# <span id="page-0-0"></span>8. Polynome

**Mathias Schacht Mathematik I für Informatiker WiSe 2016/17 [§8. Polynome /](#page-0-0)** 1

#### Definition (Polynome)

Sei K ein Körper und X ein Unbekannte/Variable. Ein Ausdruck der Form

$$
a_0X^0 + a_1X^1 + a_2X^2 + \cdots + a_nX^n = \sum_{i=0}^n a_iX^i
$$

#### Definition (Polynome)

Sei K ein Körper und X ein Unbekannte/Variable. Ein Ausdruck der Form

$$
a_0X^0 + a_1X^1 + a_2X^2 + \cdots + a_nX^n = \sum_{i=0}^n a_iX^i
$$

mit  $n \in \mathbb{N}_0$  und Koeffizienten  $a_0, \ldots, a_n \in K$ , heißt Polynom (über K). **Die Menge aller Polynome über K bezeichnen wir mit**  $K[X]$ **.** 

#### Definition (Polynome)

Sei K ein Körper und X ein Unbekannte/Variable. Ein Ausdruck der Form

$$
a_0X^0 + a_1X^1 + a_2X^2 + \cdots + a_nX^n = \sum_{i=0}^n a_iX^i
$$

- **Die Menge aller Polynome über K bezeichnen wir mit**  $K[X]$ **.**
- Polynome der Form  $a_0X^0$  heißen konstant.

#### Definition (Polynome)

Sei K ein Körper und X ein Unbekannte/Variable. Ein Ausdruck der Form

$$
a_0X^0 + a_1X^1 + a_2X^2 + \cdots + a_nX^n = \sum_{i=0}^n a_iX^i
$$

- **Die Menge aller Polynome über K bezeichnen wir mit**  $K[X]$ **.**
- Polynome der Form  $a_0X^0$  heißen konstant.
- **Der Körper K läßt sich in K[X] durch a**  $\mapsto aX^0$  **mit den konstanten** Polynomen identifizieren und als Teilmenge von  $K[X]$  auffassen.

#### Definition (Polynome)

Sei K ein Körper und X ein Unbekannte/Variable. Ein Ausdruck der Form

$$
a_0X^0 + a_1X^1 + a_2X^2 + \cdots + a_nX^n = \sum_{i=0}^n a_iX^i
$$

- **Die Menge aller Polynome über K bezeichnen wir mit**  $K[X]$ **.**
- Polynome der Form  $a_0X^0$  heißen konstant.
- Der Körper K läßt sich in  $K[X]$  durch  $a \mapsto aX^0$  mit den konstanten Polynomen identifizieren und als Teilmenge von  $K[X]$  auffassen.
- **Bem.:** Im Allgemeinen werden Polynome oft auch über kommutative Ringe mit  $1$  (z. B. über  $\mathbb{Z}$ ) betrachtet.

#### Definition (Polynome)

Sei K ein Körper und X ein Unbekannte/Variable. Ein Ausdruck der Form

$$
a_0X^0 + a_1X^1 + a_2X^2 + \cdots + a_nX^n = \sum_{i=0}^n a_iX^i
$$

mit  $n \in \mathbb{N}_0$  und Koeffizienten  $a_0, \ldots, a_n \in K$ , heißt Polynom (über K).

- **Die Menge aller Polynome über K bezeichnen wir mit**  $K[X]$ **.**
- Polynome der Form  $a_0X^0$  heißen konstant.
- **Der Körper K läßt sich in K[X] durch a**  $\mapsto aX^0$  **mit den konstanten** Polynomen identifizieren und als Teilmenge von  $K[X]$  auffassen.
- **Bem.:** Im Allgemeinen werden Polynome oft auch über kommutative Ringe mit  $1$  (z. B. über  $\mathbb{Z}$ ) betrachtet.

**Beispiel**

$$
1X^0 + \frac{7}{3}X^1 + (-0.01)X^2 + 0X^3 + 1X^4 + 0X^5 + \sqrt{2}X^6 \in \mathbb{R}[X]
$$

die Reihenfolge der Terme eines Polynoms ist unerheblich, aber zur besseren Übersicht gibt man die Terme meistens monoton aufsteigend oder absteigend in den Potenzen an

- die Reihenfolge der Terme eines Polynoms ist unerheblich, aber zur besseren Übersicht gibt man die Terme meistens monoton aufsteigend oder absteigend in den Potenzen an
- $\mathcal{X}^0$  ist für alle möglichen Werte 1 und wird oft weggelassen und nur der Koeffizient  $a_0$  geschrieben

- die Reihenfolge der Terme eines Polynoms ist unerheblich, aber zur besseren Übersicht gibt man die Terme meistens monoton aufsteigend oder absteigend in den Potenzen an
- $\mathcal{X}^0$  ist für alle möglichen Werte 1 und wird oft weggelassen und nur der Koeffizient  $a_0$  geschrieben
- für  $X^1$  schreibt man einfach  $X$

- die Reihenfolge der Terme eines Polynoms ist unerheblich, aber zur besseren Übersicht gibt man die Terme meistens monoton aufsteigend oder absteigend in den Potenzen an
- $\mathcal{X}^0$  ist für alle möglichen Werte 1 und wird oft weggelassen und nur der Koeffizient  $a_0$  geschrieben
- für  $X^1$  schreibt man einfach  $X$
- Terme mit Koeffizient 0  $\in$  K läßt man meistens weg

- die Reihenfolge der Terme eines Polynoms ist unerheblich, aber zur besseren Übersicht gibt man die Terme meistens monoton aufsteigend oder absteigend in den Potenzen an
- $\mathcal{X}^0$  ist für alle möglichen Werte 1 und wird oft weggelassen und nur der Koeffizient  $a_0$  geschrieben
- für  $X^1$  schreibt man einfach  $X$
- Terme mit Koeffizient  $0 \in K$  läßt man meistens weg
- Koeffizienten  $a_i = 1$  läßt man auch meistens weg, außer für  $i = 0$

- die Reihenfolge der Terme eines Polynoms ist unerheblich, aber zur besseren Übersicht gibt man die Terme meistens monoton aufsteigend oder absteigend in den Potenzen an
- $\mathcal{X}^0$  ist für alle möglichen Werte 1 und wird oft weggelassen und nur der Koeffizient  $a_0$  geschrieben
- für  $X^1$  schreibt man einfach  $X$
- Terme mit Koeffizient 0  $\in$  K läßt man meistens weg
- Koeffizienten  $a_i = 1$  läßt man auch meistens weg, außer für  $i = 0$
- für Terme der Form  $(-\mathcal{a})X^i$ "zieht" man das Minus in die Summe der Terme

- die Reihenfolge der Terme eines Polynoms ist unerheblich, aber zur besseren Übersicht gibt man die Terme meistens monoton aufsteigend oder absteigend in den Potenzen an
- $\mathcal{X}^0$  ist für alle möglichen Werte 1 und wird oft weggelassen und nur der Koeffizient  $a_0$  geschrieben
- für  $X^1$  schreibt man einfach  $X$
- Terme mit Koeffizient 0  $\in$  K läßt man meistens weg
- Koeffizienten  $a_i = 1$  läßt man auch meistens weg, außer für  $i = 0$
- für Terme der Form  $(-\mathcal{a})X^i$ "zieht" man das Minus in die Summe der Terme

Angewandt auf das Beispiel

$$
1X^0 + \frac{7}{3}X^1 + (-0.01)X^2 + 0X^3 + 1X^4 + 0X^5 + \sqrt{2}X^6
$$

ergibt sich die vereinfachte Darstellung

 $\overline{\phantom{a}}$  $2X$ 6

- die Reihenfolge der Terme eines Polynoms ist unerheblich, aber zur besseren Übersicht gibt man die Terme meistens monoton aufsteigend oder absteigend in den Potenzen an
- $\mathcal{X}^0$  ist für alle möglichen Werte 1 und wird oft weggelassen und nur der Koeffizient  $a_0$  geschrieben
- für  $X^1$  schreibt man einfach  $X$
- Terme mit Koeffizient 0  $\in$  K läßt man meistens weg
- Koeffizienten  $a_i = 1$  läßt man auch meistens weg, außer für  $i = 0$
- für Terme der Form  $(-\mathcal{a})X^i$ "zieht" man das Minus in die Summe der Terme

Angewandt auf das Beispiel

$$
1X^0 + \frac{7}{3}X^1 + (-0.01)X^2 + 0X^3 + 1X^4 + 0X^5 + \sqrt{2}X^6
$$

$$
\sqrt{2}X^6+X^4
$$

- die Reihenfolge der Terme eines Polynoms ist unerheblich, aber zur besseren Übersicht gibt man die Terme meistens monoton aufsteigend oder absteigend in den Potenzen an
- $\mathcal{X}^0$  ist für alle möglichen Werte 1 und wird oft weggelassen und nur der Koeffizient  $a_0$  geschrieben
- für  $X^1$  schreibt man einfach  $X$
- Terme mit Koeffizient 0  $\in$  K läßt man meistens weg
- Koeffizienten  $a_i = 1$  läßt man auch meistens weg, außer für  $i = 0$
- für Terme der Form  $(-\mathcal{a})X^i$ "zieht" man das Minus in die Summe der Terme

Angewandt auf das Beispiel

$$
1X^0 + \frac{7}{3}X^1 + (-0.01)X^2 + 0X^3 + 1X^4 + 0X^5 + \sqrt{2}X^6
$$

$$
\sqrt{2}X^6 + X^4 - 0.01X^2
$$

- die Reihenfolge der Terme eines Polynoms ist unerheblich, aber zur besseren Übersicht gibt man die Terme meistens monoton aufsteigend oder absteigend in den Potenzen an
- $\mathcal{X}^0$  ist für alle möglichen Werte 1 und wird oft weggelassen und nur der Koeffizient  $a_0$  geschrieben
- für  $X^1$  schreibt man einfach  $X$
- Terme mit Koeffizient 0  $\in$  K läßt man meistens weg
- Koeffizienten  $a_i = 1$  läßt man auch meistens weg, außer für  $i = 0$
- für Terme der Form  $(-\mathcal{a})X^i$ "zieht" man das Minus in die Summe der Terme

Angewandt auf das Beispiel

$$
1X^0 + \frac{7}{3}X^1 + (-0.01)X^2 + 0X^3 + 1X^4 + 0X^5 + \sqrt{2}X^6
$$

$$
\sqrt{2}X^6 + X^4 - 0.01X^2 + \frac{7}{3}X
$$

- die Reihenfolge der Terme eines Polynoms ist unerheblich, aber zur besseren Übersicht gibt man die Terme meistens monoton aufsteigend oder absteigend in den Potenzen an
- $\mathcal{X}^0$  ist für alle möglichen Werte 1 und wird oft weggelassen und nur der Koeffizient  $a_0$  geschrieben
- für  $X^1$  schreibt man einfach  $X$
- Terme mit Koeffizient 0  $\in$  K läßt man meistens weg
- Koeffizienten  $a_i = 1$  läßt man auch meistens weg, außer für  $i = 0$
- für Terme der Form  $(-\mathcal{a})X^i$ "zieht" man das Minus in die Summe der Terme

Angewandt auf das Beispiel

$$
1X^0 + \frac{7}{3}X^1 + (-0.01)X^2 + 0X^3 + 1X^4 + 0X^5 + \sqrt{2}X^6
$$

$$
\sqrt{2}X^6 + X^4 - 0.01X^2 + \frac{7}{3}X + 1.
$$

### Polynome über  $\mathbb{Z}/p\mathbb{Z}$

neben den bekannten Polynomen über  $\mathbb R$  und  $\mathbb Q$ , können wir nun auch Polynome über  $\mathbb{Z}/p\mathbb{Z}$  für Primzahlen p betrachten:

$$
[4]_5X^3 + [-2]_5X^2 + [1]_5 \in (\mathbb{Z}/5\mathbb{Z})[X]
$$

# Polynome über  $\mathbb{Z}/p\mathbb{Z}$

neben den bekannten Polynomen über  $\mathbb R$  und  $\mathbb Q$ , können wir nun auch Polynome über  $\mathbb{Z}/p\mathbb{Z}$  für Primzahlen p betrachten:

$$
[4]_5X^3 + [-2]_5X^2 + [1]_5 \in (\mathbb{Z}/5\mathbb{Z})[X]
$$

■ Zur Vereinfachung der Notation schreiben wir für die Koeffizienten anstelle der Restklassen einfach den Standardrepräsentanten:

$$
[4]_5X^3+[-2]_5X^2+[1]_5=4X^3+3X^2+1\in(\mathbb{Z}/5\mathbb{Z})[X]\,,
$$

# Polynome über  $\mathbb{Z}/p\mathbb{Z}$

neben den bekannten Polynomen über  $\mathbb R$  und  $\mathbb Q$ , können wir nun auch Polynome über  $\mathbb{Z}/p\mathbb{Z}$  für Primzahlen p betrachten:

$$
[4]_5X^3 + [-2]_5X^2 + [1]_5 \in (\mathbb{Z}/5\mathbb{Z})[X]
$$

■ Zur Vereinfachung der Notation schreiben wir für die Koeffizienten anstelle der Restklassen einfach den Standardrepräsentanten:

$$
[4]_5X^3+[-2]_5X^2+[1]_5=4X^3+3X^2+1\in(\mathbb{Z}/5\mathbb{Z})[X]\,,
$$

wobei

$$
[4]_5X^3+[-2]_5X^2+[1]_5=4X^3-2X^2+1\in(\mathbb{Z}/5\mathbb{Z})[X]
$$

auch üblich ist.

#### Definition (Grad)

Sei  $p = \sum_{i=1}^{n}$  $_{i=0}^{n}$  a<sub>i</sub>X<sup>i</sup>  $\in K[X]$  ein Polynom über einem Körper *K*. Der Grad von  $p$  ist das größte  $i \in \{0, ..., n\}$  mit  $a_i \neq 0$  und wird mit grad $(p)$  bezeichnet.

#### Definition (Grad)

Sei  $p = \sum_{i=0}^{n} a_i X^i \in K[X]$  ein Polynom über einem Körper  $K$ . Der Grad von  $p$  ist das größte  $i \in \{0, ..., n\}$  mit  $a_i \neq 0$  und wird mit grad(*p*) bezeichnet. Gilt  $a_i = 0$ <br>das größte  $i \in \{0, ..., n\}$  mit  $a_i \neq 0$  und wird mit grad(*p*) bezeichnet. Gilt  $a_i = 0$ für alle  $i \in \{0, \ldots, n\}$ , so nennt man p das Nullpolynom und setzt grad $(p) = -\infty$ .

#### Definition (Grad)

Sei  $p = \sum_{i=0}^{n} a_i X^i \in K[X]$  ein Polynom über einem Körper  $K$ . Der Grad von  $p$  ist das größte  $i \in \{0, ..., n\}$  mit  $a_i \neq 0$  und wird mit grad(*p*) bezeichnet. Gilt  $a_i = 0$ <br>das größte  $i \in \{0, ..., n\}$  mit  $a_i \neq 0$  und wird mit grad(*p*) bezeichnet. Gilt  $a_i = 0$ für alle  $i \in \{0, \ldots, n\}$ , so nennt man p das Nullpolynom und setzt grad $(p) = -\infty$ . Konstante Polynome sind dann entweder das Nullpolynom oder Polynome mit Grad 0.

#### Definition (Grad)

Sei  $p = \sum_{i=0}^{n} a_i X^i \in K[X]$  ein Polynom über einem Körper  $K$ . Der Grad von  $p$  ist das größte  $i \in \{0, ..., n\}$  mit  $a_i \neq 0$  und wird mit grad(*p*) bezeichnet. Gilt  $a_i = 0$ <br>das größte  $i \in \{0, ..., n\}$  mit  $a_i \neq 0$  und wird mit grad(*p*) bezeichnet. Gilt  $a_i = 0$ für alle  $i \in \{0, \ldots, n\}$ , so nennt man p das Nullpolynom und setzt grad $(p) = -\infty$ .

Konstante Polynome sind dann entweder das Nullpolynom oder Polynome mit Grad 0.

Wenn  $p$  nicht das Nullpolynom ist, bezeichnet  $a_{\text{grad}(p)}$  den Leitkoeffizienten und  $p$ heißt normiert, falls der Leitkoffizient 1 ist.

#### Definition (Grad)

Sei  $p = \sum_{i=0}^{n} a_i X^i \in K[X]$  ein Polynom über einem Körper  $K$ . Der Grad von  $p$  ist das größte  $i \in \{0, ..., n\}$  mit  $a_i \neq 0$  und wird mit grad(*p*) bezeichnet. Gilt  $a_i = 0$ <br>das größte  $i \in \{0, ..., n\}$  mit  $a_i \neq 0$  und wird mit grad(*p*) bezeichnet. Gilt  $a_i = 0$ für alle  $i \in \{0, \ldots, n\}$ , so nennt man p das Nullpolynom und setzt grad $(p) = -\infty$ .

Konstante Polynome sind dann entweder das Nullpolynom oder Polynome mit Grad 0.

Wenn  $p$  nicht das Nullpolynom ist, bezeichnet  $a_{\text{grad}(p)}$  den Leitkoeffizienten und  $p$ heißt normiert, falls der Leitkoffizient 1 ist.

#### Definition (Grad)

Sei  $p = \sum_{i=0}^{n} a_i X^i \in K[X]$  ein Polynom über einem Körper  $K$ . Der Grad von  $p$  ist das größte  $i \in \{0, ..., n\}$  mit  $a_i \neq 0$  und wird mit grad(*p*) bezeichnet. Gilt  $a_i = 0$ <br>das größte  $i \in \{0, ..., n\}$  mit  $a_i \neq 0$  und wird mit grad(*p*) bezeichnet. Gilt  $a_i = 0$ für alle  $i \in \{0, \ldots, n\}$ , so nennt man p das Nullpolynom und setzt grad $(p) = -\infty$ .

Konstante Polynome sind dann entweder das Nullpolynom oder Polynome mit Grad 0.

Wenn  $p$  nicht das Nullpolynom ist, bezeichnet  $a_{\text{grad}(p)}$  den Leitkoeffizienten und  $p$ heißt normiert, falls der Leitkoffizient 1 ist.

$$
\quad \quad \ \ \, \text{grad}(p) = \text{grad}(q)
$$

#### Definition (Grad)

Sei  $p = \sum_{i=0}^{n} a_i X^i \in K[X]$  ein Polynom über einem Körper  $K$ . Der Grad von  $p$  ist das größte  $i \in \{0, ..., n\}$  mit  $a_i \neq 0$  und wird mit grad(*p*) bezeichnet. Gilt  $a_i = 0$ <br>das größte  $i \in \{0, ..., n\}$  mit  $a_i \neq 0$  und wird mit grad(*p*) bezeichnet. Gilt  $a_i = 0$ für alle  $i \in \{0, \ldots, n\}$ , so nennt man p das Nullpolynom und setzt grad $(p) = -\infty$ .

Konstante Polynome sind dann entweder das Nullpolynom oder Polynome mit Grad 0.

Wenn  $p$  nicht das Nullpolynom ist, bezeichnet  $a_{\text{grad}(p)}$  den Leitkoeffizienten und  $p$ heißt normiert, falls der Leitkoffizient 1 ist.

\n- $$
grad(p) = grad(q)
$$
\n- $und a_i = b_i$  für alle  $i = 0, \ldots, grad(p)$ .
\n

#### Definition (Grad)

Sei  $p = \sum_{i=0}^{n} a_i X^i \in K[X]$  ein Polynom über einem Körper  $K$ . Der Grad von  $p$  ist das größte  $i \in \{0, ..., n\}$  mit  $a_i \neq 0$  und wird mit grad(*p*) bezeichnet. Gilt  $a_i = 0$ <br>das größte  $i \in \{0, ..., n\}$  mit  $a_i \neq 0$  und wird mit grad(*p*) bezeichnet. Gilt  $a_i = 0$ für alle  $i \in \{0, \ldots, n\}$ , so nennt man p das Nullpolynom und setzt grad $(p) = -\infty$ .

Konstante Polynome sind dann entweder das Nullpolynom oder Polynome mit Grad 0.

Wenn  $p$  nicht das Nullpolynom ist, bezeichnet  $a_{\text{grad}(p)}$  den Leitkoeffizienten und  $p$ heißt normiert, falls der Leitkoffizient 1 ist.

\n- $$
grad(p) = grad(q)
$$
\n- $und a_i = b_i$  für alle  $i = 0, \ldots, grad(p)$ .
\n

$$
0X^3-X^2+0X+3
$$

#### Definition (Grad)

Sei  $p = \sum_{i=0}^{n} a_i X^i \in K[X]$  ein Polynom über einem Körper  $K$ . Der Grad von  $p$  ist das größte  $i \in \{0, ..., n\}$  mit  $a_i \neq 0$  und wird mit grad(*p*) bezeichnet. Gilt  $a_i = 0$ <br>das größte  $i \in \{0, ..., n\}$  mit  $a_i \neq 0$  und wird mit grad(*p*) bezeichnet. Gilt  $a_i = 0$ für alle  $i \in \{0, \ldots, n\}$ , so nennt man p das Nullpolynom und setzt grad $(p) = -\infty$ .

Konstante Polynome sind dann entweder das Nullpolynom oder Polynome mit Grad 0.

Wenn  $p$  nicht das Nullpolynom ist, bezeichnet  $a_{\text{grad}(p)}$  den Leitkoeffizienten und  $p$ heißt normiert, falls der Leitkoffizient 1 ist.

\n- $$
grad(p) = grad(q)
$$
\n- $und a_i = b_i$  für alle  $i = 0, \ldots, grad(p)$ .
\n

$$
0X^3 - X^2 + 0X + 3 = -X^2 + 0X + 3
$$

#### Definition (Grad)

Sei  $p = \sum_{i=0}^{n} a_i X^i \in K[X]$  ein Polynom über einem Körper  $K$ . Der Grad von  $p$  ist das größte  $i \in \{0, ..., n\}$  mit  $a_i \neq 0$  und wird mit grad(*p*) bezeichnet. Gilt  $a_i = 0$ <br>das größte  $i \in \{0, ..., n\}$  mit  $a_i \neq 0$  und wird mit grad(*p*) bezeichnet. Gilt  $a_i = 0$ für alle  $i \in \{0, \ldots, n\}$ , so nennt man p das Nullpolynom und setzt grad $(p) = -\infty$ .

Konstante Polynome sind dann entweder das Nullpolynom oder Polynome mit Grad 0.

Wenn  $p$  nicht das Nullpolynom ist, bezeichnet  $a_{\text{grad}(p)}$  den Leitkoeffizienten und  $p$ heißt normiert, falls der Leitkoffizient 1 ist.

\n- $$
grad(p) = grad(q)
$$
\n- $und a_i = b_i$  für alle  $i = 0, \ldots, grad(p)$ .
\n

$$
0X^3 - X^2 + 0X + 3 = -X^2 + 0X + 3 = -X^2 + 3
$$

#### Definition

Seien  $p = \sum_{i=1}^{n}$  $\sum_{i=0}^{n} a_i X^i$  und  $q = \sum_{i=1}^{m} a_i$  $\sum_{i=0}^{m} b_i X^i$  Polynome über dem gleichen Körper K. Wir definieren die Summe  $p + q$  koeffizientenweise

$$
p+q:=\sum_{i=0}^{\max\{m,n\}}(a_i+b_i)X^i,
$$

wobei  $b_{m+1} = ... = b_n = 0$  (falls  $n > m$ ) b. z. w.  $a_{n+1} = ... = a_m = 0$  (falls  $m > n$ ). Somit gilt grad $(p + q) \leq \max\{grad(p), grad(q)\}.$ 

#### Definition

Seien  $p = \sum_{i=1}^{n}$  $\sum_{i=0}^{n} a_i X^i$  und  $q = \sum_{i=1}^{m} a_i$  $\sum_{i=0}^{m} b_i X^i$  Polynome über dem gleichen Körper K. Wir definieren die Summe  $p + q$  koeffizientenweise

$$
p+q:=\sum_{i=0}^{\max\{m,n\}}(a_i+b_i)X^i,
$$

wobei  $b_{m+1} = ... = b_n = 0$  (falls  $n > m$ ) b. z. w.  $a_{n+1} = ... = a_m = 0$  (falls  $m > n$ ). Somit gilt grad $(p + q) \leq \max\{grad(p), grad(q)\}.$ 

**Beispiel:** Für  $p = X^4 + 3X^2 + 2$  und  $q = 4X^4 + X^3 + 2X^2 - 1 \in (\mathbb{Z}/5\mathbb{Z})[X]$ erhalten wir

$$
p + q = 5X^4 + X^3 + 5X^2 + 1
$$

#### Definition

Seien  $p = \sum_{i=1}^{n}$  $\sum_{i=0}^{n} a_i X^i$  und  $q = \sum_{i=1}^{m} a_i$  $\sum_{i=0}^{m} b_i X^i$  Polynome über dem gleichen Körper K. Wir definieren die Summe  $p + q$  koeffizientenweise

$$
p+q:=\sum_{i=0}^{\max\{m,n\}}(a_i+b_i)X^i,
$$

wobei  $b_{m+1} = ... = b_n = 0$  (falls  $n > m$ ) b. z. w.  $a_{n+1} = ... = a_m = 0$  (falls  $m > n$ ). Somit gilt grad $(p + q) \leq \max\{grad(p), grad(q)\}.$ 

**Beispiel:** Für  $p = X^4 + 3X^2 + 2$  und  $q = 4X^4 + X^3 + 2X^2 - 1 \in (\mathbb{Z}/5\mathbb{Z})[X]$ erhalten wir

$$
p + q = 5X^4 + X^3 + 5X^2 + 1 = X^3 + 1 \in (\mathbb{Z}/5\mathbb{Z})[X]
$$

#### Definition

Seien  $p = \sum_{i=1}^{n}$  $\sum_{i=0}^{n} a_i X^i$  und  $q = \sum_{i=1}^{m} a_i$  $\sum_{i=0}^{m} b_i X^i$  Polynome über dem gleichen Körper K. Wir definieren die Summe  $p + q$  koeffizientenweise

$$
p+q:=\sum_{i=0}^{\max\{m,n\}}(a_i+b_i)X^i,
$$

wobei  $b_{m+1} = ... = b_n = 0$  (falls  $n > m$ ) b. z. w.  $a_{n+1} = ... = a_m = 0$  (falls  $m > n$ ). Somit gilt grad $(p + q) \leq \max\{grad(p), grad(q)\}.$ 

**Beispiel:** Für  $p = X^4 + 3X^2 + 2$  und  $q = 4X^4 + X^3 + 2X^2 - 1 \in (\mathbb{Z}/5\mathbb{Z})[X]$ erhalten wir

$$
p + q = 5X^4 + X^3 + 5X^2 + 1 = X^3 + 1 \in (\mathbb{Z}/5\mathbb{Z})[X]
$$

 $\Rightarrow$  grad $(p + q) = 3 < 4 = \max\{\text{grad}(p), \text{grad}(q)\}\$ hier

#### Definition

Seien  $p = \sum_{i=1}^{n}$  $\sum_{i=0}^{n} a_i X^i$  und  $q = \sum_{i=1}^{m} a_i$  $\sum_{i=0}^{m} b_i X^i$  Polynome über dem gleichen Körper K. Wir definieren die Summe  $p + q$  koeffizientenweise

$$
p+q:=\sum_{i=0}^{\max\{m,n\}}(a_i+b_i)X^i,
$$

wobei  $b_{m+1} = ... = b_n = 0$  (falls  $n > m$ ) b. z. w.  $a_{n+1} = ... = a_m = 0$  (falls  $m > n$ ). Somit gilt grad $(p + q) \leq \max\{grad(p), grad(q)\}.$ 

**Beispiel:** Für  $p = X^4 + 3X^2 + 2$  und  $q = 4X^4 + X^3 + 2X^2 - 1 \in (\mathbb{Z}/5\mathbb{Z})[X]$ erhalten wir

$$
p + q = 5X^4 + X^3 + 5X^2 + 1 = X^3 + 1 \in (\mathbb{Z}/5\mathbb{Z})[X]
$$

 $\Rightarrow$  grad $(p + q) = 3 < 4 = \max\{\text{grad}(p), \text{grad}(q)\}\$ hier

**Im Allgmeinen gilt:** grad $(p + q) < \max\{ \text{grad}(p), \text{grad}(q) \}$  $\iff \text{grad}(p) = \text{grad}(q)$  und die Leitkoeffizienten sind additive Inverse in K.
## Multiplikation von Polynomen

### Definition

Seien  $p = \sum_{i=1}^{n}$  $\sum_{i=0}^{n} a_i X^i$  und  $q = \sum_{i=1}^{m} a_i$  $\sum_{i=0}^{m} b_i X^i$  Polynome über dem gleichen Körper K. Wir definieren das Produkt  $p \cdot q$  "durch ausmultiplizieren"

$$
p \cdot q := \sum_{i=0}^{m+n} c_i X^i \quad \text{mit} \quad c_i := \sum_{j=0}^i a_j b_{i-j} = a_0 b_i + a_1 b_{i-1} + \cdots + a_i b_0
$$

wobei (ähnlich wie bei der Addition) dafür  $b_{m+1} = \ldots = b_{m+n} = 0$  und  $a_{n+1} = \ldots = a_{m+n} = 0$  gesetzt wird.

## Multiplikation von Polynomen

### Definition

Seien  $p = \sum_{i=1}^{n}$  $\sum_{i=0}^{n} a_i X^i$  und  $q = \sum_{i=1}^{m} a_i$  $\sum_{i=0}^{m} b_i X^i$  Polynome über dem gleichen Körper K. Wir definieren das Produkt  $p \cdot q$  "durch ausmultiplizieren"

$$
p \cdot q := \sum_{i=0}^{m+n} c_i X^i \quad \text{mit} \quad c_i := \sum_{j=0}^i a_j b_{i-j} = a_0 b_i + a_1 b_{i-1} + \cdots + a_i b_0
$$

wobei (ähnlich wie bei der Addition) dafür  $b_{m+1} = \ldots = b_{m+n} = 0$  und  $a_{n+1} = \ldots = a_{m+n} = 0$  gesetzt wird.

Aus der Definition folgt direkt:

 $\operatorname{grad}(p \cdot q) \leqslant \operatorname{grad}(p) + \operatorname{grad}(q) \quad \text{mit} \quad \mathcal{C}_{\operatorname{grad}(p) + \operatorname{grad}(q)} = \mathcal{a}_{\operatorname{grad}(p)} \cdot \mathcal{b}_{\operatorname{grad}(q)}$ 

# Multiplikation von Polynomen

### Definition

Seien  $p = \sum_{i=1}^{n}$  $\sum_{i=0}^{n} a_i X^i$  und  $q = \sum_{i=1}^{m} a_i$  $\sum_{i=0}^{m} b_i X^i$  Polynome über dem gleichen Körper K. Wir definieren das Produkt  $p \cdot q$  "durch ausmultiplizieren"

$$
p \cdot q := \sum_{i=0}^{m+n} c_i X^i \quad \text{mit} \quad c_i := \sum_{j=0}^i a_j b_{i-j} = a_0 b_i + a_1 b_{i-1} + \cdots + a_i b_0
$$

wobei (ähnlich wie bei der Addition) dafür  $b_{m+1} = \ldots = b_{m+n} = 0$  und  $a_{n+1} = \ldots = a_{m+n} = 0$  gesetzt wird.

Aus der Definition folgt direkt:

 $\operatorname{grad}(p \cdot q) \leqslant \operatorname{grad}(p) + \operatorname{grad}(q) \quad \text{mit} \quad \mathcal{C}_{\operatorname{grad}(p) + \operatorname{grad}(q)} = \mathcal{a}_{\operatorname{grad}(p)} \cdot \mathcal{b}_{\operatorname{grad}(q)}$ 

Da in Körpern das Produkt  $a_{\mathsf{grad}(p)} \cdot b_{\mathsf{grad}(q)}$  zweier von Null verschiedener Elemente niemals Null ist, folgt somit auch

 $grad(p \cdot q) = grad(p) + grad(q)$ 

für Polynome über einem Körper  $K$ .

**Mathias Schacht Mathematik I für Informatiker WiSe 2016/17 [§8. Polynome /](#page-0-0)7** 

### Für  $p = X^3 + 3X^2 + 2$  und  $q = 2X^2 - X + 4 \in (\mathbb{Z}/5\mathbb{Z})[X]$  erhalten wir

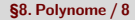

Für  $p = X^3 + 3X^2 + 2$  und  $q = 2X^2 - X + 4 \in (\mathbb{Z}/5\mathbb{Z})[X]$  erhalten wir

$$
p \cdot q = (X^3 + 3X^2 + 2) \cdot (2X^2 - X + 4)
$$

Für  $p = X^3 + 3X^2 + 2$  und  $q = 2X^2 - X + 4 \in (\mathbb{Z}/5\mathbb{Z})[X]$  erhalten wir  $p \cdot q = (X^3 + 3X^2 + 2) \cdot (2X^2 - X + 4)$ 

### ausmultiplizieren ergibt

 $= 2X^5$ 

Für  $p = X^3 + 3X^2 + 2$  und  $q = 2X^2 - X + 4 \in (\mathbb{Z}/5\mathbb{Z})[X]$  erhalten wir  $p \cdot q = (X^3 + 3X^2 + 2) \cdot (2X^2 - X + 4)$ 

### ausmultiplizieren ergibt

 $= 2X^5 + (-1 + 3 \cdot 2)X^4$ 

Für  $p = X^3 + 3X^2 + 2$  und  $q = 2X^2 - X + 4 \in (\mathbb{Z}/5\mathbb{Z})[X]$  erhalten wir  $p \cdot q = (X^3 + 3X^2 + 2) \cdot (2X^2 - X + 4)$ 

$$
= 2X^5 + (-1 + 3 \cdot 2)X^4 + (4 - 3)X^3
$$

Für  $p = X^3 + 3X^2 + 2$  und  $q = 2X^2 - X + 4 \in (\mathbb{Z}/5\mathbb{Z})[X]$  erhalten wir  $p \cdot q = (X^3 + 3X^2 + 2) \cdot (2X^2 - X + 4)$ 

$$
= 2X^5 + (-1 + 3 \cdot 2)X^4 + (4 - 3)X^3 + (3 \cdot 4 + 2 \cdot 2)X^2
$$

Für  $p = X^3 + 3X^2 + 2$  und  $q = 2X^2 - X + 4 \in (\mathbb{Z}/5\mathbb{Z})[X]$  erhalten wir  $p \cdot q = (X^3 + 3X^2 + 2) \cdot (2X^2 - X + 4)$ 

$$
= 2X^5 + (-1 + 3 \cdot 2)X^4 + (4 - 3)X^3 + (3 \cdot 4 + 2 \cdot 2)X^2 - 2X
$$

Für  $p = X^3 + 3X^2 + 2$  und  $q = 2X^2 - X + 4 \in (\mathbb{Z}/5\mathbb{Z})[X]$  erhalten wir  $p \cdot q = (X^3 + 3X^2 + 2) \cdot (2X^2 - X + 4)$ 

$$
= 2X^5 + (-1 + 3 \cdot 2)X^4 + (4 - 3)X^3 + (3 \cdot 4 + 2 \cdot 2)X^2 - 2X + 8
$$

Für  $p = X^3 + 3X^2 + 2$  und  $q = 2X^2 - X + 4 \in (\mathbb{Z}/5\mathbb{Z})[X]$  erhalten wir  $p \cdot q = (X^3 + 3X^2 + 2) \cdot (2X^2 - X + 4)$ 

ausmultiplizieren ergibt

$$
= 2X^5 + (-1 + 3 \cdot 2)X^4 + (4 - 3)X^3 + (3 \cdot 4 + 2 \cdot 2)X^2 - 2X + 8
$$

und zusammenfassen und umrechnen in Standardrepräsentanten führt zu

$$
= 2X^5 + 5X^4 + X^3 + 16X^2 - 2X + 8
$$

Für  $p = X^3 + 3X^2 + 2$  und  $q = 2X^2 - X + 4 \in (\mathbb{Z}/5\mathbb{Z})[X]$  erhalten wir  $p \cdot q = (X^3 + 3X^2 + 2) \cdot (2X^2 - X + 4)$ 

ausmultiplizieren ergibt

$$
= 2X^5 + (-1 + 3 \cdot 2)X^4 + (4 - 3)X^3 + (3 \cdot 4 + 2 \cdot 2)X^2 - 2X + 8
$$

und zusammenfassen und umrechnen in Standardrepräsentanten führt zu

$$
= 2X^5 + 5X^4 + X^3 + 16X^2 - 2X + 8 = 2X^5 + X^3 + X^2 + 3X + 3.
$$

Für  $p = X^3 + 3X^2 + 2$  und  $q = 2X^2 - X + 4 \in (\mathbb{Z}/5\mathbb{Z})[X]$  erhalten wir  $p \cdot q = (X^3 + 3X^2 + 2) \cdot (2X^2 - X + 4)$ 

ausmultiplizieren ergibt

$$
= 2X^5 + (-1 + 3 \cdot 2)X^4 + (4 - 3)X^3 + (3 \cdot 4 + 2 \cdot 2)X^2 - 2X + 8
$$

und zusammenfassen und umrechnen in Standardrepräsentanten führt zu

$$
= 2X^5 + 5X^4 + X^3 + 16X^2 - 2X + 8 = 2X^5 + X^3 + X^2 + 3X + 3.
$$

Es gilt in  $(\mathbb{Z}/5\mathbb{Z})[X]$  also

$$
(X^3 + 3X^2 + 2) \cdot (2X^2 - X + 4) = 2X^5 + X^3 + X^2 + 3X + 3.
$$

Betrachtet man Polynome über kommutative Ringe (mit 1), dann gilt die Gradformel für das Produkt im Allgemeinen nicht.

Betrachtet man Polynome über kommutative Ringe (mit 1), dann gilt die Gradformel für das Produkt im Allgemeinen nicht.

**Beispiel:** Für  $p = 2X^3$  und  $q = 3X^2 + 1$  in  $(\mathbb{Z}/6\mathbb{Z})[X]$  gilt

Betrachtet man Polynome über kommutative Ringe (mit 1), dann gilt die Gradformel für das Produkt im Allgemeinen nicht.

**Beispiel:** Für  $p = 2X^3$  und  $q = 3X^2 + 1$  in  $(\mathbb{Z}/6\mathbb{Z})[X]$  gilt

 $p \cdot q$ 

Betrachtet man Polynome über kommutative Ringe (mit 1), dann gilt die Gradformel für das Produkt im Allgemeinen nicht.

**Beispiel:** Für  $p = 2X^3$  und  $q = 3X^2 + 1$  in  $(\mathbb{Z}/6\mathbb{Z})[X]$  gilt

$$
p \cdot q = 6X^5 + 2X^3
$$

Betrachtet man Polynome über kommutative Ringe (mit 1), dann gilt die Gradformel für das Produkt im Allgemeinen nicht.

**Beispiel:** Für  $p = 2X^3$  und  $q = 3X^2 + 1$  in  $(\mathbb{Z}/6\mathbb{Z})[X]$  gilt

$$
p \cdot q = 6X^5 + 2X^3 = 2X^3 \in (\mathbb{Z}/6\mathbb{Z})[X]
$$

Betrachtet man Polynome über kommutative Ringe (mit 1), dann gilt die Gradformel für das Produkt im Allgemeinen nicht.

**Beispiel:** Für  $p = 2X^3$  und  $q = 3X^2 + 1$  in  $(\mathbb{Z}/6\mathbb{Z})[X]$  gilt

$$
p \cdot q = 6X^5 + 2X^3 = 2X^3 \in (\mathbb{Z}/6\mathbb{Z})[X]
$$

 $\Rightarrow$  grad $(p \cdot q) = 3 < 5 =$  grad $(p) +$  grad $(q)$ 

#### Satz

Für jeden Körper K ist die Menge der Polynome K $[X]$  zusammen mit der definierten Addition und Multiplikation für Polynome ein kommutativer Ring mit 1, wobei das Nullpolynom das neutrale Element der Addition und das konstante Polynom  $1 = 1X^0$  das neutrale Element der Multiplikation ist.

#### Satz

Für jeden Körper K ist die Menge der Polynome K[X] zusammen mit der definierten Addition und Multiplikation für Polynome ein kommutativer Ring mit 1, wobei das Nullpolynom das neutrale Element der Addition und das konstante Polynom  $1 = 1X^0$  das neutrale Element der Multiplikation ist.

Wir nennen  $K[X]$  deswegen Polynomring (über K).

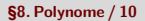

#### Satz

Für jeden Körper K ist die Menge der Polynome K[X] zusammen mit der definierten Addition und Multiplikation für Polynome ein kommutativer Ring mit 1, wobei das Nullpolynom das neutrale Element der Addition und das konstante Polynom  $1 = 1X^0$  das neutrale Element der Multiplikation ist.

Wir nennen  $K[X]$  deswegen Polynomring (über K).

### **Satz**

Für jeden Körper K ist die Menge der Polynome K[X] zusammen mit der definierten Addition und Multiplikation für Polynome ein kommutativer Ring mit 1, wobei das Nullpolynom das neutrale Element der Addition und das konstante Polynom  $1 = 1X^0$  das neutrale Element der Multiplikation ist.

Wir nennen  $K[X]$  deswegen Polynomring (über K).

#### **Beweis:**

Assoziativität und Kommutativität von + vererbt sich von K

### Satz

Für jeden Körper K ist die Menge der Polynome K[X] zusammen mit der definierten Addition und Multiplikation für Polynome ein kommutativer Ring mit 1, wobei das Nullpolynom das neutrale Element der Addition und das konstante Polynom  $1 = 1X^0$  das neutrale Element der Multiplikation ist.

Wir nennen  $K[X]$  deswegen Polynomring (über K).

- Assoziativität und Kommutativität von + vererbt sich von K
- Nullpolynom ist offensichtlich neutral bezüglich der Addition

### Satz

Für jeden Körper K ist die Menge der Polynome K[X] zusammen mit der definierten Addition und Multiplikation für Polynome ein kommutativer Ring mit 1, wobei das Nullpolynom das neutrale Element der Addition und das konstante Polynom  $1 = 1X^0$  das neutrale Element der Multiplikation ist.

Wir nennen  $K[X]$  deswegen Polynomring (über K).

- Assoziativität und Kommutativität von + vererbt sich von K
- Nullpolynom ist offensichtlich neutral bezüglich der Addition<br>p =  $\sum_{i=1}^{n} P_i (r_i \geq 0) Y_i^i \in K[Y]$

$$
\mathbf{p} = \sum_{i=0}^{n} a_i X^i \in K[X] \Longrightarrow -p := \sum_{i=0}^{n} (-a_i) X^i \in K[X]
$$

### Satz

Für jeden Körper K ist die Menge der Polynome K[X] zusammen mit der definierten Addition und Multiplikation für Polynome ein kommutativer Ring mit 1, wobei das Nullpolynom das neutrale Element der Addition und das konstante Polynom  $1 = 1X^0$  das neutrale Element der Multiplikation ist.

Wir nennen  $K[X]$  deswegen Polynomring (über K).

- Assoziativität und Kommutativität von + vererbt sich von K
- Nullpolynom ist offensichtlich neutral bezüglich der Addition<br>p =  $\sum_{i=1}^{n} P_i (r_i \geq 0) Y_i^i \in K[Y]$

$$
\mathbf{p} = \sum_{i=0}^{n} a_i X^i \in K[X] \Longrightarrow -p := \sum_{i=0}^{n} (-a_i) X^i \in K[X]
$$

- $\mu = \sum_{i=0}^{\infty} a_i \wedge \sum_{i=1}^{\infty} N_i \wedge \sum_{i=0}^{\infty} p_i \rightarrow$
- Assoziativität und Kommutativität von · vererbt sich von K

### Satz

Für jeden Körper K ist die Menge der Polynome K[X] zusammen mit der definierten Addition und Multiplikation für Polynome ein kommutativer Ring mit 1, wobei das Nullpolynom das neutrale Element der Addition und das konstante Polynom  $1 = 1X^0$  das neutrale Element der Multiplikation ist.

Wir nennen  $K[X]$  deswegen Polynomring (über K).

- Assoziativität und Kommutativität von + vererbt sich von K
- Nullpolynom ist offensichtlich neutral bezüglich der Addition<br>p =  $\sum_{i=1}^{n} P_i (r_i \geq 0) Y_i^i \in K[Y]$

$$
\mathbf{p} = \sum_{i=0}^{n} a_i X^i \in K[X] \Longrightarrow -p := \sum_{i=0}^{n} (-a_i) X^i \in K[X]
$$

- $\mu = \sum_{i=0}^{\infty} a_i \wedge \sum_{i=1}^{\infty} N_i \wedge \sum_{i=0}^{\infty} p_i \rightarrow$
- Assoziativität und Kommutativität von  $\cdot$  vererbt sich von K
- konstantes Einspolynom  $1 = 1\mathcal{X}^0$  ist neutral bezüglich der Multiplikation

### Satz

Für jeden Körper K ist die Menge der Polynome K[X] zusammen mit der definierten Addition und Multiplikation für Polynome ein kommutativer Ring mit 1, wobei das Nullpolynom das neutrale Element der Addition und das konstante Polynom  $1 = 1X^0$  das neutrale Element der Multiplikation ist.

Wir nennen  $K[X]$  deswegen Polynomring (über K).

- Assoziativität und Kommutativität von + vererbt sich von K
- Nullpolynom ist offensichtlich neutral bezüglich der Addition<br>p =  $\sum_{i=1}^{n} P_i (r_i \geq 0) Y_i^i \in K[Y]$

$$
\mathbf{p} = \sum_{i=0}^{n} a_i X^i \in K[X] \Longrightarrow -p := \sum_{i=0}^{n} (-a_i) X^i \in K[X]
$$

- $\mu = \sum_{i=0}^{\infty} a_i \wedge \sum_{i=1}^{\infty} N_i \wedge \sum_{i=0}^{\infty} p_i \rightarrow$
- Assoziativität und Kommutativität von  $\cdot$  vererbt sich von K
- konstantes Einspolynom  $1 = 1\mathcal{X}^0$  ist neutral bezüglich der Multiplikation
- $\Rightarrow$   $(K[X], \cdot)$  ist ein kommutatives Monoid

### Satz

Für jeden Körper K ist die Menge der Polynome K[X] zusammen mit der definierten Addition und Multiplikation für Polynome ein kommutativer Ring mit 1, wobei das Nullpolynom das neutrale Element der Addition und das konstante Polynom  $1 = 1X^0$  das neutrale Element der Multiplikation ist.

Wir nennen  $K[X]$  deswegen Polynomring (über K).

- Assoziativität und Kommutativität von + vererbt sich von K
- Nullpolynom ist offensichtlich neutral bezüglich der Addition<br>p =  $\sum_{i=1}^{n} P_i (r_i \geq 0) Y_i^i \in K[Y]$

$$
\mathbf{p} = \sum_{i=0}^{n} a_i X^i \in K[X] \Longrightarrow -p := \sum_{i=0}^{n} (-a_i) X^i \in K[X]
$$

- $\mu = \sum_{i=0}^{\infty} a_i \wedge \sum_{i=1}^{\infty} N_i \wedge \sum_{i=0}^{\infty} p_i \rightarrow$
- Assoziativität und Kommutativität von  $\cdot$  vererbt sich von K
- konstantes Einspolynom  $1 = 1\mathcal{X}^0$  ist neutral bezüglich der Multiplikation
- $\Rightarrow$   $(K[X], \cdot)$  ist ein kommutatives Monoid
	- Distributivgesetzte kann man nachrechnen

### Satz

Für jeden Körper K ist die Menge der Polynome K[X] zusammen mit der definierten Addition und Multiplikation für Polynome ein kommutativer Ring mit 1, wobei das Nullpolynom das neutrale Element der Addition und das konstante Polynom  $1 = 1X^0$  das neutrale Element der Multiplikation ist.

Wir nennen  $K[X]$  deswegen Polynomring (über K).

- Assoziativität und Kommutativität von + vererbt sich von K
- Nullpolynom ist offensichtlich neutral bezüglich der Addition<br>p =  $\sum_{i=1}^{n} P_i (r_i \geq 0) Y_i^i \in K[Y]$

$$
\mathbf{p} = \sum_{i=0}^{n} a_i X^i \in K[X] \Longrightarrow -p := \sum_{i=0}^{n} (-a_i) X^i \in K[X]
$$

- $\mu = \sum_{i=0}^{\infty} a_i \wedge \sum_{i=1}^{\infty} N_i \wedge \sum_{i=0}^{\infty} p_i \rightarrow$
- Assoziativität und Kommutativität von  $\cdot$  vererbt sich von K
- konstantes Einspolynom  $1 = 1\mathcal{X}^0$  ist neutral bezüglich der Multiplikation
- $\Rightarrow$   $(K[X], \cdot)$  ist ein kommutatives Monoid
	- Distributivgesetzte kann man nachrechnen

### Satz

Für jeden Körper K ist die Menge der Polynome K[X] zusammen mit der definierten Addition und Multiplikation für Polynome ein kommutativer Ring mit 1, wobei das Nullpolynom das neutrale Element der Addition und das konstante Polynom  $1 = 1X^0$  das neutrale Element der Multiplikation ist.

Wir nennen  $K[X]$  deswegen Polynomring (über K).

### **Beweis:**

- Assoziativität und Kommutativität von + vererbt sich von K
- Nullpolynom ist offensichtlich neutral bezüglich der Addition<br>p =  $\sum_{i=1}^{n} P_i (r_i \geq 0) Y_i^i \in K[Y]$

$$
\mathbf{p} = \sum_{i=0}^{n} a_i X^i \in K[X] \Longrightarrow -p := \sum_{i=0}^{n} (-a_i) X^i \in K[X]
$$

- $\mu = \sum_{i=0}^{\infty} a_i \wedge \sum_{i=1}^{\infty} N_i \wedge \sum_{i=0}^{\infty} p_i \rightarrow$ 
	- Assoziativität und Kommutativität von  $\cdot$  vererbt sich von K
- konstantes Einspolynom  $1 = 1\mathcal{X}^0$  ist neutral bezüglich der Multiplikation
- $\Rightarrow$   $(K[X], \cdot)$  ist ein kommutatives Monoid
	- Distributivgesetzte kann man nachrechnen

Auch Polynome  $R[X]$  über kommutative Ringe R mit 1 bilden einen solchen.

### Definition

Sei K ein Körper und  $p, q \in K[X]$  Polynome. Das Polynom p ist ein Vielfaches von q, falls es ein Polynom  $m \in K[X]$  gibt, sodass

 $p = q \cdot m$ .

### Definition

Sei K ein Körper und  $p, q \in K[X]$  Polynome. Das Polynom p ist ein Vielfaches von q, falls es ein Polynom  $m \in K[X]$  gibt, sodass

 $p = q \cdot m$ .

Wir schreiben dafür  $q \mid p$  und sagen q teilt p, oder q ist ein Teiler von p.

### Definition

Sei K ein Körper und  $p, q \in K[X]$  Polynome. Das Polynom p ist ein Vielfaches von q, falls es ein Polynom  $m \in K[X]$  gibt, sodass

$$
p=q\cdot m\,.
$$

Wir schreiben dafür  $q \mid p$  und sagen q teilt p, oder q ist ein Teiler von p.

Teilt ein Polynom  $r \in K[X]$  sowohl p als auch q, dann ist r ein gemeinsamer Teiler von  $p$  und  $q$ .
#### Definition

Sei K ein Körper und  $p, q \in K[X]$  Polynome. Das Polynom p ist ein Vielfaches von q, falls es ein Polynom  $m \in K[X]$  gibt, sodass

$$
p=q\cdot m.
$$

Wir schreiben dafür  $q \mid p$  und sagen q teilt p, oder q ist ein Teiler von p.

Teilt ein Polynom  $r \in K[X]$  sowohl p als auch q, dann ist r ein gemeinsamer Teiler von  $p$  und  $q$ .

Das Polynom r ist ein größter gemeinsamer Teiler von p und  $q \neq$  Nullpolynom), wenn es ein gemeinsamer Teiler mit maximalem Grad ist.

#### Definition

Sei K ein Körper und  $p, q \in K[X]$  Polynome. Das Polynom p ist ein Vielfaches von q, falls es ein Polynom  $m \in K[X]$  gibt, sodass

$$
p=q\cdot m.
$$

Wir schreiben dafür  $q \mid p$  und sagen q teilt p, oder q ist ein Teiler von p.

Teilt ein Polynom  $r \in K[X]$  sowohl p als auch q, dann ist r ein gemeinsamer Teiler von  $p$  und  $q$ .

Das Polynom r ist ein größter gemeinsamer Teiler von p und  $q \neq$  Nullpolynom), wenn es ein gemeinsamer Teiler mit maximalem Grad ist.

Der größte gemeinsame Teiler von einem Polynom  $p$  und dem Nullpolynom ist  $p$ , insbesondere auch, falls  $p$  selbst das Nullpolynom ist.

#### Definition

Sei K ein Körper und p,  $q \in K[X]$  Polynome. Das Polynom p ist ein Vielfaches von q, falls es ein Polynom  $m \in K[X]$  gibt, sodass

$$
p=q\cdot m.
$$

Wir schreiben dafür  $q \mid p$  und sagen q teilt p, oder q ist ein Teiler von p.

Teilt ein Polynom  $r \in K[X]$  sowohl p als auch q, dann ist r ein gemeinsamer Teiler von  $p$  und  $q$ .

Das Polynom r ist ein größter gemeinsamer Teiler von p und  $q \neq$  Nullpolynom), wenn es ein gemeinsamer Teiler mit maximalem Grad ist.

Der größte gemeinsame Teiler von einem Polynom  $p$  und dem Nullpolynom ist  $p$ , insbesondere auch, falls  $p$  selbst das Nullpolynom ist.

$$
(X^3 + 3X^2 + 2) \cdot (2X^2 - X + 4) =
$$

#### Definition

Sei K ein Körper und p,  $q \in K[X]$  Polynome. Das Polynom p ist ein Vielfaches von q, falls es ein Polynom  $m \in K[X]$  gibt, sodass

$$
p=q\cdot m.
$$

Wir schreiben dafür  $q \mid p$  und sagen q teilt p, oder q ist ein Teiler von p.

Teilt ein Polynom  $r \in K[X]$  sowohl p als auch q, dann ist r ein gemeinsamer Teiler von  $p$  und  $q$ .

Das Polynom r ist ein größter gemeinsamer Teiler von p und  $q \neq$  Nullpolynom), wenn es ein gemeinsamer Teiler mit maximalem Grad ist.

Der größte gemeinsame Teiler von einem Polynom  $p$  und dem Nullpolynom ist  $p$ , insbesondere auch, falls  $p$  selbst das Nullpolynom ist.

$$
(X^3+3X^2+2)\cdot(2X^2-X+4)=2X^5
$$

#### Definition

Sei K ein Körper und p,  $q \in K[X]$  Polynome. Das Polynom p ist ein Vielfaches von q, falls es ein Polynom  $m \in K[X]$  gibt, sodass

$$
p=q\cdot m.
$$

Wir schreiben dafür  $q \mid p$  und sagen q teilt p, oder q ist ein Teiler von p.

Teilt ein Polynom  $r \in K[X]$  sowohl p als auch q, dann ist r ein gemeinsamer Teiler von  $p$  und  $q$ .

Das Polynom r ist ein größter gemeinsamer Teiler von p und  $q \neq$  Nullpolynom), wenn es ein gemeinsamer Teiler mit maximalem Grad ist.

Der größte gemeinsame Teiler von einem Polynom  $p$  und dem Nullpolynom ist  $p$ , insbesondere auch, falls  $p$  selbst das Nullpolynom ist.

$$
(X^3+3X^2+2)\cdot(2X^2-X+4)=2X^5+X^3
$$

#### Definition

Sei K ein Körper und p,  $q \in K[X]$  Polynome. Das Polynom p ist ein Vielfaches von q, falls es ein Polynom  $m \in K[X]$  gibt, sodass

$$
p=q\cdot m.
$$

Wir schreiben dafür  $q \mid p$  und sagen q teilt p, oder q ist ein Teiler von p.

Teilt ein Polynom  $r \in K[X]$  sowohl p als auch q, dann ist r ein gemeinsamer Teiler von  $p$  und  $q$ .

Das Polynom r ist ein größter gemeinsamer Teiler von p und  $q \neq$  Nullpolynom), wenn es ein gemeinsamer Teiler mit maximalem Grad ist.

Der größte gemeinsame Teiler von einem Polynom  $p$  und dem Nullpolynom ist  $p$ , insbesondere auch, falls  $p$  selbst das Nullpolynom ist.

$$
(X^3 + 3X^2 + 2) \cdot (2X^2 - X + 4) = 2X^5 + X^3 + X^2
$$

#### Definition

Sei K ein Körper und p,  $q \in K[X]$  Polynome. Das Polynom p ist ein Vielfaches von q, falls es ein Polynom  $m \in K[X]$  gibt, sodass

$$
p=q\cdot m.
$$

Wir schreiben dafür  $q \mid p$  und sagen q teilt p, oder q ist ein Teiler von p.

Teilt ein Polynom  $r \in K[X]$  sowohl p als auch q, dann ist r ein gemeinsamer Teiler von  $p$  und  $q$ .

Das Polynom r ist ein größter gemeinsamer Teiler von p und  $q \neq$  Nullpolynom), wenn es ein gemeinsamer Teiler mit maximalem Grad ist.

Der größte gemeinsame Teiler von einem Polynom  $p$  und dem Nullpolynom ist  $p$ , insbesondere auch, falls  $p$  selbst das Nullpolynom ist.

$$
(X^3 + 3X^2 + 2) \cdot (2X^2 - X + 4) = 2X^5 + X^3 + X^2 + 3X
$$

#### Definition

Sei K ein Körper und p,  $q \in K[X]$  Polynome. Das Polynom p ist ein Vielfaches von q, falls es ein Polynom  $m \in K[X]$  gibt, sodass

$$
p=q\cdot m.
$$

Wir schreiben dafür  $q \mid p$  und sagen q teilt p, oder q ist ein Teiler von p.

Teilt ein Polynom  $r \in K[X]$  sowohl p als auch q, dann ist r ein gemeinsamer Teiler von  $p$  und  $q$ .

Das Polynom r ist ein größter gemeinsamer Teiler von p und  $q \neq$  Nullpolynom), wenn es ein gemeinsamer Teiler mit maximalem Grad ist.

Der größte gemeinsame Teiler von einem Polynom  $p$  und dem Nullpolynom ist  $p$ , insbesondere auch, falls  $p$  selbst das Nullpolynom ist.

$$
(X^3+3X^2+2)\cdot(2X^2-X+4)=2X^5+X^3+X^2+3X+3\,.
$$

#### Definition

Sei K ein Körper und p,  $q \in K[X]$  Polynome. Das Polynom p ist ein Vielfaches von q, falls es ein Polynom  $m \in K[X]$  gibt, sodass

$$
p=q\cdot m.
$$

Wir schreiben dafür  $q \mid p$  und sagen q teilt p, oder q ist ein Teiler von p.

Teilt ein Polynom  $r \in K[X]$  sowohl p als auch q, dann ist r ein gemeinsamer Teiler von  $p$  und  $q$ .

Das Polynom r ist ein größter gemeinsamer Teiler von p und  $q \neq$  Nullpolynom), wenn es ein gemeinsamer Teiler mit maximalem Grad ist.

Der größte gemeinsame Teiler von einem Polynom  $p$  und dem Nullpolynom ist  $p$ , insbesondere auch, falls  $p$  selbst das Nullpolynom ist.

**Beispiel:** In  $\mathbb{Z}/5\mathbb{Z}$  gilt

$$
(X^3+3X^2+2)\cdot(2X^2-X+4)=2X^5+X^3+X^2+3X+3\,.
$$

 $\Rightarrow$   $X^3 + 3X^2 + 2$  und  $2X^2 - X + 4$  sind Teiler von  $2X^5 + X^3 + X^2 + 3X + 3$ .

## $p\in (K[X])^\times$ , falls es ein  $q\in K[X]$  mit  $p\cdot q = 1 = 1X^0$  gibt

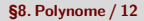

 $p\in (K[X])^\times$ , falls es ein  $q\in K[X]$  mit  $p\cdot q = 1 = 1X^0$  gibt grad $(1) = 0$  und da K ein Körper ist, gilt

 $\text{grad}(p \cdot q) = \text{grad } p + \text{grad } q$ 

 $p\in (K[X])^\times$ , falls es ein  $q\in K[X]$  mit  $p\cdot q = 1 = 1X^0$  gibt grad $(1) = 0$  und da K ein Körper ist, gilt

$$
\mathsf{grad}(p\cdot q)=\mathsf{grad}\, p+\mathsf{grad}\, q
$$

 $\Rightarrow$  nur die konstanten Polynome mit Grad 0 können Einheiten sein

 $p\in (K[X])^\times$ , falls es ein  $q\in K[X]$  mit  $p\cdot q = 1 = 1X^0$  gibt grad $(1) = 0$  und da K ein Körper ist, gilt

$$
\text{grad}(p \cdot q) = \text{grad } p + \text{grad } q
$$

 $\Rightarrow$  nur die konstanten Polynome mit Grad 0 können Einheiten sein ■ tatsächlich gibt es für jedes  $a \in K \setminus \{0\}$  ein multiplikativ Inverses  $a^{-1} \in K \smallsetminus \{0\}$  und für die konstanten Polynome  $p = aX^0$  und  $q = a^{-1} X^0$  gilt

$$
p \cdot q = (a \cdot a^{-1})X^0 = 1X^0
$$

 $p\in (K[X])^\times$ , falls es ein  $q\in K[X]$  mit  $p\cdot q = 1 = 1X^0$  gibt grad $(1) = 0$  und da K ein Körper ist, gilt

$$
\text{grad}(p \cdot q) = \text{grad } p + \text{grad } q
$$

 $\Rightarrow$  nur die konstanten Polynome mit Grad 0 können Einheiten sein **u** tatsächlich gibt es für jedes  $a \in K \setminus \{0\}$  ein multiplikativ Inverses  $a^{-1} \in K \smallsetminus \{0\}$  und für die konstanten Polynome  $p = aX^0$  und  $q = a^{-1} X^0$  gilt

$$
p \cdot q = (a \cdot a^{-1})X^0 = 1X^0
$$

#### Satz

Für jeden Körper K sind die Einheiten des Polynomrings  $K[X]$  genau die konstanten Polynome vom Grad 0, d. h.

$$
(K[X])^{\times} = \{aX^0 : a \in K \setminus \{0\}\}.
$$

wie man an den konstanten Polynomen leicht sieht, sind größte gemeinsame Teiler nicht eindeutig bestimmt

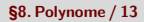

- wie man an den konstanten Polynomen leicht sieht, sind größte gemeinsame Teiler nicht eindeutig bestimmt
- **z** z. B. für  $p_1 = aX^0$ ,  $p_2 = bX^0 \in K[X]$  mit a,  $b \neq 0$  teilt jedes Polynom  $m = cX^0$  mit  $c \neq 0$  sowohl  $p_1$  als auch  $p_2$  und da jeder Teiler von  $p_1$ und  $p_2$  Grad 0 haben muss, ist ein jedes solches m ein größter gemeinsamer Teiler

- wie man an den konstanten Polynomen leicht sieht, sind größte gemeinsame Teiler nicht eindeutig bestimmt
- **z** z. B. für  $p_1 = aX^0$ ,  $p_2 = bX^0 \in K[X]$  mit a,  $b \neq 0$  teilt jedes Polynom  $m = cX^{0}$  mit  $c \neq 0$  sowohl  $p_1$  als auch  $p_2$  und da jeder Teiler von  $p_1$ und  $p_2$  Grad 0 haben muss, ist ein jedes solches m ein größter gemeinsamer Teiler
- auch für Polynome mit höheren Grad tritt diese Phänomen auf, da

 $m | p_1$  und  $m | p_2$   $\implies$   $a \cdot m | p_1$  und  $a \cdot m | p_2$ für alle *m*,  $p_1$ ,  $p_2 \in K[X]$  und  $a \in K \setminus \{0\}$ 

- wie man an den konstanten Polynomen leicht sieht, sind größte gemeinsame Teiler nicht eindeutig bestimmt
- **z** z. B. für  $p_1 = aX^0$ ,  $p_2 = bX^0 \in K[X]$  mit a,  $b \neq 0$  teilt jedes Polynom  $m = cX^{0}$  mit  $c \neq 0$  sowohl  $p_1$  als auch  $p_2$  und da jeder Teiler von  $p_1$ und  $p_2$  Grad 0 haben muss, ist ein jedes solches m ein größter gemeinsamer Teiler
- auch für Polynome mit höheren Grad tritt diese Phänomen auf, da

 $m | p_1$  und  $m | p_2 \implies a \cdot m | p_1$  und  $a \cdot m | p_2$ für alle *m*,  $p_1$ ,  $p_2 \in K[X]$  und  $a \in K \setminus \{0\}$ 

■ ein größter gemeinsamer Teiler zweier Polynome läßt sich wie der ggT zweier ganzer Zahlen mit dem EUKLIDischen Algorithmus bestimmen

- wie man an den konstanten Polynomen leicht sieht, sind größte gemeinsame Teiler nicht eindeutig bestimmt
- **z** z. B. für  $p_1 = aX^0$ ,  $p_2 = bX^0 \in K[X]$  mit a,  $b \neq 0$  teilt jedes Polynom  $m = cX^{0}$  mit  $c \neq 0$  sowohl  $p_1$  als auch  $p_2$  und da jeder Teiler von  $p_1$ und  $p_2$  Grad 0 haben muss, ist ein jedes solches m ein größter gemeinsamer Teiler
- auch für Polynome mit höheren Grad tritt diese Phänomen auf, da

 $m | p_1$  und  $m | p_2 \implies a \cdot m | p_1$  und  $a \cdot m | p_2$ für alle *m*,  $p_1$ ,  $p_2 \in K[X]$  und  $a \in K \setminus \{0\}$ 

- ein größter gemeinsamer Teiler zweier Polynome läßt sich wie der ggT zweier ganzer Zahlen mit dem EUKLIDischen Algorithmus bestimmen
- EUKLIDischer Algorithmus in  $\mathbb Z$  beruht auf der Division mit Rest

- wie man an den konstanten Polynomen leicht sieht, sind größte gemeinsame Teiler nicht eindeutig bestimmt
- **z** z. B. für  $p_1 = aX^0$ ,  $p_2 = bX^0 \in K[X]$  mit a,  $b \neq 0$  teilt jedes Polynom  $m = cX^{0}$  mit  $c \neq 0$  sowohl  $p_1$  als auch  $p_2$  und da jeder Teiler von  $p_1$ und  $p_2$  Grad 0 haben muss, ist ein jedes solches m ein größter gemeinsamer Teiler
- auch für Polynome mit höheren Grad tritt diese Phänomen auf, da

 $m | p_1$  und  $m | p_2$   $\implies$   $a \cdot m | p_1$  und  $a \cdot m | p_2$ für alle *m*,  $p_1$ ,  $p_2 \in K[X]$  und  $a \in K \setminus \{0\}$ 

- ein größter gemeinsamer Teiler zweier Polynome läßt sich wie der ggT zweier ganzer Zahlen mit dem EUKLIDischen Algorithmus bestimmen
- EUKLIDischer Algorithmus in  $\mathbb Z$  beruht auf der Division mit Rest
- **n** analog führen wir die Division mit Rest in  $K[X]$  ein

- wie man an den konstanten Polynomen leicht sieht, sind größte gemeinsame Teiler nicht eindeutig bestimmt
- **z** z. B. für  $p_1 = aX^0$ ,  $p_2 = bX^0 \in K[X]$  mit a,  $b \neq 0$  teilt jedes Polynom  $m = cX^0$  mit  $c \neq 0$  sowohl  $p_1$  als auch  $p_2$  und da jeder Teiler von  $p_1$ und  $p_2$  Grad 0 haben muss, ist ein jedes solches m ein größter gemeinsamer Teiler
- auch für Polynome mit höheren Grad tritt diese Phänomen auf, da

 $m | p_1$  und  $m | p_2 \implies a \cdot m | p_1$  und  $a \cdot m | p_2$ für alle *m*,  $p_1$ ,  $p_2 \in K[X]$  und  $a \in K \setminus \{0\}$ 

- ein größter gemeinsamer Teiler zweier Polynome läßt sich wie der ggT zweier ganzer Zahlen mit dem EUKLIDischen Algorithmus bestimmen
- EUKLIDischer Algorithmus in  $\mathbb Z$  beruht auf der Division mit Rest
- **n** analog führen wir die Division mit Rest in  $K[X]$  ein

 $\longrightarrow$  Polynomdivision

## Satz

<span id="page-94-0"></span>Sei K ein Körper und seien p,  $m \in K[X]$  Polynome mit  $m \neq 0$ ,

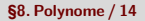

#### Satz

Sei K ein Körper und seien p,  $m \in K[X]$  Polynome mit  $m \neq 0$ , dann gibt es Polynome q,  $r \in K[X]$  mit  $p = q \cdot m + r$  und grad $(r) < \text{grad}(m)$ .

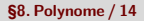

### Satz

Sei K ein Körper und seien p,  $m \in K[X]$  Polynome mit  $m \neq 0$ , dann gibt es Polynome q,  $r \in K[X]$  mit  $p = q \cdot m + r$  und grad $(r) < \text{grad}(m)$ .

#### **Beweis:**

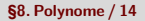

#### Satz

Sei K ein Körper und seien p,  $m \in K[X]$  Polynome mit  $m \neq 0$ , dann gibt es Polynome q,  $r \in K[X]$  mit  $p = q \cdot m + r$  und grad $(r) < \text{grad}(m)$ .

**Beweis:** Sei  $p = \sum_{i=1}^{n}$  $\sum_{i=0}^{n} a_i X^i$  und  $m = \sum_{i=1}^{k} a_i$  $\sum_{i=0}^{k} b_i X^i$  mit grad $(p) = n$  und  $grad(m) = k$ .

### Satz

Sei K ein Körper und seien p,  $m \in K[X]$  Polynome mit  $m \neq 0$ , dann gibt es Polynome q,  $r \in K[X]$  mit  $p = q \cdot m + r$  und grad $(r) < \text{grad}(m)$ .

**Beweis:** Sei  $p = \sum_{i=1}^{n}$  $\sum_{i=0}^{n} a_i X^i$  und  $m = \sum_{i=1}^{k} a_i$  $\sum_{i=0}^{k} b_i X^i$  mit grad $(p) = n$  und  $\text{grad}( m ) = k$ . Der folgende Algorithmus der Polynomdivision ermittelt Polynome  $q$  und  $r$  mit den gewünschten Eigenschaften.

### Satz

Sei K ein Körper und seien p,  $m \in K[X]$  Polynome mit  $m \neq 0$ , dann gibt es Polynome q,  $r \in K[X]$  mit  $p = q \cdot m + r$  und grad $(r) < \text{grad}(m)$ .

**Beweis:** Sei  $p = \sum_{i=1}^{n}$  $\sum_{i=0}^{n} a_i X^i$  und  $m = \sum_{i=1}^{k} a_i$  $\sum_{i=0}^{k} b_i X^i$  mit grad $(p) = n$  und  $\text{grad}( m) = k$ . Der folgende Algorithmus der Polynomdivision ermittelt Polynome  $q$  und  $r$  mit den gewünschten Eigenschaften. **1** Falls  $n < k$ , dann geben wir  $q = 0$  und  $r = p$  aus.

### Satz

Sei K ein Körper und seien p,  $m \in K[X]$  Polynome mit  $m \neq 0$ , dann gibt es Polynome q,  $r \in K[X]$  mit  $p = q \cdot m + r$  und grad $(r) < \text{grad}(m)$ .

**Beweis:** Sei  $p = \sum_{i=1}^{n}$  $\sum_{i=0}^{n} a_i X^i$  und  $m = \sum_{i=1}^{k} a_i$  $\sum_{i=0}^{k} b_i X^i$  mit grad $(p) = n$  und  $\text{grad}( m ) = k$ . Der folgende Algorithmus der Polynomdivision ermittelt Polynome  $q$  und  $r$  mit den gewünschten Eigenschaften.

- **1** Falls  $n < k$ , dann geben wir  $q = 0$  und  $r = p$  aus.
- **2** Initialisiere  $s = p$

### Satz

Sei K ein Körper und seien p,  $m \in K[X]$  Polynome mit  $m \neq 0$ , dann gibt es Polynome q,  $r \in K[X]$  mit  $p = q \cdot m + r$  und grad $(r) < \text{grad}(m)$ .

**Beweis:** Sei  $p = \sum_{i=1}^{n}$  $\sum_{i=0}^{n} a_i X^i$  und  $m = \sum_{i=1}^{k} a_i$  $\sum_{i=0}^{k} b_i X^i$  mit grad $(p) = n$  und  $\text{grad}( m) = k$ . Der folgende Algorithmus der Polynomdivision ermittelt Polynome  $q$  und  $r$  mit den gewünschten Eigenschaften.

- **1** Falls  $n < k$ , dann geben wir  $q = 0$  und  $r = p$  aus.
- **2** Initialisiere  $s = p$

**2** Initialize 
$$
s = p
$$
  
**3** Solange  $\ell := \text{grad}(s) \ge k$  und  $s = \sum_{i=0}^{\ell} d_i X^i$ :

### Satz

Sei K ein Körper und seien p,  $m \in K[X]$  Polynome mit  $m \neq 0$ , dann gibt es Polynome q,  $r \in K[X]$  mit  $p = q \cdot m + r$  und grad $(r) < \text{grad}(m)$ .

**Beweis:** Sei  $p = \sum_{i=1}^{n}$  $\sum_{i=0}^{n} a_i X^i$  und  $m = \sum_{i=1}^{k} a_i$  $\sum_{i=0}^{k} b_i X^i$  mit grad $(p) = n$  und  $\text{grad}( m ) = k$ . Der folgende Algorithmus der Polynomdivision ermittelt Polynome  $q$  und  $r$  mit den gewünschten Eigenschaften.

- **1** Falls  $n < k$ , dann geben wir  $q = 0$  und  $r = p$  aus.
- **2** Initialisiere  $s = p$

**2** Initialize 
$$
s = p
$$
  
**3** Solange  $\ell := \text{grad}(s) \ge k$  und  $s = \sum_{i=0}^{\ell} d_i X^i$ :

• Setze 
$$
c_{\ell-k} = \frac{d_{\ell}}{b_k}
$$
.

### Satz

Sei K ein Körper und seien p,  $m \in K[X]$  Polynome mit  $m \neq 0$ , dann gibt es Polynome q,  $r \in K[X]$  mit  $p = q \cdot m + r$  und grad $(r) < \text{grad}(m)$ .

**Beweis:** Sei  $p = \sum_{i=1}^{n}$  $\sum_{i=0}^{n} a_i X^i$  und  $m = \sum_{i=1}^{k} a_i$  $\sum_{i=0}^{k} b_i X^i$  mit grad $(p) = n$  und  $\text{grad}( m) = k$ . Der folgende Algorithmus der Polynomdivision ermittelt Polynome  $q$  und  $r$  mit den gewünschten Eigenschaften.

- **1** Falls  $n < k$ , dann geben wir  $q = 0$  und  $r = p$  aus.
- **2** Initialisiere  $s = p$
- **3** Initialisiere  $s = p$ <br>**3** Solange  $\ell := \mathrm{grad}(s) \geqslant k$  und  $s = \sum_{i=1}^{k}$  $\int_{i=0}^{\ell} d_i X^i$ :

**Example 3** Setze 
$$
c_{\ell-k} = \frac{d_{\ell}}{b_k}
$$
.

Setze  $s := s - c_{\ell-k} X^{\ell-k} \cdot m$ .

### Satz

Sei K ein Körper und seien p,  $m \in K[X]$  Polynome mit  $m \neq 0$ , dann gibt es Polynome q,  $r \in K[X]$  mit  $p = q \cdot m + r$  und grad $(r) < \text{grad}(m)$ .

**Beweis:** Sei  $p = \sum_{i=1}^{n}$  $\sum_{i=0}^{n} a_i X^i$  und  $m = \sum_{i=1}^{k} a_i$  $\sum_{i=0}^{k} b_i X^i$  mit grad $(p) = n$  und  $\text{grad}( m) = k$ . Der folgende Algorithmus der Polynomdivision ermittelt Polynome  $q$  und  $r$  mit den gewünschten Eigenschaften.

- **1** Falls  $n < k$ , dann geben wir  $q = 0$  und  $r = p$  aus.
- **2** Initialisiere  $s = p$
- **3** Initialisiere  $s = p$ <br>**3** Solange  $\ell := \mathrm{grad}(s) \geqslant k$  und  $s = \sum_{i=1}^{k}$  $\int_{i=0}^{\ell} d_i X^i$ :

**Example 3** Setze 
$$
c_{\ell-k} = \frac{d_{\ell}}{b_k}
$$
.

- Setze  $s := s c_{\ell-k} X^{\ell-k} \cdot m$ .
- **4** Gib  $r = s$  und  $q = \sum_{i=0}^{n-k}$  $_{i=0}^{n-k}$   $c_iX^i$  aus.

## Satz

Sei K ein Körper und seien p,  $m \in K[X]$  Polynome mit  $m \neq 0$ , dann gibt es Polynome q,  $r \in K[X]$  mit  $p = q \cdot m + r$  und grad $(r) < \text{grad}(m)$ .

**Beweis:** Sei  $p = \sum_{i=1}^{n}$  $\sum_{i=0}^{n} a_i X^i$  und  $m = \sum_{i=1}^{k} a_i$  $\sum_{i=0}^{k} b_i X^i$  mit grad $(p) = n$  und  $\text{grad}( m) = k$ . Der folgende Algorithmus der Polynomdivision ermittelt Polynome  $q$  und  $r$  mit den gewünschten Eigenschaften.

- **1** Falls  $n < k$ , dann geben wir  $q = 0$  und  $r = p$  aus.
- **2** Initialisiere  $s = p$
- **3** Initialisiere  $s = p$ <br>**3** Solange  $\ell := \mathrm{grad}(s) \geqslant k$  und  $s = \sum_{i=1}^{k}$  $\int_{i=0}^{\ell} d_i X^i$ :

**Example 3** Setze 
$$
c_{\ell-k} = \frac{d_{\ell}}{b_k}
$$
.

Setze  $s := s - c_{\ell-k} X^{\ell-k} \cdot m$ .

**4** Gib  $r = s$  und  $q = \sum_{i=0}^{n-k}$  $_{i=0}^{n-k}$   $c_iX^i$  aus.

Algorithmus terminiert, da sich in jedem Durchlauf von **[3](#page-94-0)** der Grad von s um mindestens 1 verringert und  $k \geq 0$  gilt.

## Satz

Sei K ein Körper und seien p,  $m \in K[X]$  Polynome mit  $m \neq 0$ , dann gibt es Polynome q,  $r \in K[X]$  mit  $p = q \cdot m + r$  und grad $(r) < \text{grad}(m)$ .

**Beweis:** Sei  $p = \sum_{i=1}^{n}$  $\sum_{i=0}^{n} a_i X^i$  und  $m = \sum_{i=1}^{k} a_i$  $\sum_{i=0}^{k} b_i X^i$  mit grad $(p) = n$  und  $\text{grad}( m) = k$ . Der folgende Algorithmus der Polynomdivision ermittelt Polynome  $q$  und  $r$  mit den gewünschten Eigenschaften.

- **1** Falls  $n < k$ , dann geben wir  $q = 0$  und  $r = p$  aus.
- **2** Initialisiere  $s = p$
- **3** Initialisiere  $s = p$ <br>**3** Solange  $\ell := \mathrm{grad}(s) \geqslant k$  und  $s = \sum_{i=1}^{k}$  $\int_{i=0}^{\ell} d_i X^i$ :
	- Setze  $c_{\ell-k} = \frac{d_{\ell}}{b_k}$ .
	- Setze  $s := s c_{\ell-k} X^{\ell-k} \cdot m$ .

**4** Gib  $r = s$  und  $q = \sum_{i=0}^{n-k}$  $_{i=0}^{n-k}$   $c_iX^i$  aus.

Algorithmus terminiert, da sich in jedem Durchlauf von **[3](#page-94-0)** der Grad von s um mindestens  $1$  verringert und  $k\geqslant 0$  gilt. Tatsächlich hat  $\,c_{\ell - k} {\chi}^{\ell - k} \cdot m$ Leitkoeffizienten  $c_{\ell - k} \cdot b_k = d_\ell$  und Grad  $\ell$  genau wie s.

## Satz

Sei K ein Körper und seien p,  $m \in K[X]$  Polynome mit  $m \neq 0$ , dann gibt es Polynome q,  $r \in K[X]$  mit  $p = q \cdot m + r$  und grad $(r) < \text{grad}(m)$ .

**Beweis:** Sei  $p = \sum_{i=1}^{n}$  $\sum_{i=0}^{n} a_i X^i$  und  $m = \sum_{i=1}^{k} a_i$  $\sum_{i=0}^{k} b_i X^i$  mit grad $(p) = n$  und  $\text{grad}( m) = k$ . Der folgende Algorithmus der Polynomdivision ermittelt Polynome  $q$  und  $r$  mit den gewünschten Eigenschaften.

- **1** Falls  $n < k$ , dann geben wir  $q = 0$  und  $r = p$  aus.
- **2** Initialisiere  $s = p$
- **3** Initialisiere  $s = p$ <br>**3** Solange  $\ell := \mathrm{grad}(s) \geqslant k$  und  $s = \sum_{i=1}^{k}$  $\int_{i=0}^{\ell} d_i X^i$ :
	- Setze  $c_{\ell-k} = \frac{d_{\ell}}{b_k}$ .
	- Setze  $s := s c_{\ell-k} X^{\ell-k} \cdot m$ .

**4** Gib  $r = s$  und  $q = \sum_{i=0}^{n-k}$  $_{i=0}^{n-k}$   $c_iX^i$  aus.

Algorithmus terminiert, da sich in jedem Durchlauf von **[3](#page-94-0)** der Grad von s um mindestens  $1$  verringert und  $k\geqslant 0$  gilt. Tatsächlich hat  $\,c_{\ell - k} {\chi}^{\ell - k} \cdot m$ Leitkoeffizienten  $c_{\ell - k} \cdot b_k = d_\ell$  und Grad  $\ell$  genau wie s. Somit hat das Polynom  $s - c_{\ell - k} X^{\ell - k} \cdot m$  einen geringeren Grad.
<span id="page-108-2"></span><span id="page-108-1"></span><span id="page-108-0"></span>Die Korrektheit beweisen wir mit Induktion nach n

Die Korrektheit beweisen wir mit Induktion nach  $n$  und betrachten dafür die rekursive Version des Algorithmus:

Die Korrektheit beweisen wir mit Induktion nach n und betrachten dafür die rekursive Version des Algorithmus:

- **1** Falls  $n < k$ , dann gib  $q = 0$  und  $r = p$  zurück.
- **2** Finde rekursiv q' und r für die Division von  $p' = p \frac{a_n}{b_k}X^{n-k} \cdot m$  durch m, sodass

 $p' = q' \cdot m + r$  und grad $(r) < k = \text{grad}(m)$ .  $(*)$ 

**3** Gib  $q = q' + \frac{a_n}{b_k} X^{n-k}$  und r zurück.

Die Korrektheit beweisen wir mit Induktion nach n und betrachten dafür die rekursive Version des Algorithmus:

**1** Falls 
$$
n < k
$$
, dann gib  $q = 0$  und  $r = p$  zurück.

**2** Finde rekursiv q' und r für die Division von  $p' = p - \frac{a_n}{b_k}X^{n-k} \cdot m$  durch m, sodass

 $p' = q' \cdot m + r$  und grad $(r) < k = \text{grad}(m)$ .  $(*)$ 

**3** Gib  $q = q' + \frac{a_n}{b_k} X^{n-k}$  und r zurück.

Induktionsanfang für  $n < k$ : In diesem Fall liefert  $\blacksquare$  eine Lösung, da dann  $\text{grad}(p) = n < k = \text{grad}(r)$  und offensichtlich  $p = 0 \cdot m + p$ .

Die Korrektheit beweisen wir mit Induktion nach n und betrachten dafür die rekursive Version des Algorithmus:

**1** Falls 
$$
n < k
$$
, dann gib  $q = 0$  und  $r = p$  zurück.

**2** Finde rekursiv q' und r für die Division von  $p' = p - \frac{a_n}{b_k}X^{n-k} \cdot m$  durch m, sodass

 $p' = q' \cdot m + r$  und grad $(r) < k = \text{grad}(m)$ .  $(*)$ 

**3** Gib  $q = q' + \frac{a_n}{b_k} X^{n-k}$  und r zurück.

Induktionsanfang für  $n < k$ : In diesem Fall liefert  $\blacksquare$  eine Lösung, da dann  $\text{grad}(p) = n < k = \text{grad}(r)$  und offensichtlich  $p = 0 \cdot m + p$ . Induktionsschritt (mit allen Vorgängern) auf  $n$ :

Die Korrektheit beweisen wir mit Induktion nach n und betrachten dafür die rekursive Version des Algorithmus:

**1** Falls 
$$
n < k
$$
, dann gib  $q = 0$  und  $r = p$  zurück.

**2** Finde rekursiv q' und r für die Division von  $p' = p - \frac{a_n}{b_k}X^{n-k} \cdot m$  durch m, sodass

 $p' = q' \cdot m + r$  und grad $(r) < k = \text{grad}(m)$ .  $(*)$ 

**3** Gib  $q = q' + \frac{a_n}{b_k} X^{n-k}$  und r zurück.

Induktionsanfang für *n < k*: In diesem Fall liefert **[1](#page-108-0)1** eine Lösung, da dann  $\text{grad}(p) = n < k = \text{grad}(r)$  und offensichtlich  $p = 0 \cdot m + p$ .

Die Korrektheit beweisen wir mit Induktion nach n und betrachten dafür die rekursive Version des Algorithmus:

**1** Falls 
$$
n < k
$$
, dann gib  $q = 0$  und  $r = p$  zurück.

**2** Finde rekursiv q' und r für die Division von  $p' = p - \frac{a_n}{b_k}X^{n-k} \cdot m$  durch m, sodass

 $p' = q' \cdot m + r$  und grad $(r) < k = \text{grad}(m)$ .  $(*)$ 

**3** Gib  $q = q' + \frac{a_n}{b_k} X^{n-k}$  und r zurück.

Induktionsanfang für *n < k*: In diesem Fall liefert **[1](#page-108-0)1** eine Lösung, da dann  $\text{grad}(p) = n < k = \text{grad}(r)$  und offensichtlich  $p = 0 \cdot m + p$ .

Induktionsschritt (mit allen Vorgängern) auf  $n$ : Da grad $(p') <$  grad $(p) = n$ , folgt mit der Induktionsvoraussetzung, dass in Schritt  $\blacksquare$   $q'$  und  $r \in K[X]$  gefunden werden, die  $(*)$  erfüllen. Einsetzen ergibt dann

 $p =$ 

Die Korrektheit beweisen wir mit Induktion nach n und betrachten dafür die rekursive Version des Algorithmus:

**1** Falls 
$$
n < k
$$
, dann gib  $q = 0$  und  $r = p$  zurück.

**2** Finde rekursiv q' und r für die Division von  $p' = p - \frac{a_n}{b_k}X^{n-k} \cdot m$  durch m, sodass

 $p' = q' \cdot m + r$  und grad $(r) < k = \text{grad}(m)$ .  $(*)$ 

**3** Gib  $q = q' + \frac{a_n}{b_k} X^{n-k}$  und r zurück.

Induktionsanfang für *n < k*: In diesem Fall liefert **[1](#page-108-0)1** eine Lösung, da dann  $\text{grad}(p) = n < k = \text{grad}(r)$  und offensichtlich  $p = 0 \cdot m + p$ .

$$
p = p' + \frac{a_n}{b_k} X^{n-k} \cdot m
$$

Die Korrektheit beweisen wir mit Induktion nach n und betrachten dafür die rekursive Version des Algorithmus:

**1** Falls 
$$
n < k
$$
, dann gib  $q = 0$  und  $r = p$  zurück.

**2** Finde rekursiv q' und r für die Division von  $p' = p - \frac{a_n}{b_k}X^{n-k} \cdot m$  durch m, sodass

 $p' = q' \cdot m + r$  und grad $(r) < k = \text{grad}(m)$ .  $(*)$ 

**3** Gib  $q = q' + \frac{a_n}{b_k} X^{n-k}$  und r zurück.

Induktionsanfang für *n < k*: In diesem Fall liefert **[1](#page-108-0)1** eine Lösung, da dann  $\text{grad}(p) = n < k = \text{grad}(r)$  und offensichtlich  $p = 0 \cdot m + p$ .

$$
p = p' + \frac{a_n}{b_k} X^{n-k} \cdot m \stackrel{(*)}{=} q' \cdot m + r + \frac{a_n}{b_k} X^{n-k} \cdot m =
$$

Die Korrektheit beweisen wir mit Induktion nach n und betrachten dafür die rekursive Version des Algorithmus:

**1** Falls 
$$
n < k
$$
, dann gib  $q = 0$  und  $r = p$  zurück.

**2** Finde rekursiv q' und r für die Division von  $p' = p - \frac{a_n}{b_k}X^{n-k} \cdot m$  durch m, sodass

 $p' = q' \cdot m + r$  und grad $(r) < k = \text{grad}(m)$ .  $(*)$ 

**3** Gib  $q = q' + \frac{a_n}{b_k} X^{n-k}$  und r zurück.

Induktionsanfang für  $n < k$ : In diesem Fall liefert  $\blacksquare$  eine Lösung, da dann  $\text{grad}(p) = n < k = \text{grad}(r)$  und offensichtlich  $p = 0 \cdot m + p$ .

$$
p = p' + \frac{a_n}{b_k} X^{n-k} \cdot m \stackrel{(*)}{=} q' \cdot m + r + \frac{a_n}{b_k} X^{n-k} \cdot m = \left( q - \frac{a_n}{b_k} X^{n-k} \right) \cdot m + r + \frac{a_n}{b_k} X^{n-k} \cdot m.
$$

Die Korrektheit beweisen wir mit Induktion nach n und betrachten dafür die rekursive Version des Algorithmus:

**1** Falls 
$$
n < k
$$
, dann gib  $q = 0$  und  $r = p$  zurück.

**2** Finde rekursiv q' und r für die Division von  $p' = p - \frac{a_n}{b_k}X^{n-k} \cdot m$  durch m, sodass

 $p' = q' \cdot m + r$  und grad $(r) < k = \text{grad}(m)$ .  $(*)$ 

**3** Gib  $q = q' + \frac{a_n}{b_k} X^{n-k}$  und r zurück.

Induktionsanfang für  $n < k$ : In diesem Fall liefert  $\blacksquare$  eine Lösung, da dann  $\text{grad}(p) = n < k = \text{grad}(r)$  und offensichtlich  $p = 0 \cdot m + p$ .

$$
p = p' + \frac{a_n}{b_k} X^{n-k} \cdot m \stackrel{(*)}{=} q' \cdot m + r + \frac{a_n}{b_k} X^{n-k} \cdot m = \left( q - \frac{a_n}{b_k} X^{n-k} \right) \cdot m + r + \frac{a_n}{b_k} X^{n-k} \cdot m.
$$
  
\n
$$
\implies p = q \cdot m - \frac{a_n}{b_k} X^{n-k} \cdot m + r + \frac{a_n}{b_k} X^{n-k} \cdot m
$$
  
\nMathias Schacht  
\nMathias Schacht  
\nMathuclap (15)

Die Korrektheit beweisen wir mit Induktion nach n und betrachten dafür die rekursive Version des Algorithmus:

**1** Falls 
$$
n < k
$$
, dann gib  $q = 0$  und  $r = p$  zurück.

**2** Finde rekursiv q' und r für die Division von  $p' = p - \frac{a_n}{b_k}X^{n-k} \cdot m$  durch m, sodass

 $p' = q' \cdot m + r$  und grad $(r) < k = \text{grad}(m)$ .  $(*)$ 

**3** Gib  $q = q' + \frac{a_n}{b_k} X^{n-k}$  und r zurück.

Induktionsanfang für  $n < k$ : In diesem Fall liefert  $\blacksquare$  eine Lösung, da dann  $\text{grad}(p) = n < k = \text{grad}(r)$  und offensichtlich  $p = 0 \cdot m + p$ .

$$
p = p' + \frac{a_n}{b_k} X^{n-k} \cdot m \stackrel{(*)}{=} q' \cdot m + r + \frac{a_n}{b_k} X^{n-k} \cdot m = \left( q - \frac{a_n}{b_k} X^{n-k} \right) \cdot m + r + \frac{a_n}{b_k} X^{n-k} \cdot m.
$$
  
\n
$$
\implies p = q \cdot m - \frac{a_n}{b_k} X^{n-k} \cdot m + r + \frac{a_n}{b_k} X^{n-k} \cdot m = q \cdot m + r
$$
  
\nMathias Schacht  
\nMathias Schacht  
\nMathus If it information  
\nWe 2016/17  
\nS8. Polynome / 15

Die Korrektheit beweisen wir mit Induktion nach n und betrachten dafür die rekursive Version des Algorithmus:

**1** Falls 
$$
n < k
$$
, dann gib  $q = 0$  und  $r = p$  zurück.

**2** Finde rekursiv q' und r für die Division von  $p' = p - \frac{a_n}{b_k}X^{n-k} \cdot m$  durch m, sodass

 $p' = q' \cdot m + r$  und grad $(r) < k = \text{grad}(m)$ .  $(*)$ 

**3** Gib  $q = q' + \frac{a_n}{b_k} X^{n-k}$  und r zurück.

Induktionsanfang für *n < k*: In diesem Fall liefert **[1](#page-108-0)1** eine Lösung, da dann  $\text{grad}(p) = n < k = \text{grad}(r)$  und offensichtlich  $p = 0 \cdot m + p$ .

$$
p = p' + \frac{a_n}{b_k} X^{n-k} \cdot m \stackrel{(*)}{=} q' \cdot m + r + \frac{a_n}{b_k} X^{n-k} \cdot m = \left( q - \frac{a_n}{b_k} X^{n-k} \right) \cdot m + r + \frac{a_n}{b_k} X^{n-k} \cdot m.
$$
  
\n
$$
\implies p = q \cdot m - \frac{a_n}{b_k} X^{n-k} \cdot m + r + \frac{a_n}{b_k} X^{n-k} \cdot m = q \cdot m + r
$$
  
\nMathias Schacht  
\nMathias Schacht  
\nMathus (15) The formula

die im Beweis angegebenen Algorithmen der Polynomdivison lassen sich effizient implementieren, wenn die Division im entsprechenden Körper  $K$  effizient realisierbar ist

- die im Beweis angegebenen Algorithmen der Polynomdivison lassen sich effizient implementieren, wenn die Division im entsprechenden Körper  $K$  effizient realisierbar ist
- bei der Berechnung der Koeffizienten von q wird durch den Leitkoeffizienten von m geteilt, was in Polynomringen über Körpern immer möglich ist

- die im Beweis angegebenen Algorithmen der Polynomdivison lassen sich effizient implementieren, wenn die Division im entsprechenden Körper  $K$  effizient realisierbar ist
- bei der Berechnung der Koeffizienten von q wird durch den Leitkoeffizienten von m geteilt, was in Polynomringen über Körpern immer möglich ist
- **in Polynomringen**  $R[X]$  **über kommutativen Ringen R mit 1 müßte** man zusätzlich fordern, dass der Leitkoeffizient  $b_k$  von m eine Einheit ist, d.h.  $b_k \in R^{\times}$

- die im Beweis angegebenen Algorithmen der Polynomdivison lassen sich effizient implementieren, wenn die Division im entsprechenden Körper  $K$  effizient realisierbar ist
- bei der Berechnung der Koeffizienten von q wird durch den Leitkoeffizienten von m geteilt, was in Polynomringen über Körpern immer möglich ist
- **in Polynomringen R[X] über kommutativen Ringen R mit 1 müßte** man zusätzlich fordern, dass der Leitkoeffizient  $b_k$  von m eine Einheit ist, d.h.  $b_k \in R^{\times}$
- $\blacksquare$  mithilfe der Polynomdivision lässt sich der EUKLIDische Algorithmus von  $\mathbb Z$  direkt auf Polynomringe  $K[X]$  übertragen, um einen größten gemeinsamen Teiler von zwei gegebenen Polynomen  $p_1$ ,  $p_2 \in K[X]$  zu berechnen

Gegeben seien Polynome  $p = X^4 - 3X^2 + 5X - 3$  und  $m = X - 1$  aus  $\mathbb{R}[X]$ 

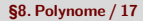

Gegeben seien Polynome  $p = X^4 - 3X^2 + 5X - 3$  und  $m = X - 1$  aus  $\mathbb{R}[X]$  und gesucht sind q und r mit  $p = q \cdot m + r$  und grad $(r) < \text{grad}(m)$ 

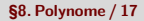

Gegeben seien Polynome  $p = X^4 - 3X^2 + 5X - 3$  und  $m = X - 1$  aus  $\mathbb{R}[X]$  und gesucht sind q und r mit  $p = q \cdot m + r$  und grad $(r) < \text{grad}(m) = 1$ .

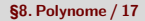

Gegeben seien Polynome  $p = X^4 - 3X^2 + 5X - 3$  und  $m = X - 1$  aus  $\mathbb{R}[X]$  und gesucht sind q und r mit  $p = q \cdot m + r$  und grad $(r) <$  grad $(m) = 1$ .  $X^4$  $4 \qquad -3X^2 + 5X - 3 = (X - 1)$ 

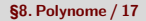

Gegeben seien Polynome  $p = X^4 - 3X^2 + 5X - 3$  und  $m = X - 1$  aus  $\mathbb{R}[X]$  und gesucht sind q und r mit  $p = q \cdot m + r$  und grad $(r) <$  grad $(m) = 1$ .  $X^4$  $^{4}$   $-3X^{2} + 5X - 3 = (X - 1)(X^{3})$  $\ddot{\phantom{a}}$ 

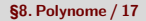

Gegeben seien Polynome  $p = X^4 - 3X^2 + 5X - 3$  und  $m = X - 1$  aus  $\mathbb{R}[X]$  und gesucht sind q und r mit  $p = q \cdot m + r$  und grad $(r) <$  grad $(m) = 1$ .  $X^4$   $-3X^2 + 5X - 3 = (X-1)(X^3)$  $\ddot{\phantom{a}}$  $- X^4 + X^3$ 

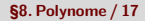

Gegeben seien Polynome  $p = X^4 - 3X^2 + 5X - 3$  und  $m = X - 1$  aus  $\mathbb{R}[X]$  und gesucht sind q und r mit  $p = q \cdot m + r$  und grad $(r) <$  grad $(m) = 1$ .  $X^4$   $-3X^2 + 5X - 3 = (X-1)(X^3)$  $\ddot{\phantom{a}}$  $- X^4 + X^3$  $X^3 - 3X^2$ 

Gegeben seien Polynome  $p = X^4 - 3X^2 + 5X - 3$  und  $m = X - 1$  aus  $\mathbb{R}[X]$  und gesucht sind q und r mit  $p = q \cdot m + r$  und grad $(r) <$  grad $(m) = 1$ .  $X^4$   $-3X^2 + 5X - 3 = (X-1)(X^3 + X^2)$  $\ddot{\phantom{a}}$  $- X^4 + X^3$  $X^3 - 3X^2$ 

Gegeben seien Polynome  $p = X^4 - 3X^2 + 5X - 3$  und  $m = X - 1$  aus  $\mathbb{R}[X]$  und gesucht sind q und r mit  $p = q \cdot m + r$  und grad $(r) <$  grad $(m) = 1$ .  $X^4$   $-3X^2 + 5X - 3 = (X-1)(X^3 + X^2)$  $\ddot{\phantom{a}}$  $- X^4 + X^3$  $X^3 - 3X^2$  $- X^3 + X^2$ 

Gegeben seien Polynome  $p = X^4 - 3X^2 + 5X - 3$  und  $m = X - 1$  aus  $\mathbb{R}[X]$  und gesucht sind q und r mit  $p = q \cdot m + r$  und grad $(r) <$  grad $(m) = 1$ .  $X^4$   $-3X^2 + 5X - 3 = (X-1)(X^3 + X^2)$  $\ddot{\phantom{0}}$  $- X^4 + X^3$  $X^3 - 3X^2$  $- X^3 + X^2$  $-2X^2 + 5X$ 

Gegeben seien Polynome  $p = X^4 - 3X^2 + 5X - 3$  und  $m = X - 1$  aus  $\mathbb{R}[X]$  und gesucht sind q und r mit  $p = q \cdot m + r$  und grad $(r) <$  grad $(m) = 1$ .  $X^4$   $-3X^2 + 5X - 3 = (X - 1)(X^3 + X^2 - 2X^2)$  $\ddot{\phantom{0}}$  $- X^4 + X^3$  $X^3 - 3X^2$  $- X^3 + X^2$  $-2X^2 + 5X$ 

Gegeben seien Polynome  $p = X^4 - 3X^2 + 5X - 3$  und  $m = X - 1$  aus  $\mathbb{R}[X]$  und gesucht sind q und r mit  $p = q \cdot m + r$  und grad $(r) <$  grad $(m) = 1$ .  $X^4$   $-3X^2 + 5X - 3 = (X - 1)(X^3 + X^2 - 2X^2)$  $\ddot{\phantom{0}}$  $- X^4 + X^3$  $X^3 - 3X^2$  $- X^3 + X^2$  $-2X^2 + 5X$  $2X^2 - 2X$ 

Gegeben seien Polynome  $p = X^4 - 3X^2 + 5X - 3$  und  $m = X - 1$  aus  $\mathbb{R}[X]$  und gesucht sind q und r mit  $p = q \cdot m + r$  und grad $(r) <$  grad $(m) = 1$ .  $X^4$   $-3X^2 + 5X - 3 = (X - 1)(X^3 + X^2 - 2X^2)$  $\ddot{\phantom{0}}$  $- X^4 + X^3$  $X^3 - 3X^2$  $- X^3 + X^2$  $-2X^2 + 5X$  $2X^2 - 2X$ 

$$
3X-3
$$

Gegeben seien Polynome  $p = X^4 - 3X^2 + 5X - 3$  und  $m = X - 1$  aus  $\mathbb{R}[X]$  und gesucht sind q und r mit  $p = q \cdot m + r$  und grad $(r) <$  grad $(m) = 1$ .  $X^4$   $-3X^2 + 5X - 3 = (X-1)(X^3 + X^2 - 2X + 3)$  $\ddot{\phantom{0}}$  $- X^4 + X^3$  $X^3 - 3X^2$  $- X^3 + X^2$  $-2X^2 + 5X$  $2X^2 - 2X$  $\frac{1}{3X-3}$ 

Gegeben seien Polynome  $p = X^4 - 3X^2 + 5X - 3$  und  $m = X - 1$  aus  $\mathbb{R}[X]$  und gesucht sind q und r mit  $p = q \cdot m + r$  und grad $(r) <$  grad $(m) = 1$ .  $X^4$   $-3X^2 + 5X - 3 = (X-1)(X^3 + X^2 - 2X + 3)$  $\ddot{\phantom{0}}$  $- X^4 + X^3$  $X^3 - 3X^2$  $- X^3 + X^2$  $-2X^2 + 5X$  $2X^2 - 2X$  $3X - 3$  $-3X + 3$ 

Gegeben seien Polynome  $p = X^4 - 3X^2 + 5X - 3$  und  $m = X - 1$  aus  $\mathbb{R}[X]$  und gesucht sind q und r mit  $p = q \cdot m + r$  und grad $(r) <$  grad $(m) = 1$ .  $X^4$   $-3X^2 + 5X - 3 = (X-1)(X^3 + X^2 - 2X + 3)$  $\ddot{\phantom{0}}$  $- X^4 + X^3$  $X^3 - 3X^2$  $- X^3 + X^2$  $-2X^2 + 5X$  $2X^2 - 2X$  $3X - 3$  $-3X + 3$  $\Omega$ 

Gegeben seien Polynome  $p = X^4 - 3X^2 + 5X - 3$  und  $m = X - 1$  aus  $\mathbb{R}[X]$  und gesucht sind q und r mit  $p = q \cdot m + r$  und grad $(r) <$  grad $(m) = 1$ .  $X^4$   $-3X^2 + 5X - 3 = (X-1)(X^3 + X^2 - 2X + 3)$  $\ddot{\phantom{0}}$  $- X^4 + X^3$  $X^3 - 3X^2$  $- X^3 + X^2$  $-2X^2 + 5X$  $2X^2 - 2X$  $3X - 3$  $-3X + 3$  $\Omega$ 

Gegeben seien Polynome  $p = X^4 - 3X^2 + 5X - 3$  und  $m = X - 1$  aus  $\mathbb{R}[X]$  und gesucht sind q und r mit  $p = q \cdot m + r$  und grad $(r) <$  grad $(m) = 1$ .  $X^4$   $-3X^2 + 5X - 3 = (X-1)(X^3 + X^2 - 2X + 3)$  $\ddot{\phantom{0}}$  $- X^4 + X^3$  $X^3 - 3X^2$  $- X^3 + X^2$  $-2X^2 + 5X$  $2X^2 - 2X$  $3X - 3$  $-3X + 3$  $\Omega$ 

 $\Rightarrow$   $q =$ 

Gegeben seien Polynome  $p = X^4 - 3X^2 + 5X - 3$  und  $m = X - 1$  aus  $\mathbb{R}[X]$  und gesucht sind q und r mit  $p = q \cdot m + r$  und grad $(r) <$  grad $(m) = 1$ .  $X^4$   $-3X^2 + 5X - 3 = (X-1)(X^3 + X^2 - 2X + 3)$  $\ddot{\phantom{0}}$  $- X^4 + X^3$  $X^3 - 3X^2$  $- X^3 + X^2$  $-2X^2 + 5X$  $2X^2 - 2X$  $3X - 3$  $-3X + 3$  $\Omega$ 

 $\implies q = X^3 + X^2 - 2X + 3$
Gegeben seien Polynome  $p = X^4 - 3X^2 + 5X - 3$  und  $m = X - 1$  aus  $\mathbb{R}[X]$  und gesucht sind q und r mit  $p = q \cdot m + r$  und grad $(r) <$  grad $(m) = 1$ .  $X^4$   $-3X^2 + 5X - 3 = (X-1)(X^3 + X^2 - 2X + 3)$  $\ddot{\phantom{a}}$  $- X^4 + X^3$  $X^3 - 3X^2$  $- X^3 + X^2$  $-2X^2 + 5X$  $2X^2 - 2X$  $3X - 3$  $-3X + 3$ 0  $\implies q = X^3 + X^2 - 2X + 3$  und  $r =$ 

Gegeben seien Polynome  $p = X^4 - 3X^2 + 5X - 3$  und  $m = X - 1$  aus  $\mathbb{R}[X]$  und gesucht sind q und r mit  $p = q \cdot m + r$  und grad $(r) <$  grad $(m) = 1$ .  $X^4$   $-3X^2 + 5X - 3 = (X-1)(X^3 + X^2 - 2X + 3)$  $\ddot{\phantom{a}}$  $- X^4 + X^3$  $X^3 - 3X^2$  $- X^3 + X^2$  $-2X^2 + 5X$  $2X^2 - 2X$  $3X - 3$  $-3X + 3$ 0  $\implies q = X^3 + X^2 - 2X + 3$  und  $r = 0$ 

Gegeben seien Polynome  $p = X^4 - 3X^2 + 5X - 3$  und  $m = X - 1$  aus  $\mathbb{R}[X]$  und gesucht sind q und r mit  $p = q \cdot m + r$  und grad $(r) <$  grad $(m) = 1$ .  $X^4$   $-3X^2 + 5X - 3 = (X-1)(X^3 + X^2 - 2X + 3)$  $\ddot{\phantom{0}}$  $- X^4 + X^3$  $X^3 - 3X^2$  $- X^3 + X^2$  $-2X^2 + 5X$  $2X^2 - 2X$  $3X - 3$  $-3X + 3$ 0  $\implies q = X^3 + X^2 - 2X + 3$  und  $r = 0$ über den Strichen auf der linken Seite steht der aktuelle Term  $-c_{\ell-k} \chi^{\ell-k} \cdot m$ 

Gegeben seien Polynome  $p = X^4 - 3X^2 + 5X - 3$  und  $m = X - 1$  aus  $\mathbb{R}[X]$  und gesucht sind q und r mit  $p = q \cdot m + r$  und grad $(r) <$  grad $(m) = 1$ .  $X^4$   $-3X^2 + 5X - 3 = (X-1)(X^3 + X^2 - 2X + 3)$  $\ddot{\phantom{0}}$  $- X^4 + X^3$  $X^3 - 3X^2$  $- X^3 + X^2$  $-2X^2 + 5X$  $2X^2 - 2X$  $3X - 3$  $-3X + 3$ 0  $\implies q = X^3 + X^2 - 2X + 3$  und  $r = 0$ über den Strichen auf der linken Seite steht der aktuelle Term  $-c_{\ell-k} \chi^{\ell-k}\cdot m$ unter den Strichen steht der aktuell relevante Teil von s

Gegeben seien Polynome  $p = X^4 - 3X^2 + 5X - 3$  und  $m = X - 1$  aus  $\mathbb{R}[X]$  und gesucht sind q und r mit  $p = q \cdot m + r$  und grad $(r) <$  grad $(m) = 1$ .  $X^4$   $-3X^2 + 5X - 3 = (X-1)(X^3 + X^2 - 2X + 3)$  $\ddot{\phantom{0}}$  $- X^4 + X^3$  $X^3 - 3X^2$  $- X^3 + X^2$  $-2X^2 + 5X$  $2X^2 - 2X$  $3X - 3$  $-3X + 3$ 0  $\implies q = X^3 + X^2 - 2X + 3$  und  $r = 0$ über den Strichen auf der linken Seite steht der aktuelle Term  $-c_{\ell-k} \chi^{\ell-k} \cdot m$ unter den Strichen steht der aktuell relevante Teil von s

unter dem letzten Strich (wenn grad(s) < grad(m)) steht das Restpolynom r

Gegeben seien Polynome  $p = X^4 - 3X^2 + 5X - 3$  und  $m = X - 1$  aus  $\mathbb{R}[X]$  und gesucht sind q und r mit  $p = q \cdot m + r$  und grad $(r) <$  grad $(m) = 1$ .  $X^4$   $-3X^2 + 5X - 3 = (X-1)(X^3 + X^2 - 2X + 3)$  $\ddot{\phantom{0}}$  $- X^4 + X^3$  $X^3 - 3X^2$  $- X^3 + X^2$  $-2X^2 + 5X$  $2X^2 - 2X$  $3X - 3$  $-3X + 3$ 0  $\implies q = X^3 + X^2 - 2X + 3$  und  $r = 0$ über den Strichen auf der linken Seite steht der aktuelle Term  $-c_{\ell-k} \chi^{\ell-k} \cdot m$ unter den Strichen steht der aktuell relevante Teil von s unter dem letzten Strich (wenn grad $(s) < \mathsf{grad}(m))$  steht das Restpolynom  $r$ 

auf der rechten Seite steht  $m \cdot (c_{n-k}X^{n-k} + \cdots + c_{\ell-k}X^{\ell-k} \dots)$  und am Ende der Rechnung  $m \cdot q$ 

Gegeben seien Polynome  $p = X^4 - 3X^2 + 5X - 3$  und  $m = X - 1$  aus  $\mathbb{R}[X]$  und gesucht sind q und r mit  $p = q \cdot m + r$  und grad $(r) <$  grad $(m) = 1$ .  $X^4$   $-3X^2 + 5X - 3 = (X-1)(X^3 + X^2 - 2X + 3)$  $\ddot{\phantom{0}}$  $- X^4 + X^3$  $X^3 - 3X^2$  $- X^3 + X^2$  $-2X^2 + 5X$  $2X^2 - 2X$  $3X - 3$  $-3X + 3$ 0  $\implies q = X^3 + X^2 - 2X + 3$  und  $r = 0$ über den Strichen auf der linken Seite steht der aktuelle Term  $-c_{\ell-k} \chi^{\ell-k} \cdot m$ unter den Strichen steht der aktuell relevante Teil von s unter dem letzten Strich (wenn grad $(s) < \mathsf{grad}(m))$  steht das Restpolynom  $r$ auf der rechten Seite steht  $m \cdot (c_{n-k}X^{n-k} + \cdots + c_{\ell-k}X^{\ell-k} \dots)$  und am Ende der Rechnung  $m \cdot q$ 

wegen dem "=" muß am Ende der Rechnung auf der rechten Seite noch +r<br>sysänzt werden (ortfällt oben, de bier x = 0) ergänzt werden (entfällt oben, da hier  $r = 0$ )

**Mathias Schacht Mathematik I für Informatiker WiSe 2016/17 [§8. Polynome /](#page-0-0) 17** 

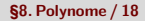

$$
X^4 \qquad -X^2 + 3X + 2 = (X^2 - 2X + 1)(
$$

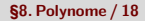

$$
X^4 \qquad -X^2 + 3X + 2 = (X^2 - 2X + 1)(X^2) \qquad \qquad
$$

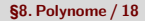

$$
X4 - X2 + 3X + 2 = (X2 - 2X + 1)(X2)
$$
  
- X<sup>4</sup> + 2X<sup>3</sup> - X<sup>2</sup>

$$
x4 - x2 + 3x + 2 = (x2 - 2x + 1)(x2 )
$$
  
- x<sup>4</sup> + 2x<sup>3</sup> - x<sup>2</sup>  
2x<sup>3</sup> - 2x<sup>2</sup> + 3x

$$
X^{4} - X^{2} + 3X + 2 = (X^{2} - 2X + 1)(X^{2} + 2X)
$$
  
- X<sup>4</sup> + 2X<sup>3</sup> - X<sup>2</sup>  
2X<sup>3</sup> - 2X<sup>2</sup> + 3X

$$
X^{4} - X^{2} + 3X + 2 = (X^{2} - 2X + 1)(X^{2} + 2X)
$$
  
- 
$$
X^{4} + 2X^{3} - X^{2}
$$
  
- 
$$
2X^{3} - 2X^{2} + 3X
$$
  
- 
$$
2X^{3} + 4X^{2} - 2X
$$

$$
x^{4} - x^{2} + 3x + 2 = (x^{2} - 2x + 1)(x^{2} + 2x)
$$
  
\n
$$
-x^{4} + 2x^{3} - x^{2}
$$
  
\n
$$
2x^{3} - 2x^{2} + 3x
$$
  
\n
$$
-2x^{3} + 4x^{2} - 2x
$$
  
\n
$$
2x^{2} + x + 2
$$

Für  $p = X^4 - X^2 + 3X + 2$  und  $m = X^2 - 2X + 1$  aus  $\mathbb{R}[X]$  ergibt die Polynomdivision:

$$
x^{4} - X^{2} + 3X + 2 = (X^{2} - 2X + 1)(X^{2} + 2X + 2)
$$
  
\n
$$
-X^{4} + 2X^{3} - X^{2}
$$
  
\n
$$
2X^{3} - 2X^{2} + 3X
$$
  
\n
$$
-2X^{3} + 4X^{2} - 2X
$$
  
\n
$$
2X^{2} + X + 2
$$

**Mathias Schacht** 

Für  $p = X^4 - X^2 + 3X + 2$  und  $m = X^2 - 2X + 1$  aus  $\mathbb{R}[X]$  ergibt die Polynomdivision:

$$
x^{4} - x^{2} + 3x + 2 = (x^{2} - 2x + 1)(x^{2} + 2x + 2)
$$
  
\n
$$
-x^{4} + 2x^{3} - x^{2}
$$
  
\n
$$
2x^{3} - 2x^{2} + 3x
$$
  
\n
$$
-2x^{3} + 4x^{2} - 2x
$$
  
\n
$$
2x^{2} + x + 2
$$
  
\n
$$
-2x^{2} + 4x - 2
$$

**Mathias Schacht** 

$$
x^{4} - x^{2} + 3x + 2 = (x^{2} - 2x + 1)(x^{2} + 2x + 2)
$$
  
\n
$$
-x^{4} + 2x^{3} - x^{2}
$$
  
\n
$$
2x^{3} - 2x^{2} + 3x
$$
  
\n
$$
-2x^{3} + 4x^{2} - 2x
$$
  
\n
$$
2x^{2} + x + 2
$$
  
\n
$$
-2x^{2} + 4x - 2
$$
  
\n5x

$$
x^{4} - X^{2} + 3X + 2 = (X^{2} - 2X + 1)(X^{2} + 2X + 2) + 5X
$$
  
\n
$$
-X^{4} + 2X^{3} - X^{2}
$$
  
\n
$$
2X^{3} - 2X^{2} + 3X
$$
  
\n
$$
-2X^{3} + 4X^{2} - 2X
$$
  
\n
$$
2X^{2} + X + 2
$$
  
\n
$$
-2X^{2} + 4X - 2
$$
  
\n5X

$$
x^{4} - X^{2} + 3X + 2 = (X^{2} - 2X + 1)(X^{2} + 2X + 2) + 5X
$$
  
\n
$$
-X^{4} + 2X^{3} - X^{2}
$$
  
\n
$$
2X^{3} - 2X^{2} + 3X
$$
  
\n
$$
-2X^{3} + 4X^{2} - 2X
$$
  
\n
$$
2X^{2} + X + 2
$$
  
\n
$$
-2X^{2} + 4X - 2
$$
  
\n5X

Für  $p = X^4 - X^2 + 3X + 2$  und  $m = X^2 - 2X + 1$  aus  $\mathbb{R}[X]$  ergibt die Polynomdivision:

$$
x^{4} - X^{2} + 3X + 2 = (X^{2} - 2X + 1)(X^{2} + 2X + 2) + 5X
$$
  
\n
$$
-X^{4} + 2X^{3} - X^{2}
$$
  
\n
$$
2X^{3} - 2X^{2} + 3X
$$
  
\n
$$
-2X^{3} + 4X^{2} - 2X
$$
  
\n
$$
2X^{2} + X + 2
$$
  
\n
$$
-2X^{2} + 4X - 2
$$
  
\n5X

Hier ist der Quotient  $q = X^2 + 2X + 2$  und der Rest  $r = 5X$ .

■ wie in Z kann man größte gemeinsame Teiler von Polynomen mit Hilfe des Euklidischen Algorithmus berechnen

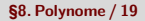

- wie in  $\mathbb Z$  kann man größte gemeinsame Teiler von Polynomen mit Hilfe des Euklidischen Algorithmus berechnen
- der Grad übernimmt die Rolle des Betrages bei den ganzen Zahlen und die Polynomdivision die Rolle der ganzzahligen Division in Z

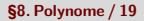

- wie in  $\mathbb Z$  kann man größte gemeinsame Teiler von Polynomen mit Hilfe des Euklidischen Algorithmus berechnen
- der Grad übernimmt die Rolle des Betrages bei den ganzen Zahlen und die Polynomdivision die Rolle der ganzzahligen Division in Z
- dabei teilt man ausgehend von  $p_1$  und  $p_2$ , also in jedem Schritt mit der Polynomdivision das Polynom  $p_1$  mit dem größeren Grad durch das Polynom mit dem kleineren Grad  $p_2$  und ersetzt dann  $p_1$  durch  $p_2$  und  $p_2$  durch r

- wie in  $\mathbb Z$  kann man größte gemeinsame Teiler von Polynomen mit Hilfe des Euklidischen Algorithmus berechnen
- der Grad übernimmt die Rolle des Betrages bei den ganzen Zahlen und die Polynomdivision die Rolle der ganzzahligen Division in Z
- dabei teilt man ausgehend von  $p_1$  und  $p_2$ , also in jedem Schritt mit der Polynomdivision das Polynom  $p_1$  mit dem größeren Grad durch das Polynom mit dem kleineren Grad  $p_2$  und ersetzt dann  $p_1$  durch  $p_2$  und  $p_2$  durch r
- sobald  $p_2$  das Nullpolynom ist, ist  $p_1$  ein größter gemeinsamer Teiler gefunden

- wie in Z kann man größte gemeinsame Teiler von Polynomen mit Hilfe des Euklidischen Algorithmus berechnen
- der Grad übernimmt die Rolle des Betrages bei den ganzen Zahlen und die Polynomdivision die Rolle der ganzzahligen Division in Z
- dabei teilt man ausgehend von  $p_1$  und  $p_2$ , also in jedem Schritt mit der Polynomdivision das Polynom  $p_1$  mit dem größeren Grad durch das Polynom mit dem kleineren Grad  $p_2$  und ersetzt dann  $p_1$  durch  $p_2$  und  $p_2$  durch r
- sobald  $p_2$  das Nullpolynom ist, ist  $p_1$  ein größter gemeinsamer Teiler gefunden
- im Unterschied zur Situation bei ganzen Zahlen, kann es bei Polynomen passieren, dass die beiden gegebenen Polynome  $p_1$  und  $p_2$  denselben Grad haben, ohne dass die beiden Polynome einander teilen

- wie in Z kann man größte gemeinsame Teiler von Polynomen mit Hilfe des Euklidischen Algorithmus berechnen
- der Grad übernimmt die Rolle des Betrages bei den ganzen Zahlen und die Polynomdivision die Rolle der ganzzahligen Division in Z
- dabei teilt man ausgehend von  $p_1$  und  $p_2$ , also in jedem Schritt mit der Polynomdivision das Polynom  $p_1$  mit dem größeren Grad durch das Polynom mit dem kleineren Grad  $p_2$  und ersetzt dann  $p_1$  durch  $p_2$  und  $p_2$  durch r
- sobald  $p_2$  das Nullpolynom ist, ist  $p_1$  ein größter gemeinsamer Teiler gefunden
- im Unterschied zur Situation bei ganzen Zahlen, kann es bei Polynomen passieren, dass die beiden gegebenen Polynome  $p_1$  und  $p_2$  denselben Grad haben, ohne dass die beiden Polynome einander teilen
- in diesem Falle ist es egal, ob man zunächst das eine Polynom durch das andere teilt oder umgekehrt

- wie in Z kann man größte gemeinsame Teiler von Polynomen mit Hilfe des Euklidischen Algorithmus berechnen
- der Grad übernimmt die Rolle des Betrages bei den ganzen Zahlen und die Polynomdivision die Rolle der ganzzahligen Division in Z
- dabei teilt man ausgehend von  $p_1$  und  $p_2$ , also in jedem Schritt mit der Polynomdivision das Polynom  $p_1$  mit dem größeren Grad durch das Polynom mit dem kleineren Grad  $p_2$  und ersetzt dann  $p_1$  durch  $p_2$  und  $p_2$  durch r
- sobald  $p_2$  das Nullpolynom ist, ist  $p_1$  ein größter gemeinsamer Teiler gefunden
- im Unterschied zur Situation bei ganzen Zahlen, kann es bei Polynomen passieren, dass die beiden gegebenen Polynome  $p_1$  und  $p_2$  denselben Grad haben, ohne dass die beiden Polynome einander teilen
- in diesem Falle ist es egal, ob man zunächst das eine Polynom durch das andere teilt oder umgekehrt
- die Korrektheit diese Verfahrens beweist man ebenso wie die Korrektheit des EUKLIDischen Algorithmus in Z, mit Induktion nach grad $(p_1)$  + grad $(p_2)$ , kombiniert mit der Proposition, dass für  $p_1 = q \cdot p_2 + r$  mit  $grad(r) < grad(p_2)$  jeder größte gemeinsame Teiler von p<sub>2</sub> und r auch ein größter gemeinsamer Teiler von  $p_1$  und  $p_2$  ist

Für  $p_1 = X^3 - 3X^2 + 5X - 3$  und  $p_2 = X^3 - 1$  aus  $\mathbb{R}[X]$  suchen wir einen größten gemeinsamen Teiler.

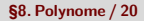

Für  $p_1 = X^3 - 3X^2 + 5X - 3$  und  $p_2 = X^3 - 1$  aus  $\mathbb{R}[X]$  suchen wir einen größten gemeinsamen Teiler.

Beide Grade sind gleich und es ist egal, wie wir beginnen.

Für  $p_1 = X^3 - 3X^2 + 5X - 3$  und  $p_2 = X^3 - 1$  aus  $\mathbb{R}[X]$  suchen wir einen größten gemeinsamen Teiler. Beide Grade sind gleich und es ist egal, wie wir beginnen. Wir teilen  $p_1$ 

durch  $p_2$ :

Für  $p_1 = X^3 - 3X^2 + 5X - 3$  und  $p_2 = X^3 - 1$  aus  $\mathbb{R}[X]$  suchen wir einen größten gemeinsamen Teiler.

Beide Grade sind gleich und es ist egal, wie wir beginnen. Wir teilen  $p_1$ durch  $p_2$ :

$$
X^3 - 3X^2 + 5X - 3 = (X^3 - 1)
$$

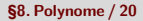

Für  $p_1 = X^3 - 3X^2 + 5X - 3$  und  $p_2 = X^3 - 1$  aus  $\mathbb{R}[X]$  suchen wir einen größten gemeinsamen Teiler.

Beide Grade sind gleich und es ist egal, wie wir beginnen. Wir teilen  $p_1$ durch  $p_2$ :

$$
X^3 - 3X^2 + 5X - 3 = (X^3 - 1)1
$$

Für  $p_1 = X^3 - 3X^2 + 5X - 3$  und  $p_2 = X^3 - 1$  aus  $\mathbb{R}[X]$  suchen wir einen größten gemeinsamen Teiler. Beide Grade sind gleich und es ist egal, wie wir beginnen. Wir teilen  $p_1$ 

durch  $p_2$ :

$$
X^3 - 3X^2 + 5X - 3 = (X^3 - 1)1
$$
  
- X<sup>3</sup> + 1

Für  $p_1 = X^3 - 3X^2 + 5X - 3$  und  $p_2 = X^3 - 1$  aus  $\mathbb{R}[X]$  suchen wir einen größten gemeinsamen Teiler. Beide Grade sind gleich und es ist egal, wie wir beginnen. Wir teilen  $p_1$ 

durch  $p_2$ :

$$
X^3 - 3X^2 + 5X - 3 = (X^3 - 1)1
$$
  
-X<sup>3</sup> + 1  
-3X<sup>2</sup> + 5X - 2

Für  $p_1 = X^3 - 3X^2 + 5X - 3$  und  $p_2 = X^3 - 1$  aus  $\mathbb{R}[X]$  suchen wir einen größten gemeinsamen Teiler. Beide Grade sind gleich und es ist egal, wie wir beginnen. Wir teilen  $p_1$ durch  $p_2$ :

$$
x^3 - 3x^2 + 5x - 3 = (x^3 - 1)1 - 3x^2 + 5x - 2
$$
  

$$
-x^3 + 1
$$
  

$$
-3x^2 + 5x - 2
$$
Für  $p_1 = X^3 - 3X^2 + 5X - 3$  und  $p_2 = X^3 - 1$  aus  $\mathbb{R}[X]$  suchen wir einen größten gemeinsamen Teiler. Beide Grade sind gleich und es ist egal, wie wir beginnen. Wir teilen  $p_1$ durch  $p_2$ :

$$
X^3 - 3X^2 + 5X - 3 = (X^3 - 1)1 - 3X^2 + 5X - 2
$$
  
- 3X<sup>2</sup> + 5X - 2  

$$
-3X^2 + 5X - 2
$$

Für  $p_1 = X^3 - 3X^2 + 5X - 3$  und  $p_2 = X^3 - 1$  aus  $\mathbb{R}[X]$  suchen wir einen größten gemeinsamen Teiler. Beide Grade sind gleich und es ist egal, wie wir beginnen. Wir teilen  $p_1$ durch  $p_2$ :

$$
X^3 - 3X^2 + 5X - 3 = (X^3 - 1)1 - 3X^2 + 5X - 2
$$
  
- 3X<sup>2</sup> + 5X - 2  

$$
-3X^2 + 5X - 2
$$

Der Rest ist

Für  $p_1 = X^3 - 3X^2 + 5X - 3$  und  $p_2 = X^3 - 1$  aus  $\mathbb{R}[X]$  suchen wir einen größten gemeinsamen Teiler. Beide Grade sind gleich und es ist egal, wie wir beginnen. Wir teilen  $p_1$ durch  $p_2$ :

$$
X^3 - 3X^2 + 5X - 3 = (X^3 - 1)1 - 3X^2 + 5X - 2
$$
  
- 3X<sup>2</sup> + 5X - 2  

$$
-3X^2 + 5X - 2
$$

Der Rest ist  $r_1 = -3X^2 + 5X - 2$ 

Für  $p_1 = X^3 - 3X^2 + 5X - 3$  und  $p_2 = X^3 - 1$  aus  $\mathbb{R}[X]$  suchen wir einen größten gemeinsamen Teiler. Beide Grade sind gleich und es ist egal, wie wir beginnen. Wir teilen  $p_1$ durch  $p_2$ :

$$
X^3 - 3X^2 + 5X - 3 = (X^3 - 1)1 - 3X^2 + 5X - 2
$$
  
- 3X<sup>2</sup> + 5X - 2  

$$
-3X^2 + 5X - 2
$$

Der Rest ist  $r_1 = -3X^2 + 5X - 2$  und im nächsten Schritt teilen wir  $p_2$ durch  $r_1$ .

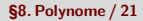

$$
X^3 \t -1 = (-3X^2 + 5X - 2)(
$$

$$
X^3 \qquad -1 = (-3X^2 + 5X - 2)(-\frac{1}{3}X)
$$

$$
\frac{X^3}{-X^3+\frac{5}{3}X^2-\frac{2}{3}X} - 1 = (-3X^2+5X-2)(-\frac{1}{3}X)
$$

$$
\begin{array}{rcl}\nX^3 & -1 & = & \left(-3X^2 + 5X - 2\right)\left(-\frac{1}{3}X\right) \\
-\frac{X^3 + \frac{5}{3}X^2 - \frac{2}{3}X}{\frac{5}{3}X^2 - \frac{2}{3}X} & -1\n\end{array}
$$

$$
\frac{X^3}{-X^3 + \frac{5}{3}X^2 - \frac{2}{3}X} - 1 = \left(-3X^2 + 5X - 2\right)\left(-\frac{1}{3}X - \frac{5}{9}\right)
$$
  

$$
\frac{5}{3}X^2 - \frac{2}{3}X - 1
$$

$$
\begin{array}{r} \nX^3 \\
-X^3 + \frac{5}{3}X^2 - \frac{2}{3}X \\
\hline\n\frac{5}{3}X^2 - \frac{2}{3}X - 1 \\
\hline\n-\frac{5}{3}X^2 + \frac{25}{9}X - \frac{10}{9}\n\end{array}
$$

$$
\begin{array}{r} \nX^3 \n\phantom{+2\frac{1}{3}X^2} -1 = \left(-3X^2 + 5X - 2\right)\left(-\frac{1}{3}X - \frac{5}{9}\right) \\
- \frac{5}{3}X^2 - \frac{2}{3}X - 1 \\
- \frac{5}{3}X^2 + \frac{25}{9}X - \frac{10}{9} \\
\phantom{+2\frac{19}{9}X - \frac{19}{9}}\n\end{array}
$$

$$
\begin{array}{r} \nX^3 \n\phantom{+2\,} -1 = \left(-3X^2 + 5X - 2\right)\left(-\frac{1}{3}X - \frac{5}{9}\right) + \frac{19}{9}X - \frac{19}{9} \\
- \frac{5}{3}X^2 - \frac{2}{3}X - 1 \\
- \frac{5}{3}X^2 + \frac{25}{9}X - \frac{10}{9} \\
\frac{19}{9}X - \frac{19}{9}\n\end{array}
$$

$$
\begin{array}{r} \nX^3 \n\phantom{+2\,} -1 = \left(-3X^2 + 5X - 2\right)\left(-\frac{1}{3}X - \frac{5}{9}\right) + \frac{19}{9}X - \frac{19}{9} \\
- \frac{5}{3}X^2 - \frac{2}{3}X - 1 \\
- \frac{5}{3}X^2 + \frac{25}{9}X - \frac{10}{9} \\
\frac{19}{9}X - \frac{19}{9}\n\end{array}
$$

Polynomdivision  $p_2 = X^3 - 1$  durch  $r_1 = -3X^2 + 5X - 2$  ergibt:

$$
\begin{array}{r} \nX^3 \n\phantom{+2\frac{19}{10}} -1 = \left(-3X^2 + 5X - 2\right)\left(-\frac{1}{3}X - \frac{5}{9}\right) + \frac{19}{9}X - \frac{19}{9} \\
- \frac{5}{3}X^2 - \frac{2}{3}X - 1 \\
- \frac{5}{3}X^2 + \frac{25}{9}X - \frac{10}{9} \\
\frac{19}{9}X - \frac{19}{9}\n\end{array}
$$

Der Rest ist

Polynomdivision  $p_2 = X^3 - 1$  durch  $r_1 = -3X^2 + 5X - 2$  ergibt:

$$
\begin{array}{r} \nX^3 \n\phantom{+2\frac{19}{10}} -1 = \left(-3X^2 + 5X - 2\right)\left(-\frac{1}{3}X - \frac{5}{9}\right) + \frac{19}{9}X - \frac{19}{9} \\
- \frac{5}{3}X^2 - \frac{2}{3}X - 1 \\
- \frac{5}{3}X^2 + \frac{25}{9}X - \frac{10}{9} \\
\frac{19}{9}X - \frac{19}{9}\n\end{array}
$$

Der Rest ist  $r_2 = \frac{19}{9}$  $\frac{19}{9}(X-1)$ 

Polynomdivision  $p_2 = X^3 - 1$  durch  $r_1 = -3X^2 + 5X - 2$  ergibt:

$$
\begin{array}{r} \nX^3 \n\phantom{+2\frac{19}{10}} -1 = \left(-3X^2 + 5X - 2\right)\left(-\frac{1}{3}X - \frac{5}{9}\right) + \frac{19}{9}X - \frac{19}{9} \\
- \frac{5}{3}X^2 - \frac{2}{3}X - 1 \\
- \frac{5}{3}X^2 + \frac{25}{9}X - \frac{10}{9} \\
\frac{19}{9}X - \frac{19}{9}\n\end{array}
$$

Der Rest ist  $r_2 = \frac{19}{9}$  $\frac{19}{9}(X-1)$  und im nächsten Schritt teilen wir  $r_1 = -3X^2 + 5X - 2$  durch  $r_2$ .

Polynomdivision  $p_2 = X^3 - 1$  durch  $r_1 = -3X^2 + 5X - 2$  ergibt:

$$
\begin{array}{r} \nX^3 \n\phantom{+2\,} -1 = \left(-3X^2 + 5X - 2\right)\left(-\frac{1}{3}X - \frac{5}{9}\right) + \frac{19}{9}X - \frac{19}{9} \\
- \frac{5}{3}X^2 - \frac{2}{3}X - 1 \\
- \frac{5}{3}X^2 + \frac{25}{9}X - \frac{10}{9} \\
\frac{19}{9}X - \frac{19}{9}\n\end{array}
$$

Der Rest ist  $r_2 = \frac{19}{9}$  $\frac{19}{9}(X-1)$  und im nächsten Schritt teilen wir  $r_1 = -3X^2 + 5X - 2$  durch  $r_2$ . Da das Polynom  $\frac{19}{9}(X-1)$  genau dieselben Teiler wie  $X - 1$  hat und auch genau dieselben Polynome teilt, können wir aber einfach auf  $r'_2 = X - 1$  übergehen.

$$
-3X^2 + 5X - 2 = (X - 1)(
$$

$$
-3X^2 + 5X - 2 = (X - 1)(-3X)
$$

$$
-3X^2 + 5X - 2 = (X - 1)(-3X)
$$
  
3X<sup>2</sup> - 3X

$$
-3X^{2} + 5X - 2 = (X - 1)(-3X)
$$
  
3X<sup>2</sup> - 3X  
2X - 2

$$
-3X^{2} + 5X - 2 = (X - 1)(-3X + 2)
$$
  
3X<sup>2</sup> - 3X  
2X - 2

$$
-3X^{2} + 5X - 2 = (X - 1)(-3X + 2)
$$
  

$$
\underline{3X^{2} - 3X}
$$
  

$$
2X - 2
$$
  

$$
-2X + 2
$$

$$
-3X^{2} + 5X - 2 = (X - 1)(-3X + 2)
$$
  
\n
$$
3X^{2} - 3X
$$
  
\n
$$
2X - 2
$$
  
\n
$$
-2X + 2
$$
  
\n0

$$
-3X^{2} + 5X - 2 = (X - 1)(-3X + 2)
$$
  
\n
$$
3X^{2} - 3X
$$
  
\n
$$
2X - 2
$$
  
\n
$$
-2X + 2
$$
  
\n0

$$
-3X^{2} + 5X - 2 = (X - 1)(-3X + 2)
$$
  
\n
$$
3X^{2} - 3X
$$
  
\n
$$
2X - 2
$$
  
\n
$$
-2X + 2
$$
  
\n0

Polynomdivision  $r_1 = -3X^2 + 5X - 2$  durch  $r'_2 = X - 1$  ergibt:

$$
-3X^{2} + 5X - 2 = (X - 1)(-3X + 2)
$$
  
\n
$$
3X^{2} - 3X
$$
  
\n
$$
2X - 2
$$
  
\n
$$
-2X + 2
$$
  
\n0

Der Rest ist 0,

Polynomdivision  $r_1 = -3X^2 + 5X - 2$  durch  $r'_2 = X - 1$  ergibt:

$$
-3X^{2} + 5X - 2 = (X - 1)(-3X + 2)
$$
  
\n
$$
3X^{2} - 3X
$$
  
\n
$$
2X - 2
$$
  
\n
$$
-2X + 2
$$
  
\n0

Der Rest ist 0, also ist  $X - 1$  ein größter gemeinsamer Teiler von den Ausgangspolynomen  $p_1 = X^3 - 3X^2 + 5X - 3$  und  $p_2 = X^3 - 1$ .

**Mathias Schacht Mathematik I für Informatiker WiSe 2016/17 [§8. Polynome /](#page-0-0) 22** 

Polynomdivision  $r_1 = -3X^2 + 5X - 2$  durch  $r'_2 = X - 1$  ergibt:

$$
-3X^{2} + 5X - 2 = (X - 1)(-3X + 2)
$$
  
\n
$$
3X^{2} - 3X
$$
  
\n
$$
2X - 2
$$
  
\n
$$
-2X + 2
$$
  
\n0

Der Rest ist 0, also ist  $X - 1$  ein größter gemeinsamer Teiler von den Ausgangspolynomen  $p_1 = X^3 - 3X^2 + 5X - 3$  und  $p_2 = X^3 - 1$ . Tatsächlich ist  $X - 1$  ein gemeinsamer Teiler:

$$
p_1 = X^3 - 3X^2 + 5X - 3 = (X - 1) \cdot (X^2 - 2X + 3)
$$

und

$$
p_2 = X^3 - 1 = (X - 1) \cdot (X^2 + X + 1).
$$

**Mathias Schacht Mathematik I für Informatiker WiSe 2016/17 [§8. Polynome /](#page-0-0) 22** 

Polynome wurden bis jetzt als algebraische Objekte des Rings  $K[X]$ betrachtet

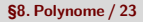

- **Polynome wurden bis jetzt als algebraische Objekte des Rings**  $K[X]$ betrachtet
- im Folgenden betrachten wir Polynome (wie aus der Schule bekannt) als Funktionen von  $K$  nach  $K$

- **Polynome wurden bis jetzt als algebraische Objekte des Rings**  $K[X]$ betrachtet
- im Folgenden betrachten wir Polynome (wie aus der Schule bekannt) als Funktionen von  $K$  nach  $K$

#### Definition (Polynomfunktion)

Sei K ein Körper und  $p = \sum_{i=1}^{n} p_i$  $_{i=0}^n$  a<sub>i</sub>X<sup>i</sup> ein Polynom in K[X]. Die Polynomfunktion  $f_p: K \to K$  ist gegeben durch

$$
x \mapsto \sum_{i=0}^n a_i x^i \in K \quad \text{für alle } x \in K \, .
$$

- **Polynome wurden bis jetzt als algebraische Objekte des Rings**  $K[X]$ betrachtet
- im Folgenden betrachten wir Polynome (wie aus der Schule bekannt) als Funktionen von  $K$  nach  $K$

#### Definition (Polynomfunktion)

Sei K ein Körper und  $p = \sum_{i=1}^{n} p_i$  $_{i=0}^n$  a<sub>i</sub>X<sup>i</sup> ein Polynom in K[X]. Die Polynomfunktion  $f_p: K \to K$  ist gegeben durch

$$
x \mapsto \sum_{i=0}^n a_i x^i \in K \quad \text{für alle } x \in K \, .
$$

**■ Üblicherweise wird das Polynom p und die Polynomfunktion**  $f_p$ gleichgesetzt und wir schreiben einfach  $p(x)$  für  $f_p(x)$ .
# Polynomfunktionen

- **Polynome wurden bis jetzt als algebraische Objekte des Rings**  $K[X]$ betrachtet
- im Folgenden betrachten wir Polynome (wie aus der Schule bekannt) als Funktionen von K nach K

### Definition (Polynomfunktion)

Sei K ein Körper und  $p = \sum_{i=1}^{n}$  $_{i=0}^n$  a<sub>i</sub>X<sup>i</sup> ein Polynom in K[X]. Die Polynomfunktion  $f_p: K \to K$  ist gegeben durch

$$
x \mapsto \sum_{i=0}^n a_i x^i \in K \quad \text{für alle } x \in K \, .
$$

- **Üblicherweise wird das Polynom p und die Polynomfunktion**  $f_p$ gleichgesetzt und wir schreiben einfach  $p(x)$  für  $f_p(x)$ .
- In diesem Fall ist aber x ein Element aus dem Körper K, welches **NICHT** mit der Unbekannten X des Polynomrings zu verwechseln ist.

 $\blacksquare$  für jeden Körper K gibt es unendlich viele verschiedene Polynome in  $K[X]$ , z. B. die Polynome  $X^n$  für  $n \in \mathbb{N}$ 

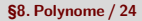

- $\blacksquare$  für jeden Körper K gibt es unendlich viele verschiedene Polynome in  $K[X]$ , z. B. die Polynome  $X^n$  für  $n \in \mathbb{N}$
- $\blacksquare$  für endliche Körper K gibt es aber nur endlich viele verschiedene Polynomfunktionen,

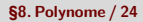

- $\blacksquare$  für jeden Körper K gibt es unendlich viele verschiedene Polynome in  $K[X]$ , z. B. die Polynome  $X^n$  für  $n \in \mathbb{N}$
- $\blacksquare$  für endliche Körper K gibt es aber nur endlich viele verschiedene Polynomfunktionen, da es höchstens  $\vert K \vert^{\vert K \vert}$  verschiedene Funktionen  $g: K \to K$  gibt

- $\blacksquare$  für jeden Körper K gibt es unendlich viele verschiedene Polynome in  $K[X]$ , z. B. die Polynome  $X^n$  für  $n \in \mathbb{N}$
- $\blacksquare$  für endliche Körper K gibt es aber nur endlich viele verschiedene Polynomfunktionen, da es höchstens  $\vert K \vert^{\vert K \vert}$  verschiedene Funktionen  $g: K \to K$  gibt

**Bemerkung:** tatsächlich hat für eine gegebene Funktion  $g: K \rightarrow K$ das Polynom

$$
p = \sum_{a \in K} g(a) \prod_{b \in K \smallsetminus \{a\}} \frac{X - b}{a - b}
$$

eine Polynomfunktion, die jedem  $a \in K$  den Wert  $g(a)$  zuordnet

- $\blacksquare$  für jeden Körper K gibt es unendlich viele verschiedene Polynome in  $K[X]$ , z. B. die Polynome  $X^n$  für  $n \in \mathbb{N}$
- $\blacksquare$  für endliche Körper K gibt es aber nur endlich viele verschiedene Polynomfunktionen, da es höchstens  $\vert K \vert^{\vert K \vert}$  verschiedene Funktionen  $g: K \to K$  gibt

**Bemerkung:** tatsächlich hat für eine gegebene Funktion  $g: K \rightarrow K$ das Polynom

$$
p = \sum_{a \in K} g(a) \prod_{b \in K \smallsetminus \{a\}} \frac{X - b}{a - b}
$$

eine Polynomfunktion, die jedem  $a \in K$  den Wert  $g(a)$  zuordnet  $\Rightarrow$  für endliche Körper K gibt es verschiedene Polynome p und  $q \in K[X]$ , die die gleiche Polynomfunktion haben

- $\blacksquare$  für jeden Körper K gibt es unendlich viele verschiedene Polynome in  $K[X]$ , z. B. die Polynome  $X^n$  für  $n \in \mathbb{N}$
- $\blacksquare$  für endliche Körper K gibt es aber nur endlich viele verschiedene Polynomfunktionen, da es höchstens  $\vert K \vert^{\vert K \vert}$  verschiedene Funktionen  $g: K \to K$  gibt

**Bemerkung:** tatsächlich hat für eine gegebene Funktion  $g: K \rightarrow K$ das Polynom

$$
p = \sum_{a \in K} g(a) \prod_{b \in K \smallsetminus \{a\}} \frac{X - b}{a - b}
$$

eine Polynomfunktion, die jedem  $a \in K$  den Wert  $g(a)$  zuordnet  $\Rightarrow$  für endliche Körper K gibt es verschiedene Polynome p und  $q \in K[X]$ , die die gleiche Polynomfunktion haben  $\longrightarrow$  Schubfachprinzip

- $\blacksquare$  für jeden Körper K gibt es unendlich viele verschiedene Polynome in  $K[X]$ , z. B. die Polynome  $X^n$  für  $n \in \mathbb{N}$
- $\blacksquare$  für endliche Körper K gibt es aber nur endlich viele verschiedene Polynomfunktionen, da es höchstens  $\vert K \vert^{\vert K \vert}$  verschiedene Funktionen  $g: K \to K$  gibt

**Bemerkung:** tatsächlich hat für eine gegebene Funktion  $g: K \rightarrow K$ das Polynom

$$
p = \sum_{a \in K} g(a) \prod_{b \in K \smallsetminus \{a\}} \frac{X - b}{a - b}
$$

eine Polynomfunktion, die jedem  $a \in K$  den Wert  $g(a)$  zuordnet  $\Rightarrow$  für endliche Körper K gibt es verschiedene Polynome p und  $q \in K[X]$ , die die gleiche Polynomfunktion haben  $\longrightarrow$  Schubfachprinzip **Beispiel:**  $p = X$  und  $q = X^3$  in  $(\mathbb{Z}/3\mathbb{Z})[X]$ 

- $\blacksquare$  für jeden Körper K gibt es unendlich viele verschiedene Polynome in  $K[X]$ , z. B. die Polynome  $X^n$  für  $n \in \mathbb{N}$
- $\blacksquare$  für endliche Körper K gibt es aber nur endlich viele verschiedene Polynomfunktionen, da es höchstens  $\vert K \vert^{\vert K \vert}$  verschiedene Funktionen  $g: K \to K$  gibt

**Bemerkung:** tatsächlich hat für eine gegebene Funktion  $g: K \rightarrow K$ das Polynom

$$
p = \sum_{a \in K} g(a) \prod_{b \in K \smallsetminus \{a\}} \frac{X - b}{a - b}
$$

eine Polynomfunktion, die jedem  $a \in K$  den Wert  $g(a)$  zuordnet  $\Rightarrow$  für endliche Körper K gibt es verschiedene Polynome p und  $q \in K[X]$ , die die gleiche Polynomfunktion haben  $\longrightarrow$  Schubfachprinzip **Beispiel:**  $p = X$  und  $q = X^3$  in  $(\mathbb{Z}/3\mathbb{Z})[X]$ 

$$
p(0)=0\,,\qquad p(1)=1\,,\qquad p(2)=2
$$

- $\blacksquare$  für jeden Körper K gibt es unendlich viele verschiedene Polynome in  $K[X]$ , z. B. die Polynome  $X^n$  für  $n \in \mathbb{N}$
- $\blacksquare$  für endliche Körper K gibt es aber nur endlich viele verschiedene Polynomfunktionen, da es höchstens  $\vert K \vert^{\vert K \vert}$  verschiedene Funktionen  $g: K \to K$  gibt

**Bemerkung:** tatsächlich hat für eine gegebene Funktion  $g: K \rightarrow K$ das Polynom

$$
p = \sum_{a \in K} g(a) \prod_{b \in K \smallsetminus \{a\}} \frac{X - b}{a - b}
$$

eine Polynomfunktion, die jedem  $a \in K$  den Wert  $g(a)$  zuordnet  $\Rightarrow$  für endliche Körper K gibt es verschiedene Polynome p und  $q \in K[X]$ , die die gleiche Polynomfunktion haben  $\longrightarrow$  Schubfachprinzip **Beispiel:**  $p = X$  und  $q = X^3$  in  $(\mathbb{Z}/3\mathbb{Z})[X]$ 

$$
\rho(0)=0\,,\qquad \rho(1)=1\,,\qquad \rho(2)=2
$$

und

$$
q(0)=0\,,\qquad q(1)=1\,,\qquad q(2)=2
$$

**Mathias Schacht Mathematik I für Informatiker WiSe 2016/17 [§8. Polynome /](#page-0-0) 24** 

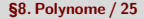

#### Definition (Nullstelle)

Sei K ein Körper und  $p \in K[X]$ . Ein Element  $a \in K$  heißt Nullstelle von (der Polynomfunktion) p, falls  $p(a) = 0$ .

### Definition (Nullstelle)

Sei K ein Körper und  $p \in K[X]$ . Ein Element  $a \in K$  heißt Nullstelle von (der Polynomfunktion) p, falls  $p(a) = 0$ .

#### Satz

Ein Element  $a \in K$  ist genau dann eine Nullstelle von p, wenn das Polynom  $X - a$ ein Teiler von  $p$  im Polynomring  $K[X]$  ist.

### Definition (Nullstelle)

Sei K ein Körper und  $p \in K[X]$ . Ein Element  $a \in K$  heißt Nullstelle von (der Polynomfunktion) p, falls  $p(a) = 0$ .

#### Satz

Ein Element  $a \in K$  ist genau dann eine Nullstelle von p, wenn das Polynom  $X - a$ ein Teiler von  $p$  im Polynomring  $K[X]$  ist.

**Beweis:** (" $\Longrightarrow$ ") Sei  $p(a) = 0$  und betrachte  $q, r \in K[X]$  gegeben durch die Polynomdivision von  $p$  geteilt durch  $m = X - a$ ,

### Definition (Nullstelle)

Sei K ein Körper und  $p \in K[X]$ . Ein Element  $a \in K$  heißt Nullstelle von (der Polynomfunktion) p, falls  $p(a) = 0$ .

#### Satz

Ein Element  $a \in K$  ist genau dann eine Nullstelle von p, wenn das Polynom  $X - a$ ein Teiler von  $p$  im Polynomring  $K[X]$  ist.

**Beweis:** (" $\Longrightarrow$ ") Sei  $p(a) = 0$  und betrachte  $q, r \in K[X]$  gegeben durch die Polynomdivision von p geteilt durch  $m = X - a$ , d. h.  $p = q \cdot (X - a) + r$ 

### Definition (Nullstelle)

Sei K ein Körper und  $p \in K[X]$ . Ein Element  $a \in K$  heißt Nullstelle von (der Polynomfunktion) p, falls  $p(a) = 0$ .

#### Satz

Ein Element  $a \in K$  ist genau dann eine Nullstelle von p, wenn das Polynom  $X - a$ ein Teiler von  $p$  im Polynomring  $K[X]$  ist.

### Definition (Nullstelle)

Sei K ein Körper und  $p \in K[X]$ . Ein Element  $a \in K$  heißt Nullstelle von (der Polynomfunktion) p, falls  $p(a) = 0$ .

#### Satz

Ein Element  $a \in K$  ist genau dann eine Nullstelle von p, wenn das Polynom  $X - a$ ein Teiler von  $p$  im Polynomring  $K[X]$  ist.

$$
0=p(a)
$$

#### Definition (Nullstelle)

Sei K ein Körper und  $p \in K[X]$ . Ein Element  $a \in K$  heißt Nullstelle von (der Polynomfunktion) p, falls  $p(a) = 0$ .

#### Satz

Ein Element  $a \in K$  ist genau dann eine Nullstelle von p, wenn das Polynom  $X - a$ ein Teiler von  $p$  im Polynomring  $K[X]$  ist.

$$
0 = p(a) = q(a) \cdot (a - a) + r(a)
$$

#### Definition (Nullstelle)

Sei K ein Körper und  $p \in K[X]$ . Ein Element  $a \in K$  heißt Nullstelle von (der Polynomfunktion) p, falls  $p(a) = 0$ .

#### Satz

Ein Element  $a \in K$  ist genau dann eine Nullstelle von p, wenn das Polynom  $X - a$ ein Teiler von  $p$  im Polynomring  $K[X]$  ist.

$$
0 = p(a) = q(a) \cdot (a - a) + r(a) = q(a) \cdot 0 + r'
$$

#### Definition (Nullstelle)

Sei K ein Körper und  $p \in K[X]$ . Ein Element  $a \in K$  heißt Nullstelle von (der Polynomfunktion) p, falls  $p(a) = 0$ .

#### Satz

Ein Element  $a \in K$  ist genau dann eine Nullstelle von p, wenn das Polynom  $X - a$ ein Teiler von  $p$  im Polynomring  $K[X]$  ist.

$$
0 = p(a) = q(a) \cdot (a - a) + r(a) = q(a) \cdot 0 + r' = r'.
$$

#### Definition (Nullstelle)

Sei K ein Körper und  $p \in K[X]$ . Ein Element  $a \in K$  heißt Nullstelle von (der Polynomfunktion) p, falls  $p(a) = 0$ .

#### Satz

Ein Element  $a \in K$  ist genau dann eine Nullstelle von p, wenn das Polynom  $X - a$ ein Teiler von  $p$  im Polynomring  $K[X]$  ist.

**Beweis:** (" $\Longrightarrow$ ") Sei  $p(a) = 0$  und betrachte  $q, r \in K[X]$  gegeben durch die Polynomdivision von p geteilt durch  $m = X - a$ , d. h.  $p = q \cdot (X - a) + r$ und wegen grad $(r) <$  grad $(X - \mathsf{a}) = 1$ , ist  $r = r' \cdot \mathsf{X}^0$  konstant für ein  $r' \in \mathsf{K}$ . Somit gilt für die Polynomfunktion

$$
0 = p(a) = q(a) \cdot (a - a) + r(a) = q(a) \cdot 0 + r' = r'.
$$

 $\Rightarrow$   $r = 0 \cdot X^0$  ist das Nullpolynom und  $p = q \cdot (X - a)$ ,

#### Definition (Nullstelle)

Sei K ein Körper und  $p \in K[X]$ . Ein Element  $a \in K$  heißt Nullstelle von (der Polynomfunktion) p, falls  $p(a) = 0$ .

#### Satz

Ein Element  $a \in K$  ist genau dann eine Nullstelle von p, wenn das Polynom  $X - a$ ein Teiler von  $p$  im Polynomring  $K[X]$  ist.

**Beweis:** (" $\Longrightarrow$ ") Sei  $p(a) = 0$  und betrachte  $q, r \in K[X]$  gegeben durch die Polynomdivision von p geteilt durch  $m = X - a$ , d. h.  $p = q \cdot (X - a) + r$ und wegen grad $(r) <$  grad $(X - \mathsf{a}) = 1$ , ist  $r = r' \cdot \mathsf{X}^0$  konstant für ein  $r' \in \mathsf{K}$ . Somit gilt für die Polynomfunktion

$$
0 = p(a) = q(a) \cdot (a - a) + r(a) = q(a) \cdot 0 + r' = r'.
$$

 $\Rightarrow$   $r = 0 \cdot X^0$  ist das Nullpolynom und  $p = q \cdot (X - a)$ , d. h.  $(X - a) \mid p$  in  $K[X] \checkmark$ 

#### Definition (Nullstelle)

Sei K ein Körper und  $p \in K[X]$ . Ein Element  $a \in K$  heißt Nullstelle von (der Polynomfunktion) p, falls  $p(a) = 0$ .

#### Satz

Ein Element  $a \in K$  ist genau dann eine Nullstelle von p, wenn das Polynom  $X - a$ ein Teiler von  $p$  im Polynomring  $K[X]$  ist.

**Beweis:** (" $\Longrightarrow$ ") Sei  $p(a) = 0$  und betrachte  $q, r \in K[X]$  gegeben durch die Polynomdivision von p geteilt durch  $m = X - a$ , d. h.  $p = q \cdot (X - a) + r$ und wegen grad $(r) <$  grad $(X - \mathsf{a}) = 1$ , ist  $r = r' \cdot \mathsf{X}^0$  konstant für ein  $r' \in \mathsf{K}$ . Somit gilt für die Polynomfunktion

$$
0 = p(a) = q(a) \cdot (a - a) + r(a) = q(a) \cdot 0 + r' = r'.
$$

 $\Rightarrow$   $r = 0 \cdot X^0$  ist das Nullpolynom und  $p = q \cdot (X - a)$ , d. h.  $(X - a) \mid p$  in  $K[X] \checkmark$  $\left( \left. _{\shortmid }\right. \right. _{\shortmid }^{\shortmid }$   $\left. _{\shortmid }^{\shortmid }$  Falls  $p$  ein Vielfaches von  $\left( X-a\right)$  ist, dann existiert  $q\in K[X]$  mit  $p = q \cdot (X - a).$ 

### Definition (Nullstelle)

Sei K ein Körper und  $p \in K[X]$ . Ein Element  $a \in K$  heißt Nullstelle von (der Polynomfunktion) p, falls  $p(a) = 0$ .

#### Satz

Ein Element  $a \in K$  ist genau dann eine Nullstelle von p, wenn das Polynom  $X - a$ ein Teiler von  $p$  im Polynomring  $K[X]$  ist.

**Beweis:** (" $\Longrightarrow$ ") Sei  $p(a) = 0$  und betrachte  $q, r \in K[X]$  gegeben durch die Polynomdivision von p geteilt durch  $m = X - a$ , d. h.  $p = q \cdot (X - a) + r$ und wegen grad $(r) <$  grad $(X - \mathsf{a}) = 1$ , ist  $r = r' \cdot \mathsf{X}^0$  konstant für ein  $r' \in \mathsf{K}$ . Somit gilt für die Polynomfunktion

$$
0 = p(a) = q(a) \cdot (a - a) + r(a) = q(a) \cdot 0 + r' = r'.
$$

 $\Rightarrow$   $r = 0 \cdot X^0$  ist das Nullpolynom und  $p = q \cdot (X - a)$ , d. h.  $(X - a) \mid p$  in  $K[X] \checkmark$  $\left( \left. _{\shortmid }\right. \right. _{\shortmid }^{\shortmid }$   $\left. _{\shortmid }^{\shortmid }$  Falls  $p$  ein Vielfaches von  $\left( X-a\right)$  ist, dann existiert  $q\in K[X]$  mit  $p = q \cdot (X - a)$ . Für die Polynomfunktion ergibt sich also  $p(a) = q(a) \cdot (a - a)$ 

### Definition (Nullstelle)

Sei K ein Körper und  $p \in K[X]$ . Ein Element  $a \in K$  heißt Nullstelle von (der Polynomfunktion) p, falls  $p(a) = 0$ .

#### Satz

Ein Element  $a \in K$  ist genau dann eine Nullstelle von p, wenn das Polynom  $X - a$ ein Teiler von  $p$  im Polynomring  $K[X]$  ist.

**Beweis:** (" $\Longrightarrow$ ") Sei  $p(a) = 0$  und betrachte  $q, r \in K[X]$  gegeben durch die Polynomdivision von p geteilt durch  $m = X - a$ , d. h.  $p = q \cdot (X - a) + r$ und wegen grad $(r) <$  grad $(X - \mathsf{a}) = 1$ , ist  $r = r' \cdot \mathsf{X}^0$  konstant für ein  $r' \in \mathsf{K}$ . Somit gilt für die Polynomfunktion

$$
0 = p(a) = q(a) \cdot (a - a) + r(a) = q(a) \cdot 0 + r' = r'.
$$

 $\Rightarrow$   $r = 0 \cdot X^0$  ist das Nullpolynom und  $p = q \cdot (X - a)$ , d. h.  $(X - a) \mid p$  in  $K[X] \checkmark$  $\left( \left. _{\shortmid }\right. \right. _{\shortmid }^{\shortmid }$   $\left. _{\shortmid }^{\shortmid }$  Falls  $p$  ein Vielfaches von  $\left( X-a\right)$  ist, dann existiert  $q\in K[X]$  mit  $p = q \cdot (X - a)$ . Für die Polynomfunktion ergibt sich also  $p(a) = q(a) \cdot (a - a) = q(a) \cdot 0$ 

### Definition (Nullstelle)

Sei K ein Körper und  $p \in K[X]$ . Ein Element  $a \in K$  heißt Nullstelle von (der Polynomfunktion) p, falls  $p(a) = 0$ .

#### Satz

Ein Element  $a \in K$  ist genau dann eine Nullstelle von p, wenn das Polynom  $X - a$ ein Teiler von  $p$  im Polynomring  $K[X]$  ist.

**Beweis:** (" $\Longrightarrow$ ") Sei  $p(a) = 0$  und betrachte  $q, r \in K[X]$  gegeben durch die Polynomdivision von p geteilt durch  $m = X - a$ , d. h.  $p = q \cdot (X - a) + r$ und wegen grad $(r) <$  grad $(X - \mathsf{a}) = 1$ , ist  $r = r' \cdot \mathsf{X}^0$  konstant für ein  $r' \in \mathsf{K}$ . Somit gilt für die Polynomfunktion

$$
0 = p(a) = q(a) \cdot (a - a) + r(a) = q(a) \cdot 0 + r' = r'.
$$

 $\Rightarrow$   $r = 0 \cdot X^0$  ist das Nullpolynom und  $p = q \cdot (X - a)$ , d. h.  $(X - a) \mid p$  in  $K[X] \checkmark$  $\left( \left. _{\shortmid }\right. \right. _{\shortmid }^{\shortmid }$   $\left. _{\shortmid }^{\shortmid }$  Falls  $p$  ein Vielfaches von  $\left( X-a\right)$  ist, dann existiert  $q\in K[X]$  mit  $p = q \cdot (X - a)$ . Für die Polynomfunktion ergibt sich also  $p(a) = q(a) \cdot (a - a) = q(a) \cdot 0 = 0$ 

### Definition (Nullstelle)

Sei K ein Körper und  $p \in K[X]$ . Ein Element  $a \in K$  heißt Nullstelle von (der Polynomfunktion) p, falls  $p(a) = 0$ .

#### Satz

Ein Element  $a \in K$  ist genau dann eine Nullstelle von p, wenn das Polynom  $X - a$ ein Teiler von  $p$  im Polynomring  $K[X]$  ist.

**Beweis:** (" $\Longrightarrow$ ") Sei  $p(a) = 0$  und betrachte  $q, r \in K[X]$  gegeben durch die Polynomdivision von p geteilt durch  $m = X - a$ , d. h.  $p = q \cdot (X - a) + r$ und wegen grad $(r) <$  grad $(X - \mathsf{a}) = 1$ , ist  $r = r' \cdot \mathsf{X}^0$  konstant für ein  $r' \in \mathsf{K}$ . Somit gilt für die Polynomfunktion

$$
0 = p(a) = q(a) \cdot (a - a) + r(a) = q(a) \cdot 0 + r' = r'.
$$

 $\Rightarrow$   $r = 0 \cdot X^0$  ist das Nullpolynom und  $p = q \cdot (X - a)$ , d. h.  $(X - a) \mid p$  in  $K[X] \checkmark$  $\left( \left. _{\shortmid }\right. \right. _{\shortmid }^{\shortmid }$   $\left. _{\shortmid }^{\shortmid }$  Falls  $p$  ein Vielfaches von  $\left( X-a\right)$  ist, dann existiert  $q\in K[X]$  mit  $p = q \cdot (X - a)$ . Für die Polynomfunktion ergibt sich also  $p(a) = q(a) \cdot (a - a) = q(a) \cdot 0 = 0$ 

und somit ist a eine Nullstelle.

**Mathias Schacht Mathematik I für Informatiker WiSe 2016/17 [§8. Polynome /](#page-0-0) 25** 

### Definition (Nullstelle)

Sei K ein Körper und  $p \in K[X]$ . Ein Element  $a \in K$  heißt Nullstelle von (der Polynomfunktion) p, falls  $p(a) = 0$ .

#### Satz

Ein Element  $a \in K$  ist genau dann eine Nullstelle von p, wenn das Polynom  $X - a$ ein Teiler von  $p$  im Polynomring  $K[X]$  ist.

**Beweis:** (" $\Longrightarrow$ ") Sei  $p(a) = 0$  und betrachte  $q, r \in K[X]$  gegeben durch die Polynomdivision von p geteilt durch  $m = X - a$ , d. h.  $p = q \cdot (X - a) + r$ und wegen grad $(r) <$  grad $(X - \mathsf{a}) = 1$ , ist  $r = r' \cdot \mathsf{X}^0$  konstant für ein  $r' \in \mathsf{K}$ . Somit gilt für die Polynomfunktion

$$
0 = p(a) = q(a) \cdot (a - a) + r(a) = q(a) \cdot 0 + r' = r'.
$$

 $\Rightarrow$   $r = 0 \cdot X^0$  ist das Nullpolynom und  $p = q \cdot (X - a)$ , d. h.  $(X - a) \mid p$  in  $K[X] \checkmark$  $\left( \left. _{\shortmid }\right. \right. _{\shortmid }^{\shortmid }$   $\left. _{\shortmid }^{\shortmid }$  Falls  $p$  ein Vielfaches von  $\left( X-a\right)$  ist, dann existiert  $q\in K[X]$  mit  $p = q \cdot (X - a)$ . Für die Polynomfunktion ergibt sich also  $p(a) = q(a) \cdot (a - a) = q(a) \cdot 0 = 0$ 

und somit ist a eine Nullstelle.

**Mathias Schacht Mathematik I für Informatiker WiSe 2016/17 [§8. Polynome /](#page-0-0) 25** 

### Korollar

Ein Polynom  $p \in K[X]$  vom Grad  $n \geq 0$  hat höchstens n Nullstellen.

### Korollar

Ein Polynom  $p \in K[X]$  vom Grad  $n \geq 0$  hat höchstens n Nullstellen.

**Beweis:** (Induktion nach n)

#### Korollar

Ein Polynom  $p \in K[X]$  vom Grad  $n \geq 0$  hat höchstens n Nullstellen.

**Beweis:** (Induktion nach n)

Induktionsanfang für  $n = 0$ : klar, da konstante Polynome vom Grad 0 die Form  $p = a_0 X^0$  mit  $a_0 \in K \smallsetminus \{0\}$  haben (Nullpolynom hat Grad  $-\infty)$ 

#### Korollar

Ein Polynom  $p \in K[X]$  vom Grad  $n \geq 0$  hat höchstens n Nullstellen.

#### **Beweis:** (Induktion nach n)

Induktionsanfang für  $n = 0$ : klar, da konstante Polynome vom Grad 0 die Form  $p = a_0 X^0$  mit  $a_0 \in K \smallsetminus \{0\}$  haben (Nullpolynom hat Grad  $-\infty)$  $\Rightarrow$   $p(a) = a_0 \neq 0$  für alle  $a \in K$ 

#### Korollar

Ein Polynom  $p \in K[X]$  vom Grad  $n \geq 0$  hat höchstens n Nullstellen.

### **Beweis:** (Induktion nach n)

Induktionsanfang für  $n = 0$ : klar, da konstante Polynome vom Grad 0 die Form  $p = a_0 X^0$  mit  $a_0 \in K \smallsetminus \{0\}$  haben (Nullpolynom hat Grad  $-\infty)$  $\Rightarrow$   $p(a) = a_0 \neq 0$  für alle  $a \in K \Rightarrow$  keine Nullstelle

### Korollar

Ein Polynom  $p \in K[X]$  vom Grad  $n \geq 0$  hat höchstens n Nullstellen.

### **Beweis:** (Induktion nach n)

Induktionsanfang für  $n = 0$ : klar, da konstante Polynome vom Grad 0 die Form  $p = a_0 X^0$  mit  $a_0 \in K \smallsetminus \{0\}$  haben (Nullpolynom hat Grad  $-\infty)$  $\Rightarrow$   $p(a) = a_0 \neq 0$  für alle  $a \in K \Rightarrow$  keine Nullstelle

#### Korollar

Ein Polynom  $p \in K[X]$  vom Grad  $n \geq 0$  hat höchstens n Nullstellen.

### **Beweis:** (Induktion nach n)

Induktionsanfang für  $n = 0$ : klar, da konstante Polynome vom Grad 0 die Form  $p = a_0 X^0$  mit  $a_0 \in K \smallsetminus \{0\}$  haben (Nullpolynom hat Grad  $-\infty)$  $\Rightarrow$   $p(a) = a_0 \neq 0$  für alle  $a \in K \Rightarrow$  keine Nullstelle Induktionsschritt  $n \to n + 1$ : Sei  $p \in K[X]$  mit Grad  $n + 1$  und a eine beliebige Nullstelle. Nach dem Satz gibt es  $q \in K[X]$ , sodass

$$
p=q\cdot(X-a)\,.
$$
#### Korollar

Ein Polynom  $p \in K[X]$  vom Grad  $n \geq 0$  hat höchstens n Nullstellen.

### **Beweis:** (Induktion nach n)

Induktionsanfang für  $n = 0$ : klar, da konstante Polynome vom Grad 0 die Form  $p = a_0 X^0$  mit  $a_0 \in K \smallsetminus \{0\}$  haben (Nullpolynom hat Grad  $-\infty)$  $\Rightarrow$   $p(a) = a_0 \neq 0$  für alle  $a \in K \Rightarrow$  keine Nullstelle Induktionsschritt  $n \to n + 1$ : Sei  $p \in K[X]$  mit Grad  $n + 1$  und a eine beliebige Nullstelle. Nach dem Satz gibt es  $q \in K[X]$ , sodass

$$
p=q\cdot(X-a)\,.
$$

Wegen der Gradformel für Produkte von Polynomen über Körpern ist  $grad(q) = n$ .

#### Korollar

Ein Polynom  $p \in K[X]$  vom Grad  $n \geq 0$  hat höchstens n Nullstellen.

### **Beweis:** (Induktion nach n)

Induktionsanfang für  $n = 0$ : klar, da konstante Polynome vom Grad 0 die Form  $p = a_0 X^0$  mit  $a_0 \in K \smallsetminus \{0\}$  haben (Nullpolynom hat Grad  $-\infty)$  $\Rightarrow$   $p(a) = a_0 \neq 0$  für alle  $a \in K \Rightarrow$  keine Nullstelle Induktionsschritt  $n \to n + 1$ : Sei  $p \in K[X]$  mit Grad  $n + 1$  und a eine beliebige Nullstelle. Nach dem Satz gibt es  $q \in K[X]$ , sodass

$$
p=q\cdot(X-a)\,.
$$

Wegen der Gradformel für Produkte von Polynomen über Körpern ist  $\text{grad}(q) = n$ . Nach Induktionsvoraussetzung hat q höchstens n Nullstellen.

### Korollar

Ein Polynom  $p \in K[X]$  vom Grad  $n \geq 0$  hat höchstens n Nullstellen.

### **Beweis:** (Induktion nach n)

Induktionsanfang für  $n = 0$ : klar, da konstante Polynome vom Grad 0 die Form  $p = a_0 X^0$  mit  $a_0 \in K \smallsetminus \{0\}$  haben (Nullpolynom hat Grad  $-\infty)$  $\Rightarrow$   $p(a) = a_0 \neq 0$  für alle  $a \in K \Rightarrow$  keine Nullstelle Induktionsschritt  $n \to n + 1$ : Sei  $p \in K[X]$  mit Grad  $n + 1$  und a eine beliebige Nullstelle. Nach dem Satz gibt es  $q \in K[X]$ , sodass

$$
p=q\cdot(X-a)\,.
$$

Wegen der Gradformel für Produkte von Polynomen über Körpern ist grad $(q) = n$ . Nach Induktionsvoraussetzung hat q höchstens n Nullstellen. Für jede Nullstelle  $b \in K \setminus \{a\}$  von p gilt wegen  $0 = p(b) = q(b) \cdot (b - a)$ auch  $q(b) = 0$ ,

### Korollar

Ein Polynom  $p \in K[X]$  vom Grad  $n \geq 0$  hat höchstens n Nullstellen.

### **Beweis:** (Induktion nach n)

Induktionsanfang für  $n = 0$ : klar, da konstante Polynome vom Grad 0 die Form  $p = a_0 X^0$  mit  $a_0 \in K \smallsetminus \{0\}$  haben (Nullpolynom hat Grad  $-\infty)$  $\Rightarrow$   $p(a) = a_0 \neq 0$  für alle  $a \in K \Rightarrow$  keine Nullstelle Induktionsschritt  $n \to n + 1$ : Sei  $p \in K[X]$  mit Grad  $n + 1$  und a eine beliebige Nullstelle. Nach dem Satz gibt es  $q \in K[X]$ , sodass

$$
p=q\cdot(X-a)\,.
$$

Wegen der Gradformel für Produkte von Polynomen über Körpern ist grad $(q) = n$ . Nach Induktionsvoraussetzung hat q höchstens n Nullstellen. Für jede Nullstelle  $b \in K \setminus \{a\}$  von p gilt wegen  $0 = p(b) = q(b) \cdot (b - a)$ auch  $q(b) = 0$ , d. h. b ist auch eine Nullstelle von q.

### Korollar

Ein Polynom  $p \in K[X]$  vom Grad  $n \geq 0$  hat höchstens n Nullstellen.

### **Beweis:** (Induktion nach n)

Induktionsanfang für  $n = 0$ : klar, da konstante Polynome vom Grad 0 die Form  $p = a_0 X^0$  mit  $a_0 \in K \smallsetminus \{0\}$  haben (Nullpolynom hat Grad  $-\infty)$  $\Rightarrow$   $p(a) = a_0 \neq 0$  für alle  $a \in K \Rightarrow$  keine Nullstelle Induktionsschritt  $n \to n + 1$ : Sei  $p \in K[X]$  mit Grad  $n + 1$  und a eine beliebige Nullstelle. Nach dem Satz gibt es  $q \in K[X]$ , sodass

$$
p=q\cdot(X-a)\,.
$$

Wegen der Gradformel für Produkte von Polynomen über Körpern ist  $\text{grad}(q) = n$ . Nach Induktionsvoraussetzung hat q höchstens n Nullstellen. Für jede Nullstelle  $b \in K \setminus \{a\}$  von p gilt wegen  $0 = p(b) = q(b) \cdot (b - a)$ auch  $q(b) = 0$ , d. h. b ist auch eine Nullstelle von q.  $\Rightarrow$  p hat neben a höchstens n weitere Nullstellen (die von q)

### Korollar

Ein Polynom  $p \in K[X]$  vom Grad  $n \geq 0$  hat höchstens n Nullstellen.

### **Beweis:** (Induktion nach n)

Induktionsanfang für  $n = 0$ : klar, da konstante Polynome vom Grad 0 die Form  $p = a_0 X^0$  mit  $a_0 \in K \smallsetminus \{0\}$  haben (Nullpolynom hat Grad  $-\infty)$  $\Rightarrow$   $p(a) = a_0 \neq 0$  für alle  $a \in K \Rightarrow$  keine Nullstelle Induktionsschritt  $n \to n + 1$ : Sei  $p \in K[X]$  mit Grad  $n + 1$  und a eine beliebige Nullstelle. Nach dem Satz gibt es  $q \in K[X]$ , sodass

$$
p=q\cdot(X-a)\,.
$$

Wegen der Gradformel für Produkte von Polynomen über Körpern ist  $\text{grad}(q) = n$ . Nach Induktionsvoraussetzung hat q höchstens n Nullstellen. Für jede Nullstelle  $b \in K \setminus \{a\}$  von p gilt wegen  $0 = p(b) = q(b) \cdot (b - a)$ auch  $q(b) = 0$ , d. h. b ist auch eine Nullstelle von q.  $\Rightarrow$  p hat neben a höchstens n weitere Nullstellen (die von q)

**für Polynome**  $p = a_1X + a_0 \in K[X]$  vom Grad 1 können wir einfach auflösen

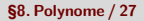

**für Polynome**  $p = a_1X + a_0 \in K[X]$  vom Grad 1 können wir einfach auflösen und dann ist

$$
a=-a_0a_1^{-1}
$$

die Nullstelle der Polynomfunktion p

**für Polynome**  $p = a_1X + a_0 \in K[X]$  vom Grad 1 können wir einfach auflösen und dann ist

$$
a=-a_0a_1^{-1}
$$

die Nullstelle der Polynomfunktion p

**fur (normierte) Polynome vom Grad 2 in**  $\mathbb{R}[X]$  **gibt es die p-q-Formel** 

**f**ur Polynome  $p = a_1X + a_0 \in K[X]$  vom Grad 1 können wir einfach auflösen und dann ist

$$
a=-a_0a_1^{-1}
$$

die Nullstelle der Polynomfunktion p

- **fur (normierte) Polynome vom Grad 2 in**  $\mathbb{R}[X]$  **gibt es die p-q-Formel**
- $\blacksquare$  für Polynome vom Grad 3 und 4 in  $\mathbb{R}[X]$  gibt es ebenfalls geschlossene Formeln (CARDANO-Formeln), die allerdings recht kompliziert sind

**f**ur Polynome  $p = a_1X + a_0 \in K[X]$  vom Grad 1 können wir einfach auflösen und dann ist

$$
a=-a_0a_1^{-1}
$$

die Nullstelle der Polynomfunktion p

**fur (normierte) Polynome vom Grad 2 in**  $\mathbb{R}[X]$  **gibt es die p-q-Formel** 

- **fur Polynome vom Grad 3 und 4 in**  $\mathbb{R}[X]$  **gibt es ebenfalls geschlossene** Formeln (CARDANO-Formeln), die allerdings recht kompliziert sind
- mithilfe tieferer Methoden der Algebra kann man zeigen, dass es für Polynome vom Grad mindestens 5 in  $\mathbb{R}[X]$  keine geschlossene Formel gibt

**f**ur Polynome  $p = a_1X + a_0 \in K[X]$  vom Grad 1 können wir einfach auflösen und dann ist

$$
a=-a_0a_1^{-1}
$$

die Nullstelle der Polynomfunktion p

**fur (normierte) Polynome vom Grad 2 in**  $\mathbb{R}[X]$  **gibt es die p-q-Formel** 

- **fur Polynome vom Grad 3 und 4 in**  $\mathbb{R}[X]$  **gibt es ebenfalls geschlossene** Formeln (CARDANO-Formeln), die allerdings recht kompliziert sind
- mithilfe tieferer Methoden der Algebra kann man zeigen, dass es für Polynome vom Grad mindestens 5 in  $\mathbb{R}[X]$  keine geschlossene Formel gibt
- es gibt aber numerische Verfahren zur Approximation von Nullstellen für beliebige Polynome aus  $R[X]$

**für Polynome**  $p = a_1X + a_0 \in K[X]$  vom Grad 1 können wir einfach auflösen und dann ist

$$
a=-a_0a_1^{-1}
$$

die Nullstelle der Polynomfunktion p

**fur (normierte) Polynome vom Grad 2 in**  $\mathbb{R}[X]$  **gibt es die p-q-Formel** 

- **fur Polynome vom Grad 3 und 4 in**  $\mathbb{R}[X]$  **gibt es ebenfalls geschlossene** Formeln (CARDANO-Formeln), die allerdings recht kompliziert sind
- mithilfe tieferer Methoden der Algebra kann man zeigen, dass es für Polynome vom Grad mindestens 5 in  $\mathbb{R}[X]$  keine geschlossene Formel gibt
- es gibt aber numerische Verfahren zur Approximation von Nullstellen für beliebige Polynome aus  $R[X]$
- $\blacksquare$  für Polynome  $p \in K[X]$  von beliebigen Grade kann man mithilfe des Satzes, nachdem eine Nullstelle  $a \in K$  gefunden wurde, mithilfe der Polynomdivision das Polynom q mit

$$
p=q\cdot(X-a)
$$

bestimmt werden und dann können die Nullstellen für q gesucht werden

**für Polynome**  $p = a_1X + a_0 \in K[X]$  vom Grad 1 können wir einfach auflösen und dann ist

$$
a=-a_0a_1^{-1}
$$

die Nullstelle der Polynomfunktion p

**fur (normierte) Polynome vom Grad 2 in**  $\mathbb{R}[X]$  **gibt es die p-q-Formel** 

- **fur Polynome vom Grad 3 und 4 in**  $\mathbb{R}[X]$  **gibt es ebenfalls geschlossene** Formeln (CARDANO-Formeln), die allerdings recht kompliziert sind
- mithilfe tieferer Methoden der Algebra kann man zeigen, dass es für Polynome vom Grad mindestens 5 in  $\mathbb{R}[X]$  keine geschlossene Formel gibt
- es gibt aber numerische Verfahren zur Approximation von Nullstellen für beliebige Polynome aus  $R[X]$
- $\blacksquare$  für Polynome  $p \in K[X]$  von beliebigen Grade kann man mithilfe des Satzes, nachdem eine Nullstelle  $a \in K$  gefunden wurde, mithilfe der Polynomdivision das Polynom q mit

$$
p=q\cdot(X-a)
$$

bestimmt werden und dann können die Nullstellen für q gesucht werden

**f**ur Polynome  $p = a_1X + a_0 \in K[X]$  vom Grad 1 können wir einfach auflösen und dann ist

$$
a=-a_0a_1^{-1}
$$

die Nullstelle der Polynomfunktion p

**fur (normierte) Polynome vom Grad 2 in**  $\mathbb{R}[X]$  **gibt es die p-q-Formel** 

- **fur Polynome vom Grad 3 und 4 in**  $\mathbb{R}[X]$  **gibt es ebenfalls geschlossene** Formeln (CARDANO-Formeln), die allerdings recht kompliziert sind
- mithilfe tieferer Methoden der Algebra kann man zeigen, dass es für Polynome vom Grad mindestens 5 in  $\mathbb{R}[X]$  keine geschlossene Formel gibt
- es gibt aber numerische Verfahren zur Approximation von Nullstellen für beliebige Polynome aus  $R[X]$
- $\blacksquare$  für Polynome  $p \in K[X]$  von beliebigen Grade kann man mithilfe des Satzes, nachdem eine Nullstelle  $a \in K$  gefunden wurde, mithilfe der Polynomdivision das Polynom q mit

$$
p=q\cdot(X-a)
$$

bestimmt werden und dann können die Nullstellen für q gesucht werden  $\longrightarrow$  hilftreich da grad $(q)$  < grad $(p)$ 

#### Satz

Sei  $X^2 + pX + q$  ein normiertes (d. h. Leitkoeffizient ist 1) Polynom vom Grad 2 in  $\mathbb{R}[X]$  mit Nullstelle  $a\in\mathbb{R}$ . Dann gilt  $q\leqslant p^2/4$  und

$$
a = -\frac{p}{2} - \sqrt{\frac{p^2}{4} - q}
$$
 oder  $a = -\frac{p}{2} + \sqrt{\frac{p^2}{4} - q}$ .

#### Satz

Sei  $X^2 + pX + q$  ein normiertes (d. h. Leitkoeffizient ist 1) Polynom vom Grad 2 in  $\mathbb{R}[X]$  mit Nullstelle  $a\in\mathbb{R}$ . Dann gilt  $q\leqslant p^2/4$  und

$$
a = -\frac{p}{2} - \sqrt{\frac{p^2}{4} - q}
$$
 oder  $a = -\frac{p}{2} + \sqrt{\frac{p^2}{4} - q}$ .

**Bemerkung:** p und q sind hier reelle Zahlen und keine Polynome

#### Satz

Sei  $X^2 + pX + q$  ein normiertes (d. h. Leitkoeffizient ist 1) Polynom vom Grad 2 in  $\mathbb{R}[X]$  mit Nullstelle  $a\in\mathbb{R}$ . Dann gilt  $q\leqslant p^2/4$  und

$$
a = -\frac{p}{2} - \sqrt{\frac{p^2}{4} - q}
$$
 oder  $a = -\frac{p}{2} + \sqrt{\frac{p^2}{4} - q}$ .

**Bemerkung:** p und q sind hier reelle Zahlen und keine Polynome **Beweis:** Sei *a* eine Nullstelle von  $X^2 + pX + q$ . Dann gilt

 $0 = a^2 + pa + q$ 

#### Satz

Sei  $X^2 + pX + q$  ein normiertes (d. h. Leitkoeffizient ist 1) Polynom vom Grad 2 in  $\mathbb{R}[X]$  mit Nullstelle  $a\in\mathbb{R}$ . Dann gilt  $q\leqslant p^2/4$  und

$$
a = -\frac{p}{2} - \sqrt{\frac{p^2}{4} - q}
$$
 oder  $a = -\frac{p}{2} + \sqrt{\frac{p^2}{4} - q}$ .

**Bemerkung:** p und q sind hier reelle Zahlen und keine Polynome **Beweis:** Sei *a* eine Nullstelle von  $X^2 + pX + q$ . Dann gilt

$$
0 = a2 + pa + q = a2 + 2\frac{p}{2}a + \left(\frac{p}{2}\right)^{2} - \left(\frac{p}{2}\right)^{2} + q.
$$

#### Satz

Sei  $X^2 + pX + q$  ein normiertes (d. h. Leitkoeffizient ist 1) Polynom vom Grad 2 in  $\mathbb{R}[X]$  mit Nullstelle  $a\in\mathbb{R}$ . Dann gilt  $q\leqslant p^2/4$  und

$$
a = -\frac{p}{2} - \sqrt{\frac{p^2}{4} - q}
$$
 oder  $a = -\frac{p}{2} + \sqrt{\frac{p^2}{4} - q}$ .

**Bemerkung:** p und q sind hier reelle Zahlen und keine Polynome **Beweis:** Sei *a* eine Nullstelle von  $X^2 + pX + q$ . Dann gilt

$$
0 = a2 + pa + q = a2 + 2\frac{p}{2}a + \left(\frac{p}{2}\right)^{2} - \left(\frac{p}{2}\right)^{2} + q.
$$

Die ersten drei Terme können wir mit der binomischen Formel zusammenfassen und nach Umstellen erhalten wir

$$
\left(a+\frac{p}{2}\right)^2=\left(\frac{p}{2}\right)^2-q.
$$

#### Satz

Sei  $X^2 + pX + q$  ein normiertes (d. h. Leitkoeffizient ist 1) Polynom vom Grad 2 in  $\mathbb{R}[X]$  mit Nullstelle  $a\in\mathbb{R}$ . Dann gilt  $q\leqslant p^2/4$  und

$$
a = -\frac{p}{2} - \sqrt{\frac{p^2}{4} - q}
$$
 oder  $a = -\frac{p}{2} + \sqrt{\frac{p^2}{4} - q}$ .

**Bemerkung:** p und q sind hier reelle Zahlen und keine Polynome **Beweis:** Sei *a* eine Nullstelle von  $X^2 + pX + q$ . Dann gilt

$$
0 = a2 + pa + q = a2 + 2\frac{p}{2}a + \left(\frac{p}{2}\right)^{2} - \left(\frac{p}{2}\right)^{2} + q.
$$

Die ersten drei Terme können wir mit der binomischen Formel zusammenfassen und nach Umstellen erhalten wir

$$
\left(a+\frac{p}{2}\right)^2=\left(\frac{p}{2}\right)^2-q.
$$

Da die linke Seite nicht negativ ist, muss  $q\leqslant p^2/4$  gelten

#### Satz

Sei  $X^2 + pX + q$  ein normiertes (d. h. Leitkoeffizient ist 1) Polynom vom Grad 2 in  $\mathbb{R}[X]$  mit Nullstelle  $a\in\mathbb{R}$ . Dann gilt  $q\leqslant p^2/4$  und

$$
a = -\frac{p}{2} - \sqrt{\frac{p^2}{4} - q}
$$
 oder  $a = -\frac{p}{2} + \sqrt{\frac{p^2}{4} - q}$ .

**Bemerkung:** p und q sind hier reelle Zahlen und keine Polynome **Beweis:** Sei *a* eine Nullstelle von  $X^2 + pX + q$ . Dann gilt

$$
0 = a2 + pa + q = a2 + 2\frac{p}{2}a + \left(\frac{p}{2}\right)^{2} - \left(\frac{p}{2}\right)^{2} + q.
$$

Die ersten drei Terme können wir mit der binomischen Formel zusammenfassen und nach Umstellen erhalten wir

$$
\left(a+\frac{p}{2}\right)^2=\left(\frac{p}{2}\right)^2-q.
$$

Da die linke Seite nicht negativ ist, muss  $q\leqslant p^2/4$  gelten und Wurzelziehen und Auflösen nach a ergibt die Behauptung.

**Mathias Schacht Mathematik I für Informatiker WiSe 2016/17 [§8. Polynome /](#page-0-0) 28** 

#### Satz (Lemma von GAUSS)

<span id="page-274-0"></span>Sei  $p = X^n + a_{n-1}X^{n-1} + \cdots + a_0 \in \mathbb{R}[X]$  ein normiertes (d. h. Leitkoeffizient ist 1) Polynom vom Grad  $n > 0$  mit ganzzahligen Koeffizienten.

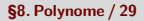

#### Satz (Lemma von GAUSS)

Sei  $p = X^n + a_{n-1}X^{n-1} + \cdots + a_0 \in \mathbb{R}[X]$  ein normiertes (d. h. Leitkoeffizient ist 1) Polynom vom Grad  $n > 0$  mit ganzzahligen Koeffizienten. Dann ist jede Nullstelle  $b \in \mathbb{Q}$  von p ein ganzzahliger (es gilt also sogar  $b \in \mathbb{Z}$ ) Teiler von  $a_0$ .

#### Satz (Lemma von GAUSS)

Sei  $p = X^n + a_{n-1}X^{n-1} + \cdots + a_0 \in \mathbb{R}[X]$  ein normiertes (d. h. Leitkoeffizient ist 1) Polynom vom Grad  $n > 0$  mit ganzzahligen Koeffizienten. Dann ist jede Nullstelle  $b \in \mathbb{Q}$  von p ein ganzzahliger (es gilt also sogar  $b \in \mathbb{Z}$ ) Teiler von  $a_0$ .

**Beweis von**  $b \in \mathbb{Z}$ :

#### Satz (Lemma von Gauß)

Sei  $p = X^n + a_{n-1}X^{n-1} + \cdots + a_0 \in \mathbb{R}[X]$  ein normiertes (d. h. Leitkoeffizient ist 1) Polynom vom Grad  $n > 0$  mit ganzzahligen Koeffizienten. Dann ist jede Nullstelle  $b \in \mathbb{Q}$  von p ein ganzzahliger (es gilt also sogar  $b \in \mathbb{Z}$ ) Teiler von  $a_0$ .

**Beweis von**  $b \in \mathbb{Z}$ : Sei  $b \in \mathbb{Q} \setminus \{0\}$  eine Nullstelle von p und  $b = \frac{y}{z}$  für teilerfremde ganze Zahlen y und z mit  $y \neq 0$  and  $z \geq 1$ .

#### Satz (Lemma von Gauß)

Sei  $p = X^n + a_{n-1}X^{n-1} + \cdots + a_0 \in \mathbb{R}[X]$  ein normiertes (d. h. Leitkoeffizient ist 1) Polynom vom Grad  $n > 0$  mit ganzzahligen Koeffizienten. Dann ist jede Nullstelle  $b \in \mathbb{Q}$  von p ein ganzzahliger (es gilt also sogar  $b \in \mathbb{Z}$ ) Teiler von  $a_0$ .

**Beweis von**  $b \in \mathbb{Z}$ : Sei  $b \in \mathbb{Q} \setminus \{0\}$  eine Nullstelle von p und  $b = \frac{y}{z}$  für teilerfremde ganze Zahlen y und z mit  $y \neq 0$  and  $z \geq 1$ . Wir zeigen  $z = 1$ .

#### Satz (Lemma von Gauß)

Sei  $p = X^n + a_{n-1}X^{n-1} + \cdots + a_0 \in \mathbb{R}[X]$  ein normiertes (d. h. Leitkoeffizient ist 1) Polynom vom Grad  $n > 0$  mit ganzzahligen Koeffizienten. Dann ist jede Nullstelle  $b \in \mathbb{Q}$  von p ein ganzzahliger (es gilt also sogar  $b \in \mathbb{Z}$ ) Teiler von  $a_0$ .

**Beweis von**  $b \in \mathbb{Z}$ : Sei  $b \in \mathbb{Q} \setminus \{0\}$  eine Nullstelle von p und  $b = \frac{y}{z}$  für teilerfremde ganze Zahlen y und z mit  $y \neq 0$  and  $z \geq 1$ . Wir zeigen  $z = 1$ . Da  $b = y/z$  eine Nullstelle von p ist, gilt

$$
0 = p(b) = \left(\frac{y}{z}\right)^n + a_{n-1} \cdot \left(\frac{y}{z}\right)^{n-1} + \cdots + a_1 \cdot \left(\frac{y}{z}\right) + a_0 \,.
$$
 (\*)

#### Satz (Lemma von Gauß)

Sei  $p = X^n + a_{n-1}X^{n-1} + \cdots + a_0 \in \mathbb{R}[X]$  ein normiertes (d. h. Leitkoeffizient ist 1) Polynom vom Grad  $n > 0$  mit ganzzahligen Koeffizienten. Dann ist jede Nullstelle  $b \in \mathbb{Q}$  von p ein ganzzahliger (es gilt also sogar  $b \in \mathbb{Z}$ ) Teiler von  $a_0$ .

**Beweis von**  $b \in \mathbb{Z}$ : Sei  $b \in \mathbb{Q} \setminus \{0\}$  eine Nullstelle von p und  $b = \frac{y}{z}$  für teilerfremde ganze Zahlen y und z mit  $y \neq 0$  and  $z \geq 1$ . Wir zeigen  $z = 1$ . Da  $b = y/z$  eine Nullstelle von p ist, gilt

$$
0 = p(b) = \left(\frac{y}{z}\right)^n + a_{n-1} \cdot \left(\frac{y}{z}\right)^{n-1} + \cdots + a_1 \cdot \left(\frac{y}{z}\right) + a_0 \,.
$$
 (\*)

Wir multiplizieren die Gleichung mit  $z^n$ , stellen nach  $y^n$  um und erhalten

$$
y^{n} = z \cdot \left( -a_{n-1}y^{n-1} - \cdots - a_1yz^{n-2} - a_0z^{n-1} \right).
$$

#### Satz (Lemma von Gauß)

Sei  $p = X^n + a_{n-1}X^{n-1} + \cdots + a_0 \in \mathbb{R}[X]$  ein normiertes (d. h. Leitkoeffizient ist 1) Polynom vom Grad  $n > 0$  mit ganzzahligen Koeffizienten. Dann ist jede Nullstelle  $b \in \mathbb{Q}$  von p ein ganzzahliger (es gilt also sogar  $b \in \mathbb{Z}$ ) Teiler von  $a_0$ .

**Beweis von**  $b \in \mathbb{Z}$ : Sei  $b \in \mathbb{Q} \setminus \{0\}$  eine Nullstelle von p und  $b = \frac{y}{z}$  für teilerfremde ganze Zahlen y und z mit  $y \neq 0$  and  $z \geq 1$ . Wir zeigen  $z = 1$ . Da  $b = y/z$  eine Nullstelle von p ist, gilt

$$
0 = p(b) = \left(\frac{y}{z}\right)^n + a_{n-1} \cdot \left(\frac{y}{z}\right)^{n-1} + \cdots + a_1 \cdot \left(\frac{y}{z}\right) + a_0 \,.
$$
 (\*)

Wir multiplizieren die Gleichung mit  $z^n$ , stellen nach  $y^n$  um und erhalten

$$
y^{n} = z \cdot \left( -a_{n-1}y^{n-1} - \cdots - a_1yz^{n-2} - a_0z^{n-1} \right).
$$

Da alle Koeffizienten  $a_{n-1}, \ldots, a_0$  sowie y und z ganzzahlig sind, ist die rechte Seite ein ganzzahliges Vielfaches von z.

#### Satz (Lemma von Gauß)

Sei  $p = X^n + a_{n-1}X^{n-1} + \cdots + a_0 \in \mathbb{R}[X]$  ein normiertes (d. h. Leitkoeffizient ist 1) Polynom vom Grad  $n > 0$  mit ganzzahligen Koeffizienten. Dann ist jede Nullstelle  $b \in \mathbb{Q}$  von p ein ganzzahliger (es gilt also sogar  $b \in \mathbb{Z}$ ) Teiler von  $a_0$ .

**Beweis von**  $b \in \mathbb{Z}$ : Sei  $b \in \mathbb{Q} \setminus \{0\}$  eine Nullstelle von p und  $b = \frac{y}{z}$  für teilerfremde ganze Zahlen y und z mit  $y \neq 0$  and  $z \geq 1$ . Wir zeigen  $z = 1$ . Da  $b = y/z$  eine Nullstelle von p ist, gilt

$$
0 = p(b) = \left(\frac{y}{z}\right)^n + a_{n-1} \cdot \left(\frac{y}{z}\right)^{n-1} + \cdots + a_1 \cdot \left(\frac{y}{z}\right) + a_0 \,.
$$
 (\*)

Wir multiplizieren die Gleichung mit  $z^n$ , stellen nach  $y^n$  um und erhalten

$$
y^{n} = z \cdot \left( -a_{n-1}y^{n-1} - \cdots - a_1yz^{n-2} - a_0z^{n-1} \right).
$$

Da alle Koeffizienten  $a_{n-1}, \ldots, a_0$  sowie y und z ganzzahlig sind, ist die rechte Seite ein ganzzahliges Vielfaches von z. Somit muss  $y^n$  ein ganzzahliges Vielfaches von z sein.

#### Satz (Lemma von Gauß)

Sei  $p = X^n + a_{n-1}X^{n-1} + \cdots + a_0 \in \mathbb{R}[X]$  ein normiertes (d. h. Leitkoeffizient ist 1) Polynom vom Grad  $n > 0$  mit ganzzahligen Koeffizienten. Dann ist jede Nullstelle  $b \in \mathbb{Q}$  von p ein ganzzahliger (es gilt also sogar  $b \in \mathbb{Z}$ ) Teiler von  $a_0$ .

**Beweis von**  $b \in \mathbb{Z}$ : Sei  $b \in \mathbb{Q} \setminus \{0\}$  eine Nullstelle von p und  $b = \frac{y}{z}$  für teilerfremde ganze Zahlen y und z mit  $y \neq 0$  and  $z \geq 1$ . Wir zeigen  $z = 1$ . Da  $b = y/z$  eine Nullstelle von p ist, gilt

$$
0 = p(b) = \left(\frac{y}{z}\right)^n + a_{n-1} \cdot \left(\frac{y}{z}\right)^{n-1} + \cdots + a_1 \cdot \left(\frac{y}{z}\right) + a_0 \,.
$$
 (\*)

Wir multiplizieren die Gleichung mit  $z^n$ , stellen nach  $y^n$  um und erhalten

$$
y^{n} = z \cdot \left( -a_{n-1}y^{n-1} - \cdots - a_1yz^{n-2} - a_0z^{n-1} \right).
$$

Da alle Koeffizienten  $a_{n-1}, \ldots, a_0$  sowie y und z ganzzahlig sind, ist die rechte Seite ein ganzzahliges Vielfaches von z. Somit muss  $y^n$  ein ganzzahliges Vielfaches von z sein. Da  $y \neq 0$  und  $z \geq 1$  teilerfremd sind, kann z nur 1 sein. Insbesondere ist  $b = v$  also ganzzahlig.

**Mathias Schacht Mathematik I für Informatiker WiSe 2016/17 [§8. Polynome /](#page-0-0) 29** 

### Lemma von  $G_{A}$ USS – Beweis von  $b \mid a_0$

#### Satz (Lemma von Gauß)

Sei  $p = X^n + a_{n-1}X^{n-1} + \cdots + a_0 \in \mathbb{R}[X]$  ein normiertes (d. h. Leitkoeffizient ist 1) Polynom vom Grad  $n > 0$  mit ganzzahligen Koeffizienten. Dann ist jede Nullstelle  $b \in \mathbb{Q}$  von p ein ganzzahliger (es gilt also sogar  $b \in \mathbb{Z}$ ) Teiler von  $a_0$ .

**Beweis von**  $b \mid a_0$ : Es ist zu zeigen, dass  $b = y$  ein ganzzahliger Teiler von  $a_0$  ist.

## Lemma von  $G_{A}$ USS – Beweis von  $b \mid a_0$

#### Satz (Lemma von Gauß)

Sei  $p = X^n + a_{n-1}X^{n-1} + \cdots + a_0 \in \mathbb{R}[X]$  ein normiertes (d. h. Leitkoeffizient ist 1) Polynom vom Grad  $n > 0$  mit ganzzahligen Koeffizienten. Dann ist jede Nullstelle  $b \in \mathbb{Q}$  von p ein ganzzahliger (es gilt also sogar  $b \in \mathbb{Z}$ ) Teiler von  $a_0$ .

**Beweis von**  $b \mid a_0$ : Es ist zu zeigen, dass  $b = y$  ein ganzzahliger Teiler von  $a_0$  ist. Ausgangspunkt ist wieder (\*). Da wir aber bereits wissen, dass  $z = 1$  ist und somit  $b = y \neq 0$  ist, erhalten wir nun

$$
0 = b^{n} + a_{n-1}b^{n-1} + \cdots + a_1b + a_0.
$$

## Lemma von  $G_{A}$ USS – Beweis von  $b \mid a_0$

#### Satz (Lemma von Gauß)

Sei  $p = X^n + a_{n-1}X^{n-1} + \cdots + a_0 \in \mathbb{R}[X]$  ein normiertes (d. h. Leitkoeffizient ist 1) Polynom vom Grad  $n > 0$  mit ganzzahligen Koeffizienten. Dann ist jede Nullstelle  $b \in \mathbb{Q}$  von p ein ganzzahliger (es gilt also sogar  $b \in \mathbb{Z}$ ) Teiler von  $a_0$ .

**Beweis von**  $b \mid a_0$ : Es ist zu zeigen, dass  $b = y$  ein ganzzahliger Teiler von  $a_0$  ist. Ausgangspunkt ist wieder (\*). Da wir aber bereits wissen, dass  $z = 1$  ist und somit  $b = y \neq 0$  ist, erhalten wir nun

$$
0 = b^{n} + a_{n-1}b^{n-1} + \cdots + a_1b + a_0.
$$

Diesmal stellen wir nach  $a_0$  um und Klammern b aus. Somit gilt

$$
a_0 = b(-b^{n-1} - a_{n-1}b^{n-2} - \cdots - a_2b - a_1).
$$

#### Satz (Lemma von Gauß)

Sei  $p = X^n + a_{n-1}X^{n-1} + \cdots + a_0 \in \mathbb{R}[X]$  ein normiertes (d. h. Leitkoeffizient ist 1) Polynom vom Grad  $n > 0$  mit ganzzahligen Koeffizienten. Dann ist jede Nullstelle  $b \in \mathbb{Q}$  von p ein ganzzahliger (es gilt also sogar  $b \in \mathbb{Z}$ ) Teiler von  $a_0$ .

**Beweis von**  $b \mid a_0$ : Es ist zu zeigen, dass  $b = y$  ein ganzzahliger Teiler von  $a_0$  ist. Ausgangspunkt ist wieder (\*). Da wir aber bereits wissen, dass  $z = 1$  ist und somit  $b = y \neq 0$  ist, erhalten wir nun

$$
0 = b^{n} + a_{n-1}b^{n-1} + \cdots + a_1b + a_0.
$$

Diesmal stellen wir nach  $a_0$  um und Klammern b aus. Somit gilt

$$
a_0 = b(-b^{n-1} - a_{n-1}b^{n-2} - \cdots - a_2b - a_1).
$$

Nun folgt aus der Ganzzahligkeit von  $b = y$  und  $a_{n-1}, \ldots, a_1$ , dass die rechte Seite ein ganzahliges Vielfaches von b ist.
#### Satz (Lemma von Gauß)

Sei  $p = X^n + a_{n-1}X^{n-1} + \cdots + a_0 \in \mathbb{R}[X]$  ein normiertes (d. h. Leitkoeffizient ist 1) Polynom vom Grad  $n > 0$  mit ganzzahligen Koeffizienten. Dann ist jede Nullstelle  $b \in \mathbb{Q}$  von p ein ganzzahliger (es gilt also sogar  $b \in \mathbb{Z}$ ) Teiler von  $a_0$ .

**Beweis von**  $b \mid a_0$ : Es ist zu zeigen, dass  $b = y$  ein ganzzahliger Teiler von  $a_0$  ist. Ausgangspunkt ist wieder (\*). Da wir aber bereits wissen, dass  $z = 1$  ist und somit  $b = y \neq 0$  ist, erhalten wir nun

$$
0 = b^{n} + a_{n-1}b^{n-1} + \cdots + a_1b + a_0.
$$

Diesmal stellen wir nach  $a_0$  um und Klammern b aus. Somit gilt

$$
a_0 = b(-b^{n-1} - a_{n-1}b^{n-2} - \cdots - a_2b - a_1).
$$

Nun folgt aus der Ganzzahligkeit von  $b = y$  und  $a_{n-1}, \ldots, a_1$ , dass die rechte Seite ein ganzahliges Vielfaches von b ist.

Da  $a_0 \in \mathbb{Z}$  folgt somit auch, dass  $a_0$  ein ganzzahliges Vielfaches von b ist.

Gesucht sind die Nullstellen von  $p = X^3 - 6X^2 + 11X - 6 \in \mathbb{R}[X]$ .

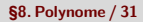

Gesucht sind die Nullstellen von  $p = X^3 - 6X^2 + 11X - 6 \in \mathbb{R}[X]$ . Falls es ganzzahlige Nullstellen b gibt, so sind dies nach dem Lemma von GAUSS ganzzahlige Teiler des konstanten Terms -6.

Gesucht sind die Nullstellen von  $p = X^3 - 6X^2 + 11X - 6 \in \mathbb{R}[X]$ . Falls es ganzzahlige Nullstellen b gibt, so sind dies nach dem Lemma von GAUSS ganzzahlige Teiler des konstanten Terms -6, d.h.

 $b \in \{-6, -3, -2, -1, 1, 2, 3, 6\}.$ 

Gesucht sind die Nullstellen von  $p = X^3 - 6X^2 + 11X - 6 \in \mathbb{R}[X]$ . Falls es ganzzahlige Nullstellen b gibt, so sind dies nach dem Lemma von GAUSS ganzzahlige Teiler des konstanten Terms -6, d.h.

$$
b\in\{-6,-3,-2,-1,1,2,3,6\}.
$$

Wir probieren die 1 und erhalten  $p(1) = 1 - 6 + 11 - 6 = 0$ .

Gesucht sind die Nullstellen von  $p = X^3 - 6X^2 + 11X - 6 \in \mathbb{R}[X]$ . Falls es ganzzahlige Nullstellen  $b$  gibt, so sind dies nach dem Lemma von  $\rm Gauss$ ganzzahlige Teiler des konstanten Terms  $-6$ , d. h.

$$
b\in\{-6,-3,-2,-1,1,2,3,6\}\,.
$$

$$
X^3 - 6X^2 + 11X - 6 = (X - 1)(
$$

Gesucht sind die Nullstellen von  $p = X^3 - 6X^2 + 11X - 6 \in \mathbb{R}[X]$ . Falls es ganzzahlige Nullstellen  $b$  gibt, so sind dies nach dem Lemma von  $G_{\text{A}USS}$ ganzzahlige Teiler des konstanten Terms  $-6$ , d. h.

$$
b\in\left\{ -6,-3,-2,-1,1,2,3,6\right\} .
$$

$$
X^3 - 6X^2 + 11X - 6 = (X - 1)(X^2)
$$

Gesucht sind die Nullstellen von  $p = X^3 - 6X^2 + 11X - 6 \in \mathbb{R}[X]$ . Falls es ganzzahlige Nullstellen  $b$  gibt, so sind dies nach dem Lemma von  $\rm Gauss$ ganzzahlige Teiler des konstanten Terms  $-6$ , d. h.

$$
b\in\left\{ -6,-3,-2,-1,1,2,3,6\right\} .
$$

$$
X^3 - 6X^2 + 11X - 6 = (X - 1)(X^2 - X^3 + X^2)
$$

Gesucht sind die Nullstellen von  $p = X^3 - 6X^2 + 11X - 6 \in \mathbb{R}[X]$ . Falls es ganzzahlige Nullstellen b gibt, so sind dies nach dem Lemma von GAUSS ganzzahlige Teiler des konstanten Terms -6, d.h.

$$
b\in\{-6,-3,-2,-1,1,2,3,6\}\,.
$$

$$
X^3 - 6X^2 + 11X - 6 = (X - 1)(X^2 - 8X + X^2 - 5X^2 + 11X)
$$

Gesucht sind die Nullstellen von  $p = X^3 - 6X^2 + 11X - 6 \in \mathbb{R}[X]$ . Falls es ganzzahlige Nullstellen b gibt, so sind dies nach dem Lemma von GAUSS ganzzahlige Teiler des konstanten Terms -6, d.h.

$$
b\in\left\{ -6,-3,-2,-1,1,2,3,6\right\} .
$$

$$
X^3 - 6X^2 + 11X - 6 = (X - 1)(X^2 - 5X)
$$
  
-X<sup>3</sup> + X<sup>2</sup>  
-5X<sup>2</sup> + 11X

Gesucht sind die Nullstellen von  $p = X^3 - 6X^2 + 11X - 6 \in \mathbb{R}[X]$ . Falls es ganzzahlige Nullstellen b gibt, so sind dies nach dem Lemma von GAUSS ganzzahlige Teiler des konstanten Terms -6, d.h.

$$
b\in\{-6,-3,-2,-1,1,2,3,6\}\,.
$$

$$
X^3 - 6X^2 + 11X - 6 = (X - 1)(X^2 - 5X)
$$
  

$$
-X^3 + X^2
$$
  

$$
-5X^2 + 11X
$$
  

$$
5X^2 - 5X
$$

Gesucht sind die Nullstellen von  $p = X^3 - 6X^2 + 11X - 6 \in \mathbb{R}[X]$ . Falls es ganzzahlige Nullstellen  $b$  gibt, so sind dies nach dem Lemma von  $G_{\text{A}USS}$ ganzzahlige Teiler des konstanten Terms  $-6$ , d. h.

$$
b\in\{-6,-3,-2,-1,1,2,3,6\}\,.
$$

$$
x^{3}-6x^{2}+11x-6 = (x - 1)(x^{2}-5x)
$$
  

$$
-x^{3} + x^{2}
$$
  

$$
-5x^{2} + 11x
$$
  

$$
5x^{2} - 5x
$$
  

$$
6x - 6
$$

Gesucht sind die Nullstellen von  $p = X^3 - 6X^2 + 11X - 6 \in \mathbb{R}[X]$ . Falls es ganzzahlige Nullstellen b gibt, so sind dies nach dem Lemma von GAUSS ganzzahlige Teiler des konstanten Terms -6, d.h.

$$
b\in\{-6,-3,-2,-1,1,2,3,6\}\,.
$$

$$
x^3 - 6x^2 + 11x - 6 = (x - 1)(x^2 - 5x + 6)
$$
  

$$
-x^3 + x^2 - 5x^2 + 11x
$$
  

$$
5x^2 - 5x - 6
$$
  

$$
6x - 6
$$

Gesucht sind die Nullstellen von  $p = X^3 - 6X^2 + 11X - 6 \in \mathbb{R}[X]$ . Falls es ganzzahlige Nullstellen  $b$  gibt, so sind dies nach dem Lemma von  $G_{\text{A}USS}$ ganzzahlige Teiler des konstanten Terms  $-6$ , d. h.

$$
b\in\{-6,-3,-2,-1,1,2,3,6\}\,.
$$

$$
x^3 - 6x^2 + 11x - 6 = (x - 1)(x^2 - 5x + 6)
$$
  

$$
-x^3 + x^2 - 5x^2 + 11x
$$
  

$$
5x^2 - 5x - 6
$$
  

$$
-6x + 6
$$

Gesucht sind die Nullstellen von  $p = X^3 - 6X^2 + 11X - 6 \in \mathbb{R}[X]$ . Falls es ganzzahlige Nullstellen b gibt, so sind dies nach dem Lemma von GAUSS ganzzahlige Teiler des konstanten Terms -6, d.h.

$$
b\in\{-6,-3,-2,-1,1,2,3,6\}\,.
$$

$$
x^3 - 6x^2 + 11x - 6 = (x - 1)(x^2 - 5x + 6)
$$
  

$$
-x^3 + x^2 - 5x^2 + 11x
$$
  

$$
5x^2 - 5x - 6
$$
  

$$
-6x + 6 - 6
$$
  
0

Gesucht sind die Nullstellen von  $p = X^3 - 6X^2 + 11X - 6 \in \mathbb{R}[X]$ . Falls es ganzzahlige Nullstellen b gibt, so sind dies nach dem Lemma von GAUSS ganzzahlige Teiler des konstanten Terms -6, d.h.

$$
b\in\{-6,-3,-2,-1,1,2,3,6\}\,.
$$

$$
x^3 - 6x^2 + 11x - 6 = (x - 1)(x^2 - 5x + 6)
$$
  

$$
-x^3 + x^2 - 5x^2 + 11x
$$
  

$$
5x^2 - 5x - 6
$$
  

$$
-6x + 6 - 6
$$
  
0

Gesucht sind die Nullstellen von  $p = X^3 - 6X^2 + 11X - 6 \in \mathbb{R}[X]$ . Falls es ganzzahlige Nullstellen b gibt, so sind dies nach dem Lemma von GAUSS ganzzahlige Teiler des konstanten Terms -6, d.h.

$$
b\in\{-6,-3,-2,-1,1,2,3,6\}\,.
$$

Wir probieren die 1 und erhalten  $p(1) = 1 - 6 + 11 - 6 = 0$ . Polynomdivision  $p$  durch  $X - 1$  liefert

$$
x^3 - 6x^2 + 11x - 6 = (x - 1)(x^2 - 5x + 6)
$$
  

$$
-x^3 + x^2 - 5x^2 + 11x
$$
  

$$
5x^2 - 5x
$$
  

$$
6x - 6
$$
  

$$
-6x + 6
$$

Die Nullstellen von  $X^2 - 5X + 6$  bestimmen wir mit der p-q-Formel und erhalten

$$
\frac{5}{2}\pm\sqrt{\frac{25}{4}-6}
$$

Gesucht sind die Nullstellen von  $p = X^3 - 6X^2 + 11X - 6 \in \mathbb{R}[X]$ . Falls es ganzzahlige Nullstellen b gibt, so sind dies nach dem Lemma von GAUSS ganzzahlige Teiler des konstanten Terms -6, d.h.

$$
b\in\{-6,-3,-2,-1,1,2,3,6\}\,.
$$

Wir probieren die 1 und erhalten  $p(1) = 1 - 6 + 11 - 6 = 0$ . Polynomdivision  $p$  durch  $X - 1$  liefert

$$
x^3 - 6x^2 + 11x - 6 = (x - 1)(x^2 - 5x + 6)
$$
  

$$
-x^3 + x^2 - 5x^2 + 11x
$$
  

$$
5x^2 - 5x
$$
  

$$
6x - 6
$$
  

$$
-6x + 6
$$

Die Nullstellen von  $X^2 - 5X + 6$  bestimmen wir mit der p-q-Formel und erhalten

$$
\frac{5}{2}\pm\sqrt{\frac{25}{4}-6}=\frac{5}{2}\pm\sqrt{\frac{1}{4}}
$$

Gesucht sind die Nullstellen von  $p = X^3 - 6X^2 + 11X - 6 \in \mathbb{R}[X]$ . Falls es ganzzahlige Nullstellen b gibt, so sind dies nach dem Lemma von GAUSS ganzzahlige Teiler des konstanten Terms -6, d.h.

$$
b\in\{-6,-3,-2,-1,1,2,3,6\}\,.
$$

Wir probieren die 1 und erhalten  $p(1) = 1 - 6 + 11 - 6 = 0$ . Polynomdivision  $p$  durch  $X - 1$  liefert

$$
x^3 - 6x^2 + 11x - 6 = (x - 1)(x^2 - 5x + 6)
$$
  

$$
-x^3 + x^2 - 5x^2 + 11x
$$
  

$$
-5x^2 - 5x - 6
$$
  

$$
-6x + 6
$$
  
0

Die Nullstellen von  $X^2 - 5X + 6$  bestimmen wir mit der p-q-Formel und erhalten

$$
\frac{5}{2}\pm\sqrt{\frac{25}{4}-6}=\frac{5}{2}\pm\sqrt{\frac{1}{4}}=\frac{5}{2}\pm\frac{1}{2}
$$

**Mathias Schacht** 

Gesucht sind die Nullstellen von  $p = X^3 - 6X^2 + 11X - 6 \in \mathbb{R}[X]$ . Falls es ganzzahlige Nullstellen b gibt, so sind dies nach dem Lemma von GAUSS ganzzahlige Teiler des konstanten Terms -6, d.h.

$$
b\in\{-6,-3,-2,-1,1,2,3,6\}.
$$

Wir probieren die 1 und erhalten  $p(1) = 1 - 6 + 11 - 6 = 0$ . Polynomdivision  $p$  durch  $X - 1$  liefert

$$
x^3 - 6X^2 + 11X - 6 = (X - 1)(X^2 - 5X + 6)
$$
  

$$
-X^3 + X^2
$$
  

$$
-5X^2 + 11X
$$
  

$$
-5X^2 - 5X
$$
  

$$
6X - 6
$$
  

$$
-6X + 6
$$

Die Nullstellen von  $X^2 - 5X + 6$  bestimmen wir mit der p-q-Formel und erhalten

$$
\frac{5}{2} \pm \sqrt{\frac{25}{4} - 6} = \frac{5}{2} \pm \sqrt{\frac{1}{4}} = \frac{5}{2} \pm \frac{1}{2} \implies \text{ Nullstellen 2 und 3.}
$$

Gesucht sind die Nullstellen von  $p = X^3 - 6X^2 + 11X - 6 \in \mathbb{R}[X]$ . Falls es ganzzahlige Nullstellen b gibt, so sind dies nach dem Lemma von GAUSS ganzzahlige Teiler des konstanten Terms -6, d.h.

$$
b\in\{-6,-3,-2,-1,1,2,3,6\}\,.
$$

Wir probieren die 1 und erhalten  $p(1) = 1 - 6 + 11 - 6 = 0$ . Polynomdivision  $p$  durch  $X - 1$  liefert

$$
x^3 - 6x^2 + 11x - 6 = (x - 1)(x^2 - 5x + 6)
$$
  

$$
-x^3 + x^2 - 5x^2 + 11x
$$
  

$$
5x^2 - 5x
$$
  

$$
6x - 6
$$
  

$$
-6x + 6
$$

Die Nullstellen von  $X^2 - 5X + 6$  bestimmen wir mit der p-q-Formel und erhalten

$$
\frac{5}{2} \pm \sqrt{\frac{25}{4} - 6} = \frac{5}{2} \pm \sqrt{\frac{1}{4}} = \frac{5}{2} \pm \frac{1}{2} \implies \text{ Nullstellen 2 und 3.}
$$

Das Polynom p vom Grad 3 hat also genau die drei Nullstellen 1, 2 und 3. **Mathias Schacht** Mathematik I für Informatiker WiSe 2016/17 §8. Polynome / 31